## OPTIMUM STRUCTURAL DESIGN, BEAM-COLUMNS

by

Tantayanondkul Prasert

Submitted in Partial Fulfillment of the Requirements

for the Degree of

Master of Science

in the

Civil Engineering

Program

ADVISOR Date

Date

DEPARTMENT HEAD

Date

**DEAN** 

YOUNGSTOWN STATE UNIVERSITY

 $00$ 

September, 1972

YOUNGSTOWN STATE UNIVERSITY

#### **ABSTRACT**

OPTIMUM STRUCTURAL DESIGN

#### Prasert Tantayanondkul

Master of Science in Civil Engineering

Youngstown State University, 1972

The purpose of this thesis was to derive the equations for optimum design of slender beam-columns by analytical methods. Design charts for simply supported steel beamcolumns have been constructed from the equations that were derived. Techniques which lead to fnlly stressed solutions were employed. The algebraic techniques which are tedious and difficult to handle are presented along with design charts and optimum design equations. From these equations and design charts, it is relatively easy to design a specific form of beam-column to optimum state without using trial and error techniques.

**YOUNGSTOWN STATE UNIVERSITY** 

#### **ACKNOWLEDGEMENTS**

The author wished to express his sincere gratitude to Dr. Jack D. Bakos, Jr., Assistant Professor of Civil Engineering, Youngstown State University, for his invaluable assistance in the development of this thesis.

**TANK REPORT A PRIDER FOR ASS** 

## TABLE OF CONTENTS

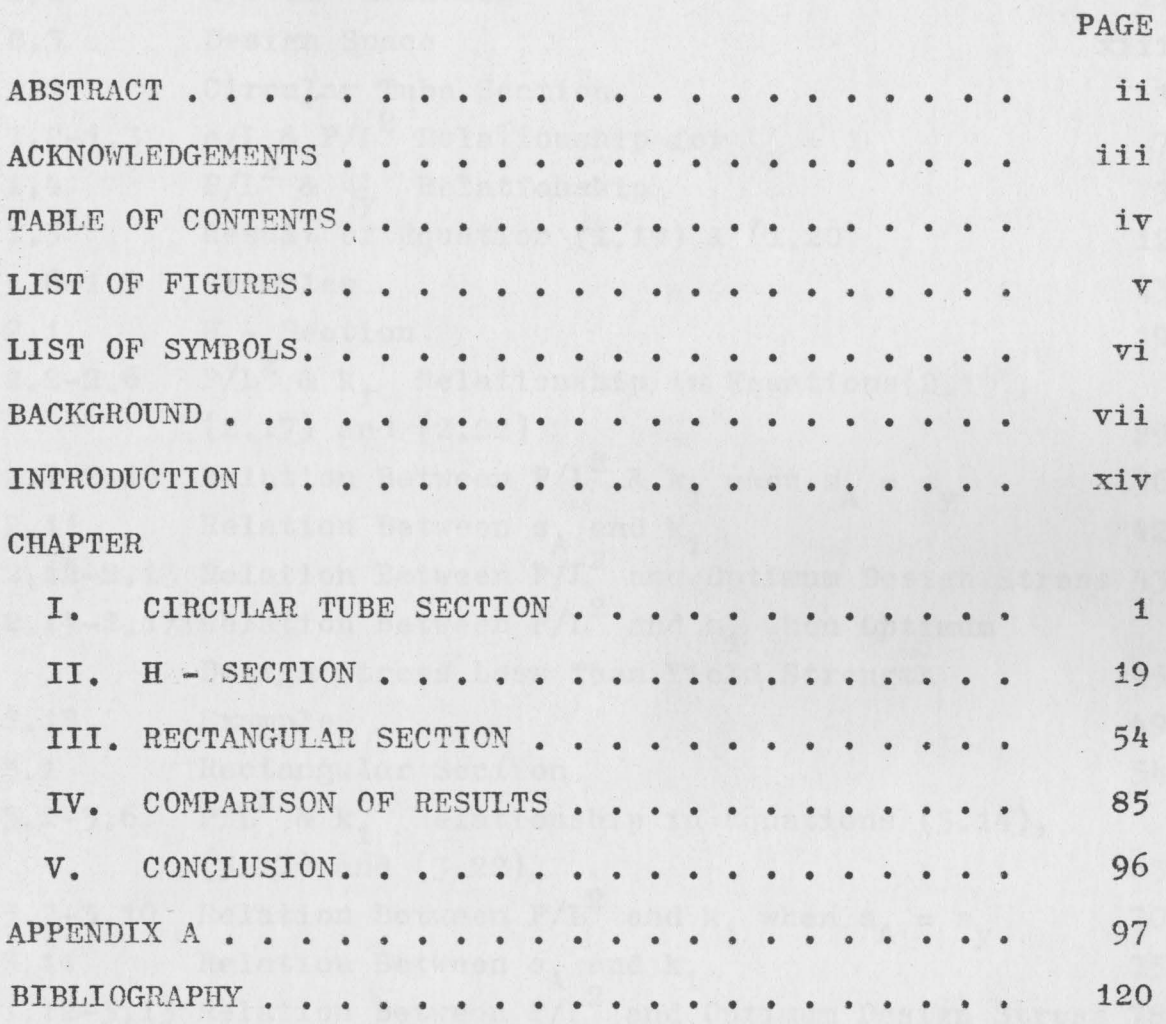

LIST OF FIGURES

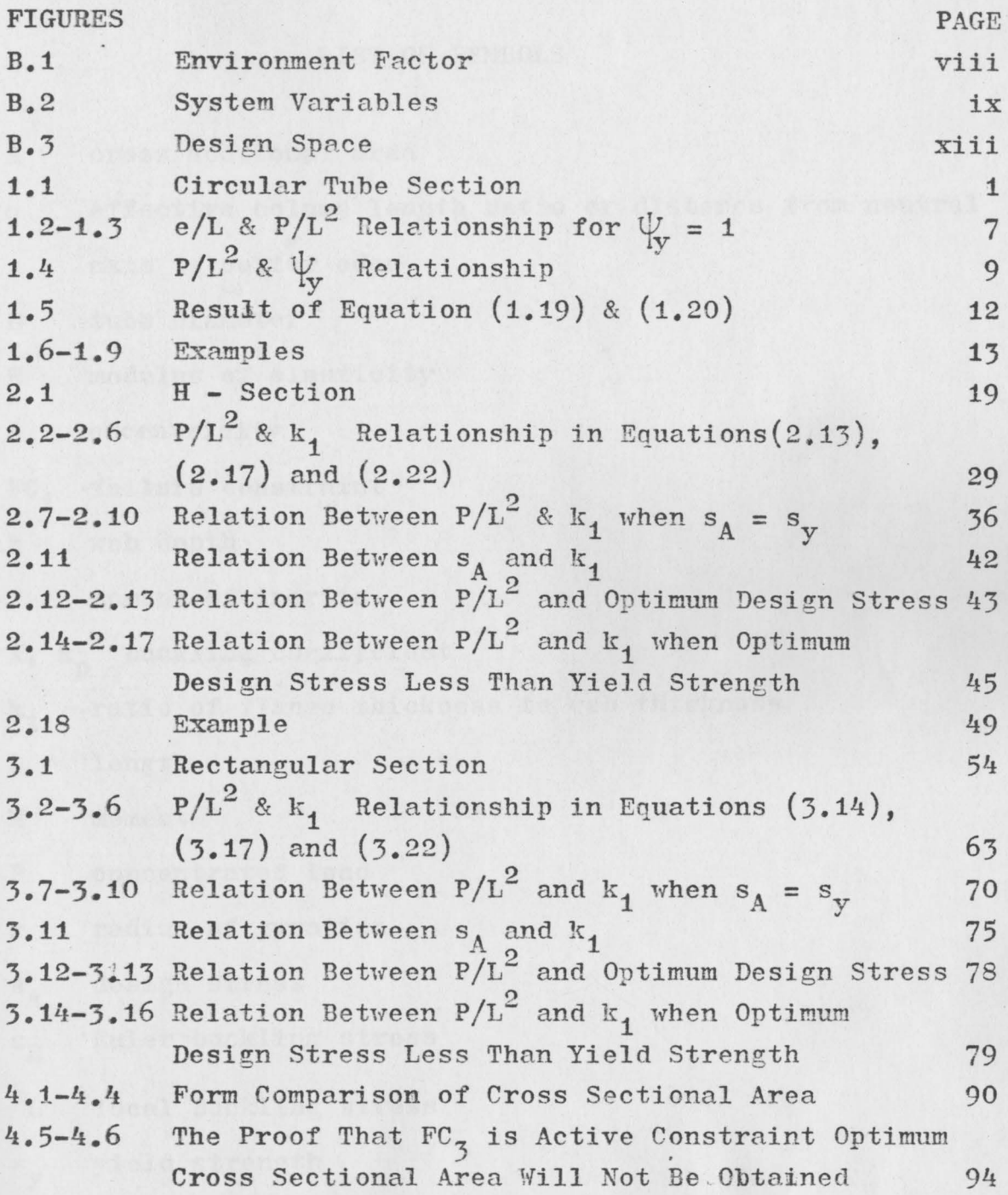

 $\overline{\mathbf{v}}$ 

## LIST OF SYMBOLS

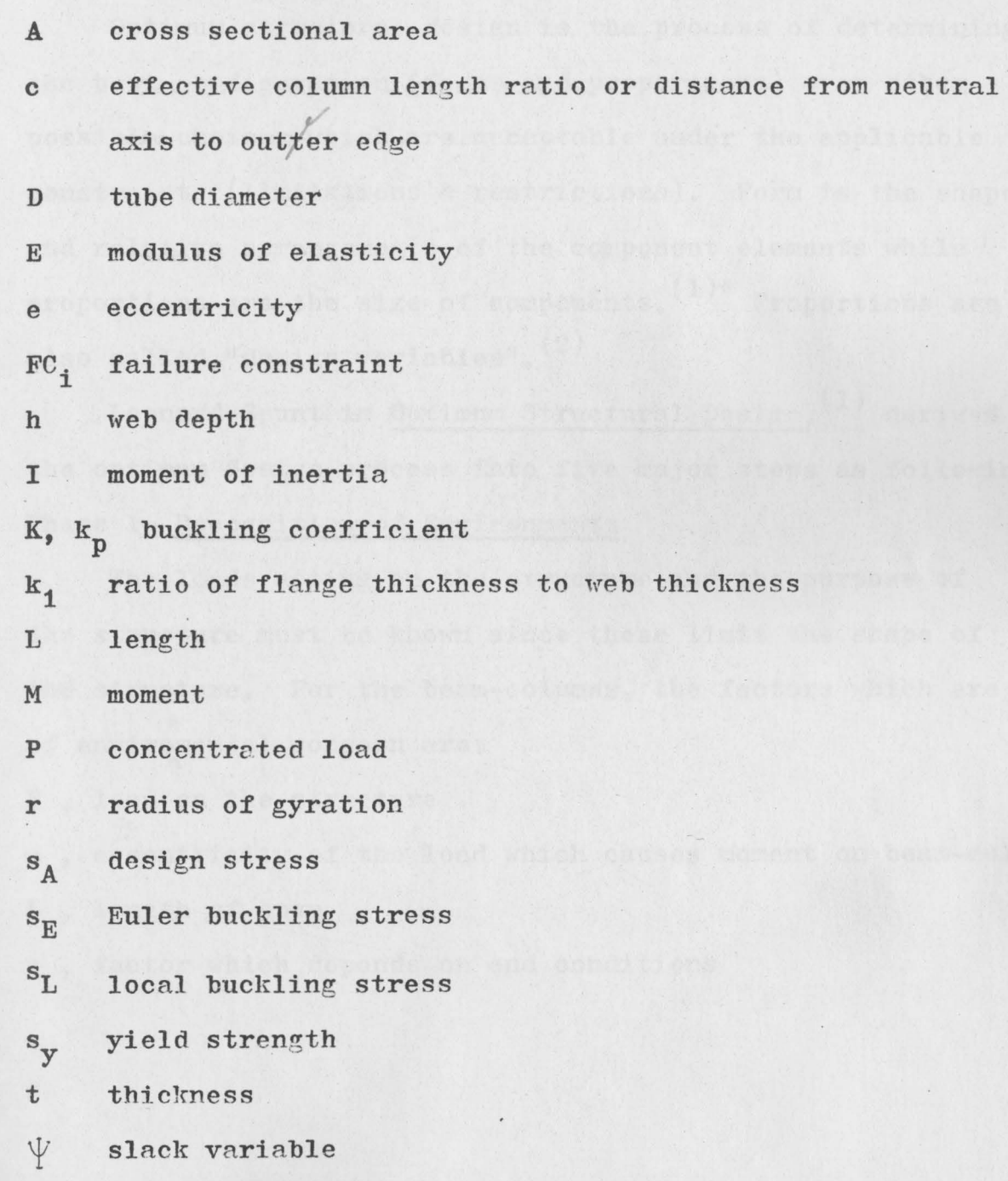

#### BACKGROUND

Optimum structural design is the process of determining the best configuration (froms and proportions) over other possible choices which are acceptable under the applicable constraints (limitations & restrictions). Forn is the shape and relative arrangements of the component elements while proportions are the size of components.  $(1)^*$  Proportions are also called "design variables".<sup>(2)</sup>

Leonard Spunt in Optimum Structural Design, <sup>(1)</sup> derived the optimum design process into five major steps as following: Phase 1- Recognition of Environments

The loads acting on the structure and the purpose of the structure must be known since these limit the shape of **the** structure. For the beam-columns, the factors which are of enviromental concern are:

**P,** load on the structure

**Ct,** 

**e**, essentricity of the load which causes moment on beam-column L, length of span

c, factor which depends on end conditions

\*Numbers in pa renthesis indicate reference cite§ .

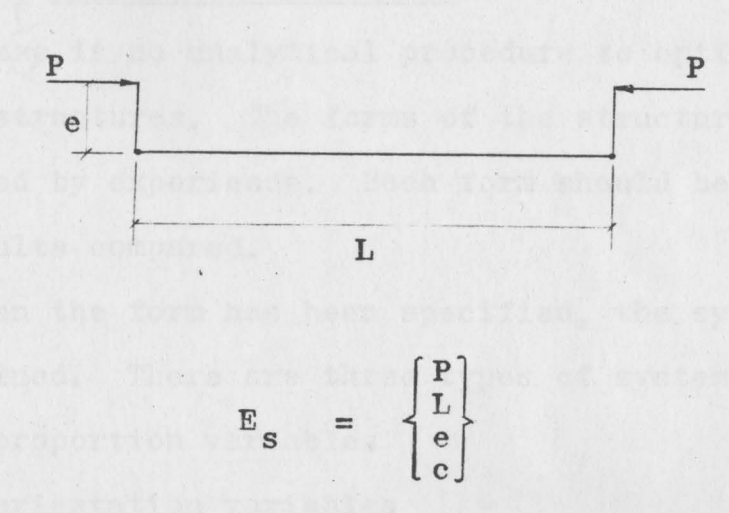

#### Fig. B.l

These factors are called environment factors  $(E_{S})$ . Phase 2- Establishment of Criteria

The goal in optimizing such as minimum weight or minimum area is represented by a function. This funtion is called "merit function".  $(1)$  For example in designing a minimum cross section area of a circular tube colunm, the merit function is:

$$
A = \pi Dt
$$

where

- <sup>A</sup>is cross section area
- D is diameter of tube
- t is thickness of wall

This function is also called "objective function".<sup>(2)</sup>

### Phase 3- Specification of Form r

These is no analytical procedure to optimize the forms of the structures. The forms of the structure have to be predicted by experience. Each form should be optimized and the results compared.

When the form has been specified, the system variables are defined. There are three types of system variables:

S<sub>p</sub> proportion variables

 $S_0$  orientation variables

material variables  $S_m$ 

See Figure B.2

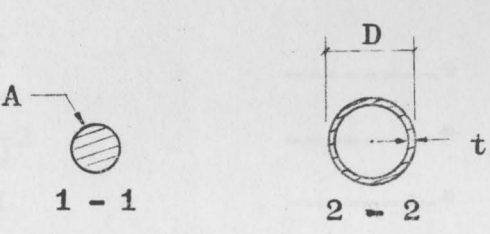

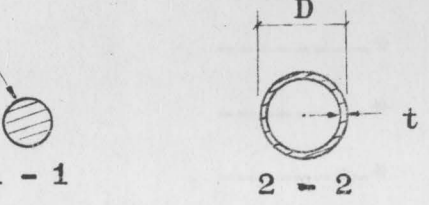

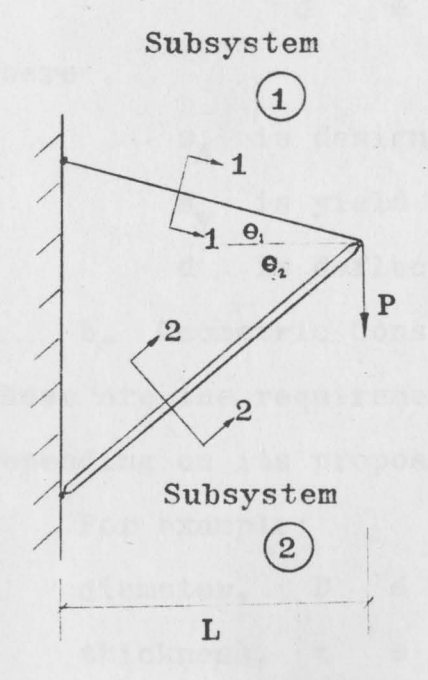

 $\bigodot \begin{cases} \text{Sp} = \text{A} \\ \text{Sm} = \text{E}_1, \text{ sy1} \end{cases}$ 

 $Q$   $\begin{cases} S_p = D, t \\ S_m = E_2, s_{y2} \end{cases}$  $S_0 = \begin{Bmatrix} \theta_1 \\ \theta_2 \end{Bmatrix}$ 

Fig. B.2

## Phase 4- Recognition of Constraints

Since it is required to find the minimum area of a given section, the question is; what is the least area that can be used? The answer is; when it does not fail and it satisfies the geometric requirements. The constraints can **be** classified as two types.

**a.** Failure Constraints

These constraints are the limitations and restrictions that prevent the structure from excessive stressing and deflection and buckling,.

For example:

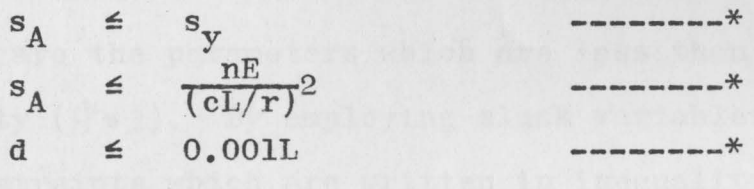

Where

s<sub>A</sub> is design stress s<sub>v</sub> is yield strength of material  $S_{\tau r}$ 

d is deflection

**b.** Geometric Constraints

**These** are the requirements on the size of the structure depending on its proposed use.

For exanple:

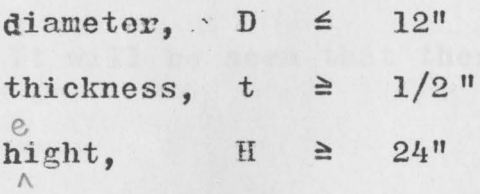

#### Phase 5- Optimization

The techniques of optimization can be classified broadly as analytical and numerical.

#### Numerical Methods

These methods employ the concept of mathematical programming and the use of systematic numerical algorithms. The work that will be presented here employs only analytical methods.

#### Analytical Methods

An analytical methods employs algebraic techniques and the following:

 $\alpha$ 

#### a. Slack Variable

Slack variables are the parameters which are less than or equal to unity  $(\psi \leq 1)$ . By employing slack variables, the failure constraints which are written in inequality forms can be changed to equality equations and the nature of inequality still remains.

For example:

 $s_A \leq s_y$  --------\* **SA** = **'fySy** --------\*

where

 $\frac{1}{x}$   $\leq$  1

It will be seen that these two equations are the same.

SMD)

be stated as follow: failure modes which neously under the action

ints cannot be explicitly to tbe difficulty in e to optimize by technique.

#### Design Space

Design space is not a part of analytical methods, but it is a tool that assists in understanding the techniques used in optimization. The n-dimension space represents all possible design points, and the failure constraints can be visualized as a hypersurfaces which divide the design space into acceptable and unacceptable regions. Another type of hypersurface is the family of constant value contours of the merit function. (see Figure B.3)

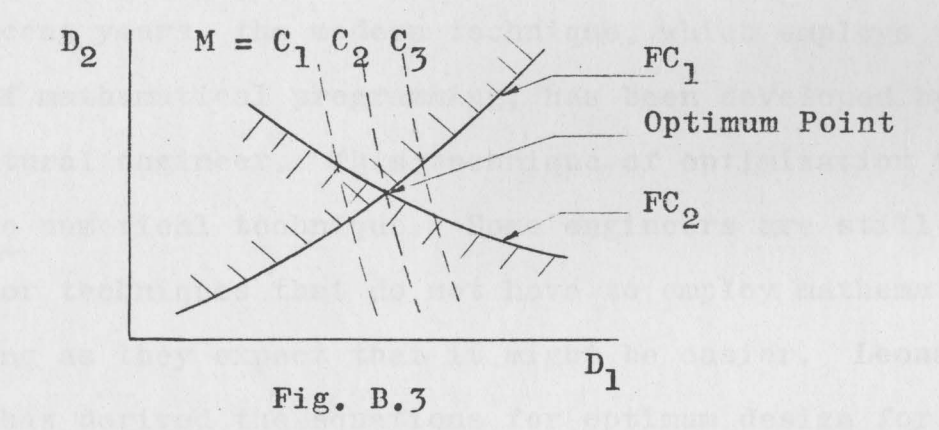

The unacceptable regions are crosshatched in Figure B.3 and where

 $D_1$ ,  $D_2$ , are design variables.

 $FC_1$ ,  $FC_2$ , are failure constraints.

Mis a merit function, shown by dashed curves for each constant value.

#### INTRODUCTION

Most of the engineering structures today use trial and error procedure in their design project. Time saving economic designs have been a long desired goal. The best economical design that satisfies all the limitations without a lengthy trial process is desired by designers. This is the way that optimum design aspect arises. With the aid of the electrical computer, the problem of designing for an optimum state has become possible.

In recent years, the modern technique, which employs the concept of mathematical programming, has been developed by the structural engineer. This technique of optimization is called the numerical technique. Some engineers are still looking for techniques that do not have to employ mathematical programming as they expect that it might be easier. Leonard  $S$ punt $(1)$  has derived the equations for optimum design for beams and columns by using analytical methods. The backgroound of this work has been taken from his book, "Optimum Structural Design" and extended to beam-columns.

The work that is presented here derives the equations that determine the best proportions for the specific form of beam-column. With these proportions, the beam-column will be the designed optimumly.

The shapes of the cross-sections of the beam-columns which will be considered in this study are as follows:

1. Thin Circular Tube

2. H - Section

3. Thin Rectangular Tube

Only uniform cross sections will be considered.

## CHAPTER I

## CIRCULAR TUBE SECTION

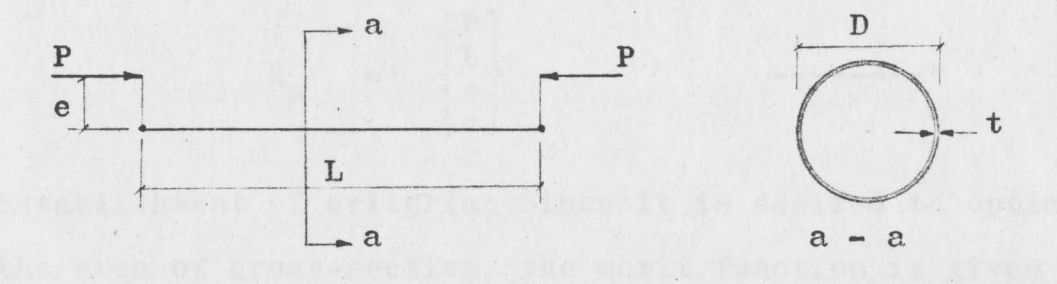

Fig. 1.1

For thin wall circular tube section shown in Figure 1.1;

A = 
$$
\pi Dt
$$
 ----(1.1)  
\nI =  $\frac{\pi D^3 t}{8}$  ----(1.2)  
\n $r^2 = \frac{I}{A}$   
\n=  $\frac{D^2}{8}$  ----(1.3)  
\nM = Pe  
\n $s_A = \frac{Mc}{I} + \frac{P}{A}$   
\n=  $\frac{4Pe + DP}{\pi D^2 t}$  ----(1.5)

The phases of optimum design applied to the circular tube are as follows;

Recognition of environment; The following is applicable

$$
E_{s} = \begin{Bmatrix} P \\ L \\ e \\ c \end{Bmatrix} \qquad \qquad \qquad \qquad
$$

Establishment of criteria; Since it is desired to optimize the area of cross-section, the merit function is given by

$$
A = \pi Dt
$$

Specification of form; For the circular tube section considered here;

s m = = --------\* --------\*

Recognition of constraints; Only failure constraints will be considered here. These constraints will prevent the structure from over stress and buckling.

FC<sub>1</sub>, design stress can not be more than yield strength;

 $s_A$   $\leq$   $s_y$  ---------\*

 $FC_2$  , from Euler Buckling formula;  $(1)(4)$ 

$$
s_{A} \leq \frac{\pi^{2}E}{(cL/r)^{2}}
$$
  

$$
\leq \frac{\pi^{2}ED^{2}}{8c^{2}L^{2}}
$$

 $FC_3$ , local buckling;  $(1)(4)$ 

 $s_A$   $\leq$   $KE(t/D)$   $\qquad \qquad$  ---------\*

where

 $FC_i$  are failure constraints

c is factor which depends on end conditions

**K** is buckling coefficient

For optimization, the failure constraints are rewritten into equality equations by employing slack variables.

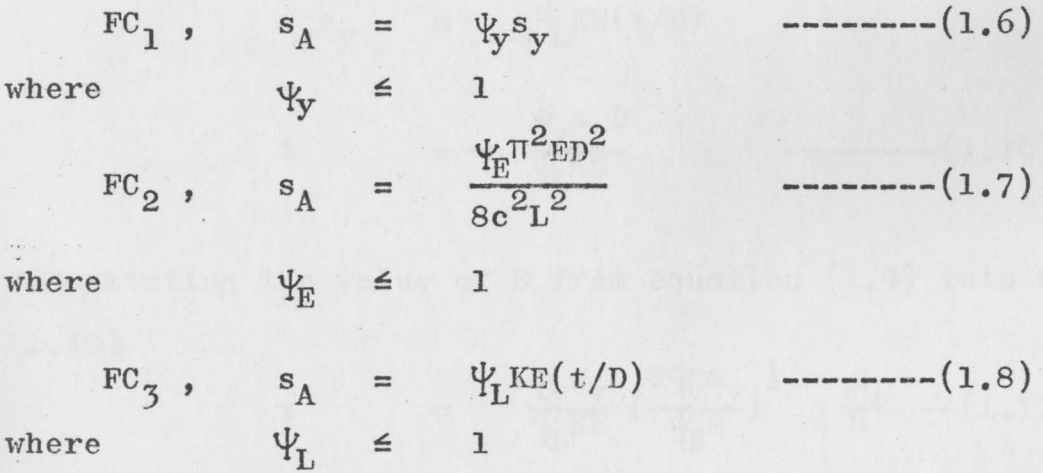

It is impossible to optimize the cross-section area directly because the difficulty in algebraic techniques. Indirect method is presented here by optimizing the design stress.

 $s_A \longrightarrow$  Maximum.

By equating Equations  $(1.6)$  and  $(1.7)$ ;

$$
\Psi_{\mathbf{y}} \mathbf{s}_{\mathbf{y}} = \frac{\Psi_{\mathbf{E}} \pi^2 \mathbf{E} \mathbf{D}^2}{8c^2 \mathbf{L}^2}
$$
\n
$$
\mathbf{D}^2 = \frac{8 \Psi_{\mathbf{y}} \mathbf{s}_{\mathbf{y}} c^2 \mathbf{L}^2}{\Psi_{\mathbf{E}} \pi^2 \mathbf{E}}
$$
\n
$$
\mathbf{D} = \left(\frac{8 \Psi_{\mathbf{y}} \mathbf{s}_{\mathbf{y}}}{\Psi_{\mathbf{E}} \pi^2 \mathbf{E}}\right)^{\frac{1}{2}} \frac{c \mathbf{L}}{\pi} \text{---(1.9)}
$$

By equating Equation  $(1.6)$  and  $(1.8)$ ;

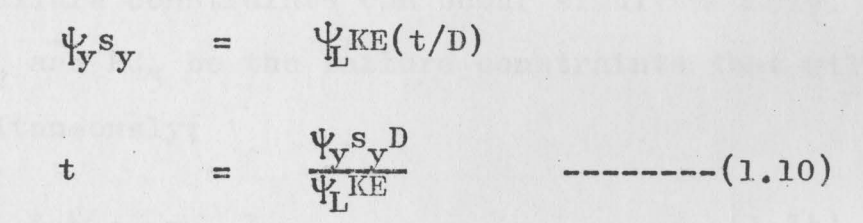

Substituting the value of D from equation (1.9) into Equation  $(1.10);$ 

t = 
$$
\frac{\Psi_{\mathbf{y}} s_{\mathbf{y}}}{\Psi_{\mathbf{L}} K E} \left( \frac{s \Psi_{\mathbf{y}} s_{\mathbf{y}}}{\Psi_{\mathbf{E}} E} \right)^{\frac{1}{2}} \frac{c \mathbf{L}}{\pi} - (1.11)
$$

By equating Equations  $(1.6)$  and  $(1.5)$ ;

 $=\frac{4Pe + DP}{2}$  $\pi$ <sup>2</sup>t  $----(1,12)$ 

Substituting the values of  $t$  and  $D$  from Equation  $(1,11)$  and (1.9) into Equation (1.12);

4

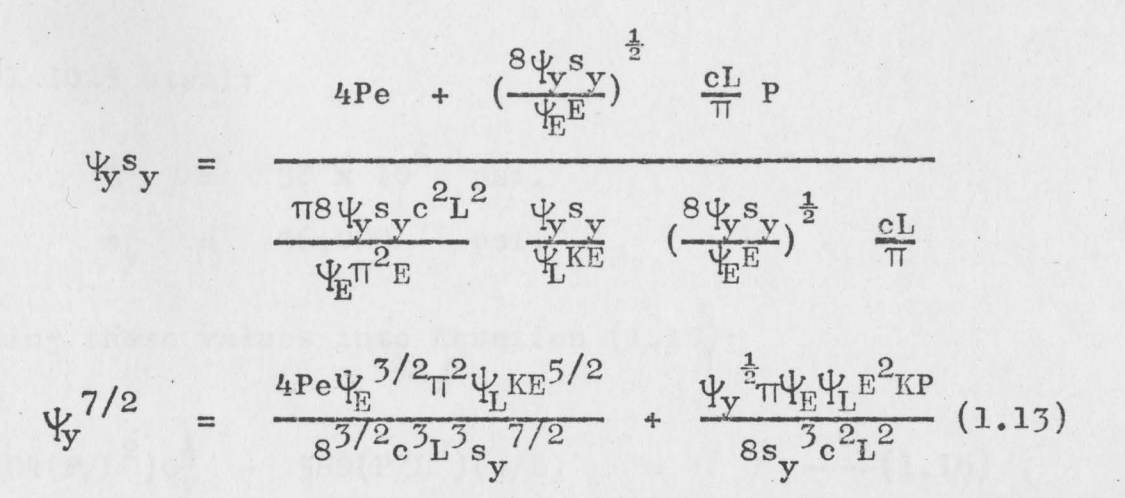

Since there are two proportional variables, t and D, only two failure constraints can occur simultaneously. Letting  $FC_2$  and  $FC_3$  be the failure constraints that will occur simultaneously;

$$
\Psi_{\rm R} \& \Psi_{\rm L} = 1 \qquad \qquad \text{---} \qquad (1.14)
$$

Substituting the values of  $\frac{1}{E}$  and  $\frac{1}{L}$  from Equation (1.14) into Equation (1.13) and rearranging;

$$
\Psi_{\rm y}^{7/2} - \frac{\Psi_{\rm y}^{\frac{1}{2} \pi E^2 K(P/L)^2}}{8s_{\rm y}^3 c^2} - \frac{4(P/L^2)(e/L) \pi^2 K E^{5/2}}{8^{3/2} c^3 s_{\rm y}^{1/2}} = 0 \quad \text{---} (1.15)
$$

For a simply supported beam-column;

 $\mathbf{1}$  $\mathbf{C}$  $\equiv$ 

From Timoshenko;  $(4)$ 

$$
K = 0.4
$$

 $\overline{5}$ 

Using AISI 1025 steel;

$$
E = 30 \times 10^{6} \text{psi.}
$$
  

$$
s_y = 36,000 \text{psi.}
$$

Substituting these values into Equation (1.15);

$$
\psi_{\mathbf{y}}^{7/2} - 3.04(\mathrm{P/L}^2)\psi_{\mathbf{y}}^{\frac{1}{2}} - 388(\mathrm{P/L}^2)(\mathrm{e/L}) = 0 \quad --- (1.16)
$$

Solutions of Equation (1.16} were obtained by running the computer programs (see Appendix A). For  $\psi_{\mathbf{y}} = 1$ , the relation between  $P/L^2$  and e/L mis shown in Figure 1.2 and Figure 1.3. The relation between  $\psi$  and P/L<sup>2</sup> for e/L equal to 0.00, 0.01., 0.05 and 0.10 are shown in Figure 1.4.

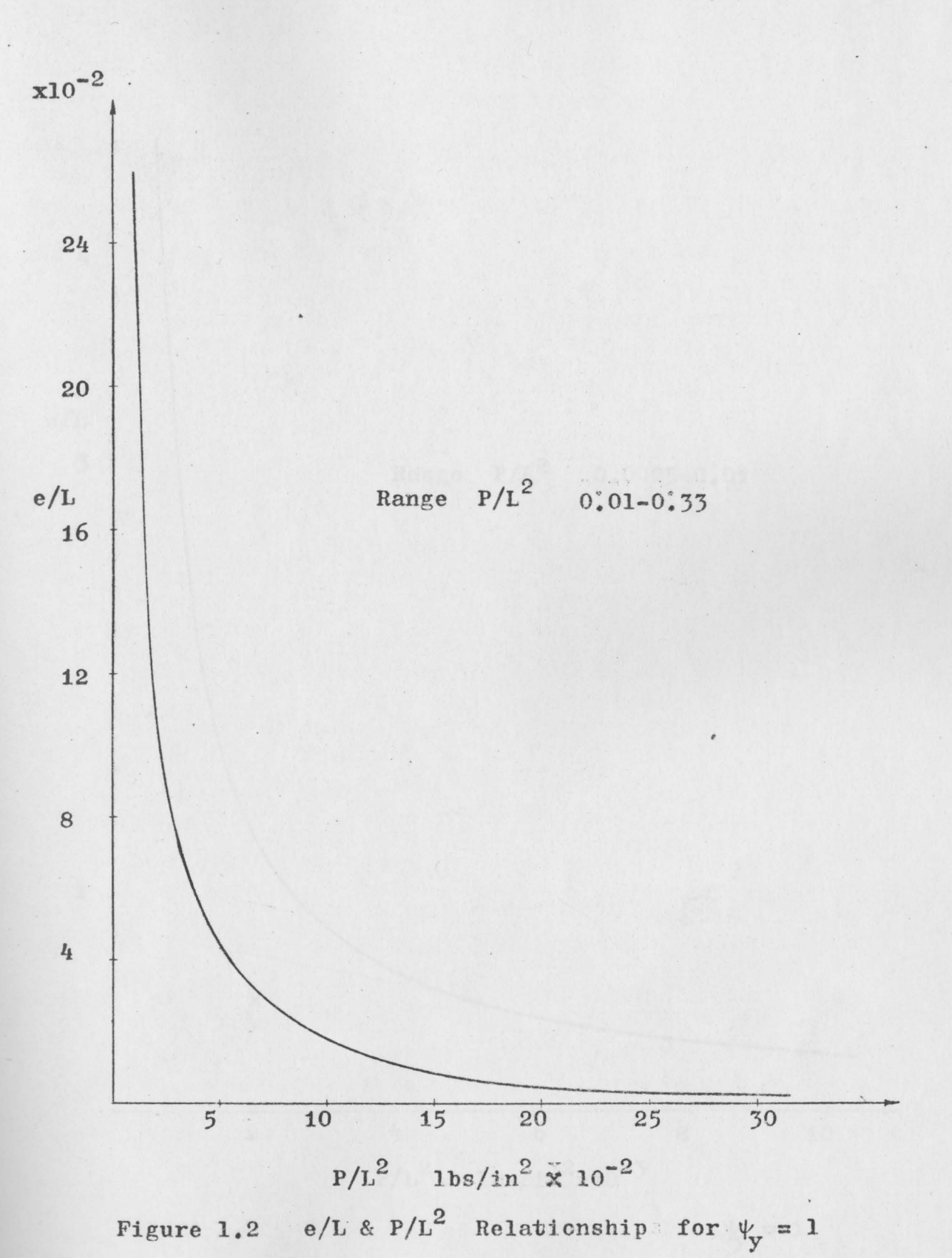

284347

 $\overline{7}$ 

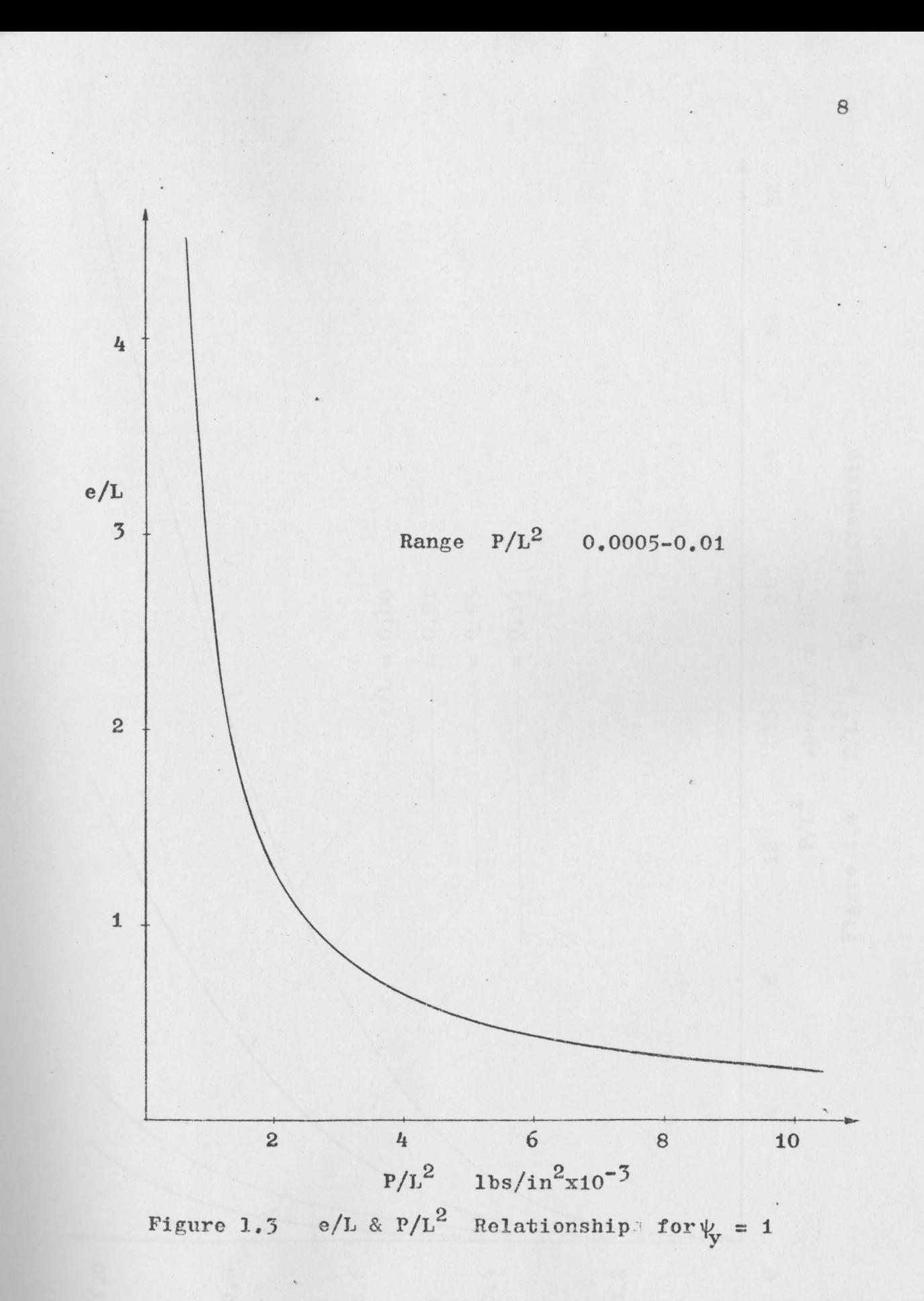

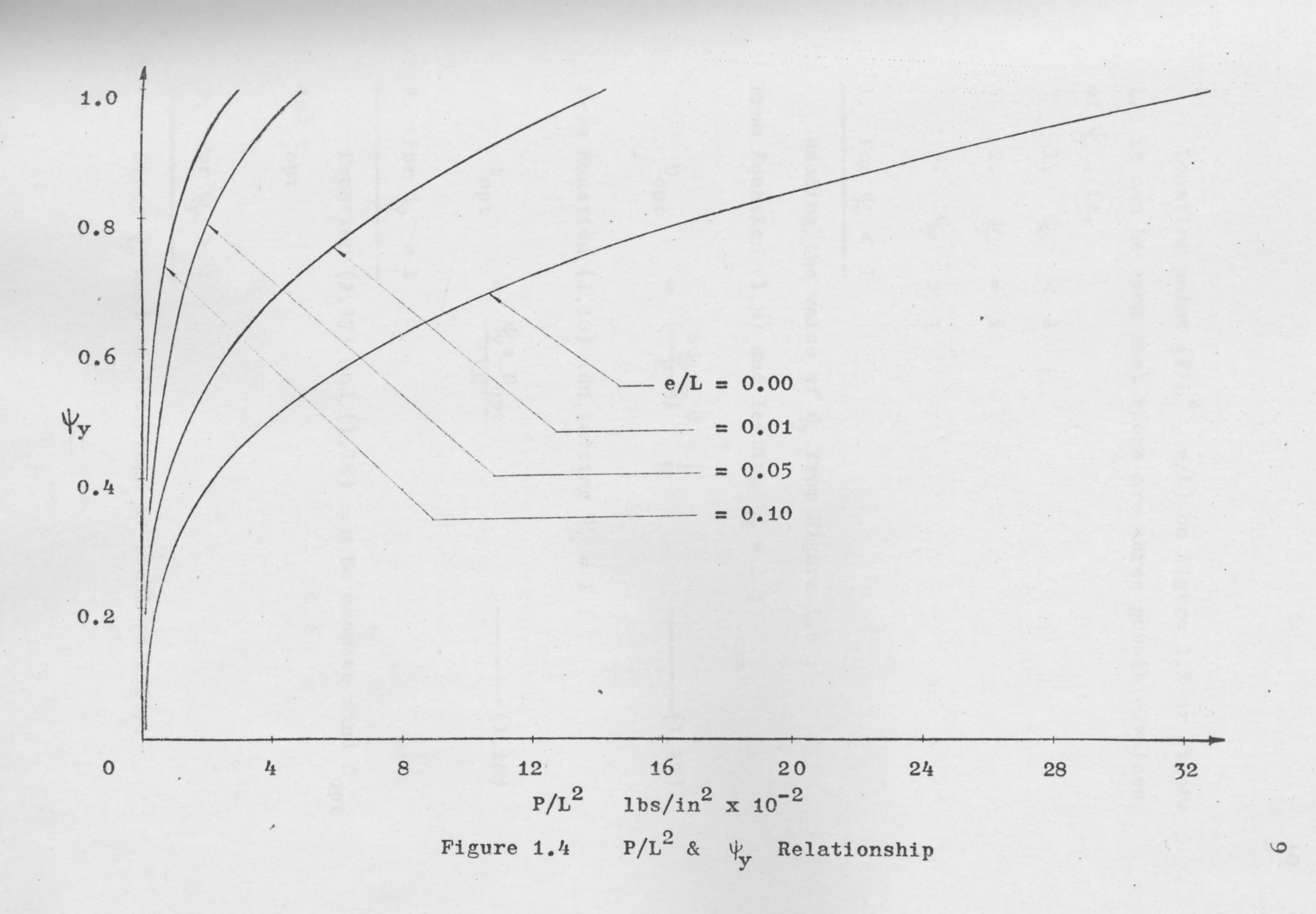

Locating point  $(P/L^2$ , e/L) on Figure 1.2 or Figure 1.3 it can be seen that there are three possible values of  $\psi$ , ie,

1.  $\psi_{y}$  < 1 2.  $\psi_y = 1$ 3.  $\frac{1}{2}$  > 1

1. For  $\frac{1}{V}$  < 1

Reading the value of  $\psi$  from Figure 1.4; From Equation (1.9) and letting  $\psi_E = 1$ ;

> $= \left( \frac{y_y^3 y}{E} \right)^2 = \frac{L}{\pi}$  $---(-1.17)$

From Equation (1.10) and letting  $\Psi_L = 1$ ;

$$
t_{\rm opt} = \frac{\psi_s s_{\rm opt}}{KE} \qquad \qquad \text{---} \qquad (1.18)
$$

2. For  $\psi_y = 1$ 

Equation (1.17) and (1.18) can be used to find  $D_{opt}$ and topt

# 3. For  $\psi_{y} > 1$

- Since  $\psi_y$  must be less than or equal to unity.

Letting  $\psi_y = 1$ 

Therefore, the values of  $\psi_E$  and  $\psi_L$  cannot be equal to unity at the same time because there are only two proportional variables  $(D & t)$ .

Letting  $\Psi$ <sub>I</sub> = 1 -------\*

Since  $\psi_y = 1$ , from Equation (1.6)

$$
s_A = s_y
$$

From Equation (1.8);

From Equation  $(1.5)$ ;

$$
s_y = \frac{4Pe + DP}{\pi D^2 t} \qquad \qquad (1.20)
$$

Solving Equations (1.19) and (1.20) for  $D_{opt}$  and  $t_{opt}$ . Result of these two equations were obtained by running the computer programs (see Appendix A) and shown in Figure 1.5.

In this case, if  $\Psi_E = 1$ , the optimum solution will Note: not be obtained.

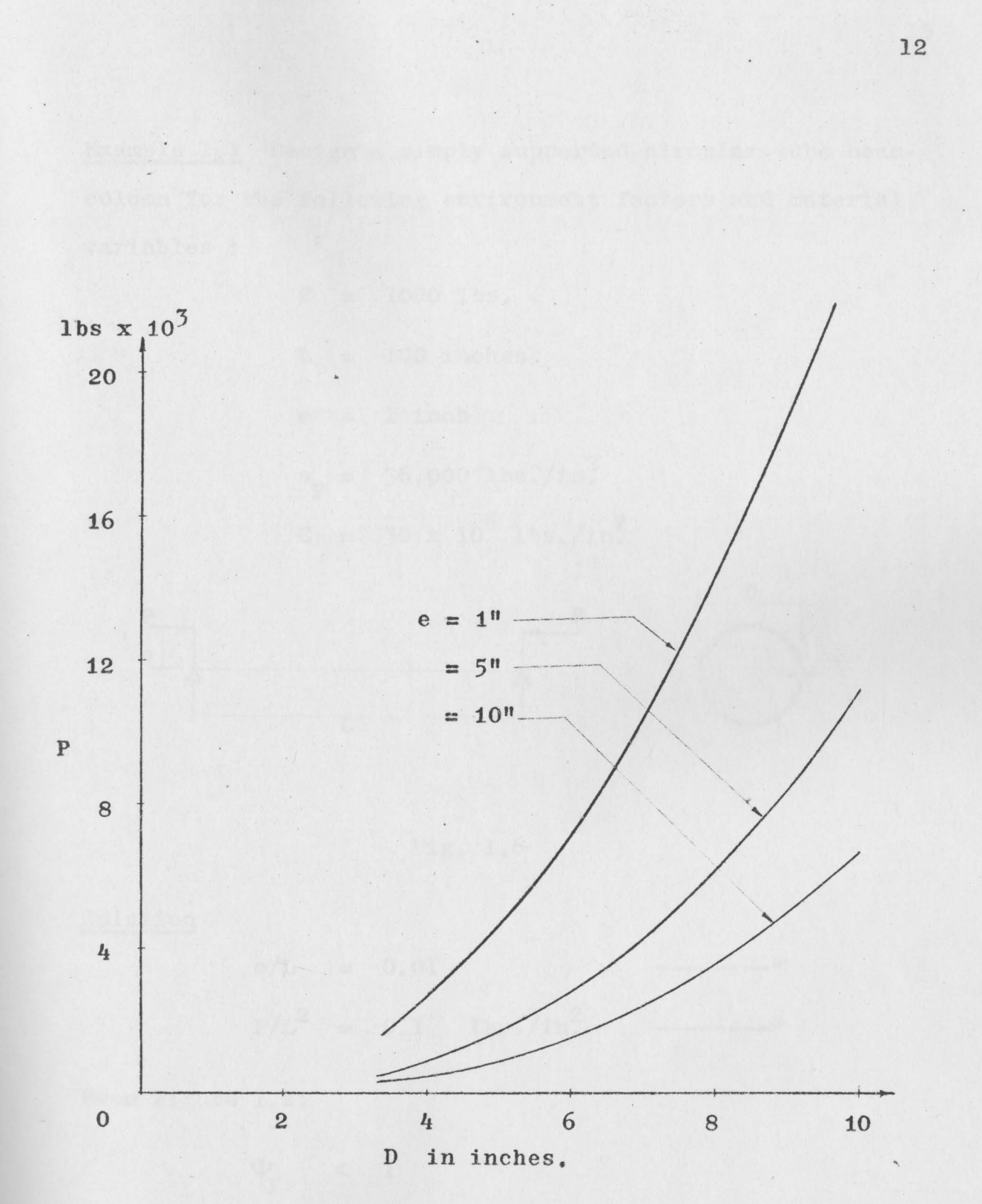

 $\frac{1}{2}$ 

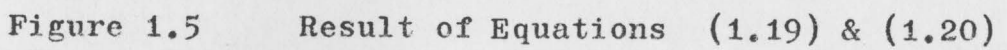

 $\mathcal{L}^{\text{max}}$ 

Example 1.1 Design a simply supported circular tube beamcolumn for the following environment factors and material variables :

**<sup>p</sup>**= 1000 lbs. L = 100 inches <sup>e</sup>= 1 inch **Sy** = 36,000 lbs./in; <sup>E</sup>= 30 X 106 lbs./in;

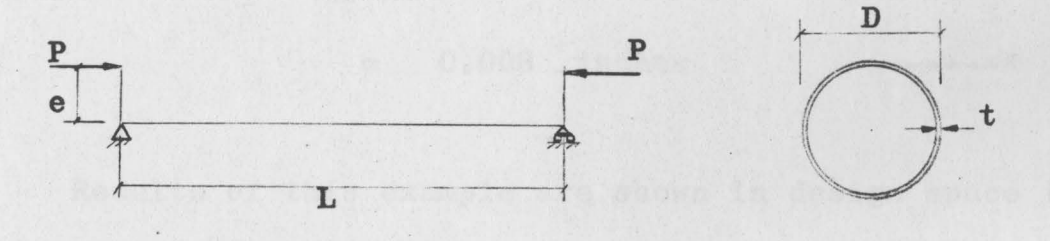

$$
Fig. 1.6
$$

Solution

$$
e/L = 0.01
$$
 \n $P/L^2 = 0.1 \text{ lbs./in.}^2$  \n $---* \times$ 

From Figure 1.2;

$$
\psi_y \quad < \quad 1
$$

From Figure 1.4;

$$
\Psi_{\mathbf{y}} = 0.892
$$

14

From Equation (1.17);

$$
D_{opt}
$$
 =  $(\frac{8 \times 0.892 \times 36,000}{30 \times 10^6})^{\frac{1}{2}} \frac{100}{3.14}$   
= 2.95 inches

From Equation (1.18);

$$
t_{\text{opt}} = \frac{0.892 \times 36,000}{0.4 \times 30 \times 10^6} \times 2.95
$$
  
= 0.008 inches

Results of this example are shown in design space in Figure 1.7.

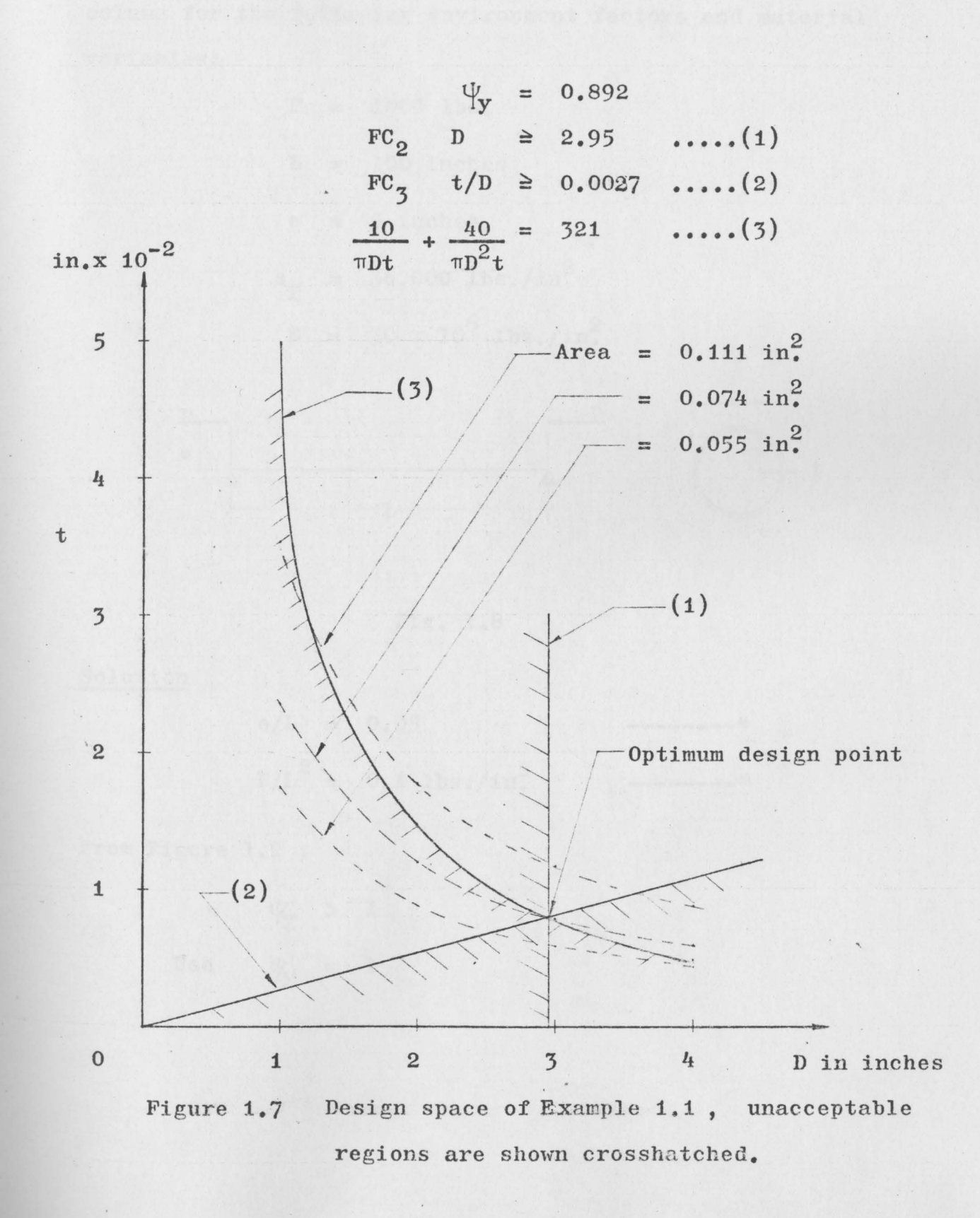

Example 1.2 Design a simply supported circular beamcolumn for the following environment factors and material variables:

> **P** = 1000 lbs.  $L = 100$  inches  $e = 5$  inches  $s_y$  = 36,000 lbs./in.  $E = 30 \times 10^6$  lbs./in<sup>2</sup>

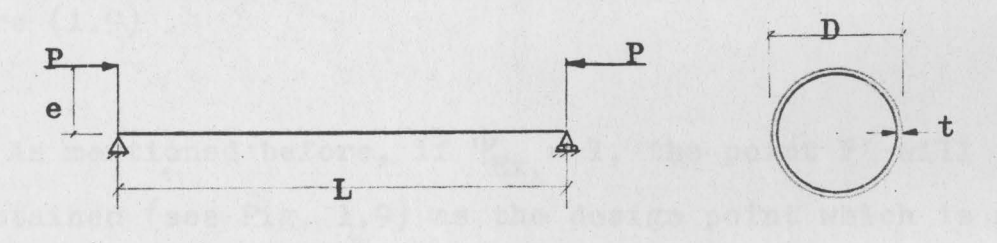

$$
Fig. 1.8
$$

Solution

e/L = 0.05 --------\* P/L<sup>2</sup> <sup>=</sup>0.1 lbs./in; --------\*

From Figure 1.2; '

> $\frac{1}{2}$  > 1 Use  $\psi_y = 1$

16

From Figure 1.5;

 $D_{\text{opt}}$  = 4.15 inches

From Equation (1.19) ;

 $t_{opt}$  = 0.0125 inches

Results of this example are shown in design space in Figure  $(1.9)$ .

As mentioned before, if  $\psi_{\text{Ex}} = 1$ , the point P' will **be** obtained (see Fig. 1.9) as the design point which is not the optimum design point.

The contraints that intersect at the optimum design point are called "active constraints" $(3)$  The other constraints are called "passive constraints".

In Fig. 1.9  $FC_3$  is an active constraint and  $FC_2$  is a passive constraint.  $FC_1$  is also an active constraint since  $\frac{V}{V} = 1$ .

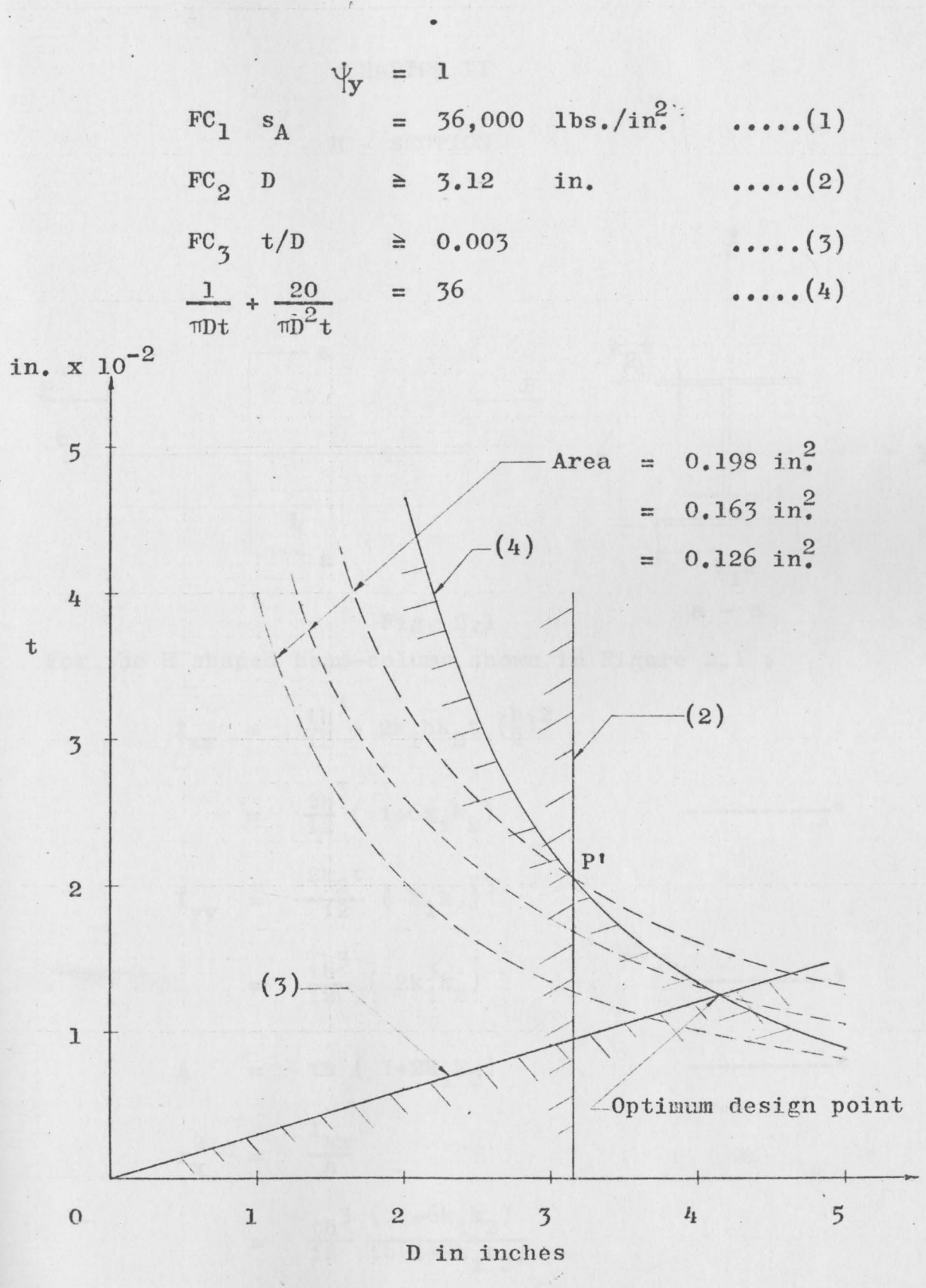

Design space of Example 1.2, unacceptable Figure 1.9 regions are shown crosshatched.

## CHAPTER II

## H - SECTION

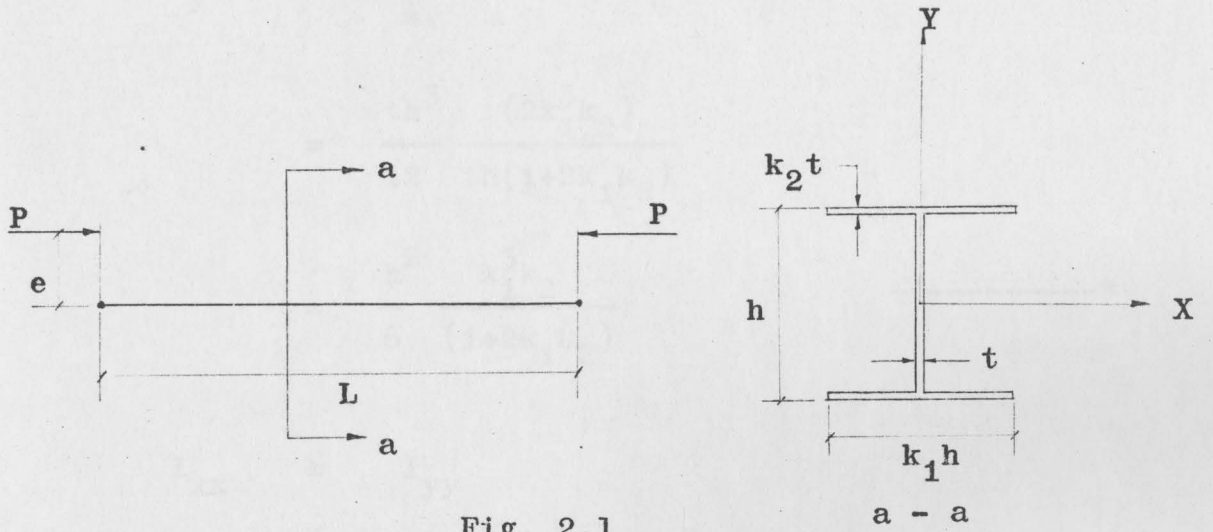

Fig. 2.1

For the H shaped beam-column shown in Figure 2.1;

$$
I_{xx} = \frac{th^3}{12} + 2k_1hk_2t \left(\frac{h}{2}\right)^2
$$
  
\n
$$
= \frac{th^3}{12} (1+6k_1k_2) \qquad \qquad \text{---}
$$
  
\n
$$
I_{yy} = \frac{2k_2t}{12} (k_1h)^3
$$
  
\n
$$
= \frac{th^3}{12} (2k_1^3k_2) \qquad \qquad \text{---}
$$
  
\n
$$
A = th (1+2k_1k_2) \qquad \qquad \text{---}
$$
  
\n
$$
r_x^2 = \frac{I_{xx}}{A}
$$
  
\n
$$
= \frac{th^3}{12} \frac{(1+6k_1k_2)}{th(1+2k_1k_2)}
$$

$$
= \frac{h^2}{12} \frac{(1+6k_1k_2)}{(1+2k_1k_2)}
$$
  
\n
$$
r_y^2 = \frac{I_{yy}}{A}
$$
  
\n
$$
= \frac{th^3}{12} \frac{(2k_1^3k_2)}{th(1+2k_1k_2)}
$$
  
\n
$$
= \frac{h^2}{6} \frac{k_1^3k_2}{(1+2k_1k_2)}
$$
  
\n
$$
I_{xx} \geq I_{yy}
$$
  
\n
$$
1+6k_1k_2 \geq 2k_1^3k_2
$$
  
\n
$$
M = P.e
$$

The failure constraints applied to the H-section shown in Figure 2.1 as foliows :

FC<sub>1</sub>, local bucking in flange; (1)(4)  
\n
$$
s_{A} \leq s_{Lf}
$$
\n
$$
\leq 0.385 \text{ E} \left( \frac{k_{2}t}{k_{1}h/2} \right)^{2}
$$
\n
$$
= \psi_{Lf} 0.385 \text{ E} \left( \frac{k_{2}t}{k_{1}h/2} \right)^{2} \text{ .........(2.1)}
$$

where

s<sub>A</sub> is design stress

 $s_{Lf}$  is local buckling failure stress in flange  $k_1$ ,  $k_2$ , t and h are proportional variables shown in Figure 2.1

*'tit* is slack variable

S

 $FC_2$ , local buckling in web;  $(4)(5)$ 

$$
A \leq S_{LW}
$$
  
\n
$$
\leq k_p E (t/h)^2
$$
  
\n
$$
= \psi_{LW} k_p E (t/h)^2
$$
 3.21

where

 $s_{\text{Lw}}$  is local buckling failure stress in web  $k_p$  is buckling coefficient

 $FC_7$ , Euler buckling in bending  $axis;$  (1)(4)

$$
s_{A} \leq s_{\text{Ex}}
$$
\n
$$
\leq \frac{\pi^{2}E}{c^{2}L^{2}} \frac{h^{2} (1+6k_{1}k_{2})}{12 (1+2k_{1}k_{2})}
$$
\n
$$
= \psi_{\text{Ex}} \frac{\pi^{2}E}{c^{2}L^{2}} \frac{h^{2} (1+6k_{1}k_{2})}{12 (1+2k_{1}k_{2})}
$$
\n(2.3)

where

 $s_{Ex}$  is buckling stress in bending axis

c is factor which depends on end conditions
$FC_{I_1}$ , Euler buckling in lateral direction;  $(1)(I_1)$ 

$$
s_{A1} \leq s_{Ey}
$$
  
\n
$$
\leq \frac{\pi^2 E}{c^2 L^2} \frac{h^2}{6} \frac{k_1^3 k_2}{(1+2k_1 k_2)}
$$
 (2.4)

where

 $s_{A1}$  is compressive stress due to axial load only  $s_{\text{Ev}}$  is buckling stress in lateral direction

 $FC_{5}$ , design stress can not be more than yield strength;

= ---------(2.5)

Por linear materials in which the applied stress is not more than yield strength. The formula for combined axial and bending stress is;

$$
s_{A} = \frac{P}{A} + \frac{M \cdot c}{I_{xx}}
$$
  
= 
$$
\frac{P}{\text{th}(1+2k_{1}k_{0})} + \frac{6 \text{ Pe}}{\text{th}^{2}(1+6k_{1}k_{0})} \text{ --- } (2.6)
$$

Using the same procedure used in Chapter I, the method proceeds indirectly by optimizing the design stress.

**By** equating Equations (2.1) and (2.2);

$$
\Psi_{\text{Lw}}^{k} \mathbf{E}(t/\hbar)^{2} = \Psi_{\text{Lf}} \quad 0.358 \, \mathbf{E} \left( \frac{\mathbf{k}_{2} t}{\mathbf{k}_{1} \hbar/2} \right)^{2}
$$
\n\nLetting  $\Psi_{\text{Lw}} = \Psi_{\text{Lf}}$  by S.M.D.  
\n
$$
\mathbf{k}_{2} = \mathbf{k}_{1} \left( \frac{\mathbf{k}_{p}}{1.54} \right)^{\frac{1}{2}} \qquad \qquad (2.7)
$$

By equating Equations $(2.5)$  and  $(2.6)$ ;

$$
\Psi_{\mathbf{y}} \mathbf{s}_{\mathbf{y}} = \frac{\mathbf{p}}{\text{th}(1+2\mathbf{k}_1 \mathbf{k}_2)} + \frac{6\mathbf{p}_e}{\text{th}^2(1+6\mathbf{k}_1 \mathbf{k}_2)} \quad \text{---} \tag{2.8}
$$

Multiplying Equation (2.2) by Equation (2.3);

$$
s_A^2 = \psi_{Lw} k_p E (t/h)^2 \psi_{Ex_{c}^2 L}^{\pi^2 E} \frac{h^2}{12} \frac{(1+6k_1 k_2)}{(1+2k_1 k_2)} - (2.9)
$$

Substituting the value of  $s_A$  from Equation (2.5) into Equation (2.9);

$$
\Psi_{y}^{2} s_{y}^{2} = \Psi_{Lw} \Psi_{Ex} k_{p} \frac{t^{2} \pi^{2} E^{2}}{12c^{2} L^{2}} \frac{(1+6k_{1}k_{2})}{(1+2k_{1}k_{2})}
$$

$$
t^{2} = \frac{12c^{2} L^{2} \Psi_{y}^{2} s_{y}^{2}}{\Psi_{Lw} \Psi_{Ex} k_{p} \pi^{2} E^{2}} \frac{(1+2k_{1}k_{2})}{(1+6k_{1}k_{2})}
$$

t = 
$$
\frac{12^{\frac{1}{2}}cL\psi_{S_y}}{(\psi_{Lw}\psi_{Ex})^{\frac{1}{2}}k_p^{\frac{1}{2}}\pi_E} \frac{(1+2k_1k_2)^{\frac{1}{2}}}{(1+6k_1k_2)^{\frac{1}{2}}} \text{---}(2.10)
$$

By equating Equations  $(2.5)$  and  $(2.5)$ ;

$$
\Psi_{y} s_{y} = \Psi_{Ex} \frac{\pi^{2} E}{c^{2} L^{2}} \frac{h^{2}}{12} \frac{(1 + 6k_{1}k_{2})}{(1 + 2k_{1}k_{2})}
$$

$$
h = \frac{\Psi_{\text{X}}^{\frac{1}{2}} s_{\text{Y}}^{\frac{1}{2}} 12^{\frac{1}{2}} c \text{L}}{\Psi_{\text{Ex}}^{\frac{1}{2}} \pi \text{E}^{\frac{1}{2}}} \frac{\left(1+2k_1 k_2\right)^{\frac{1}{2}}}{\left(1+6k_1 k_2\right)^{\frac{1}{2}}} \qquad \qquad (2.11)
$$

Substituting the values of  $t$  and h from Equations  $(2.10)$ and (2.11) into Equation (2.8) ;

$$
\psi_{y}^{s}y = \frac{P}{12^{\frac{1}{2}}cL\psi_{y}^{s}y} \frac{\left(1+2k_{1}k_{2}\right)^{\frac{1}{2}}\psi_{y}^{\frac{1}{2}}y^{1-\frac{1}{2}}cL^{2}(L^{2} + 2k_{1}k_{2})^{\frac{1}{2}}}{\left(\psi_{y}^{s}\psi_{kx}\right)^{\frac{1}{2}}k_{p}^{\frac{1}{2}+E}\left(1+6k_{1}k_{2}\right)^{\frac{1}{2}}\psi_{kx}^{\frac{1}{2}}\pi E^{\frac{1}{2}}} \frac{\left(1+2k_{1}k_{2}\right)^{\frac{1}{2}}}{\left(1+6k_{1}k_{2}\right)^{\frac{1}{2}}\left(1+2k_{1}k_{2}\right)^{\frac{1}{2}}}
$$

$$
+\frac{6 Pe}{12^{\frac{1}{2}}cL\psi_5 y} \frac{\left(1+2k_1k_2\right)^{\frac{1}{2}}\psi_5 y}{\left(\psi_{{\rm LW}}\psi_{{\rm EX}}\right)^{\frac{1}{2}k_{\rm p}^{\frac{3}{2}}\Pi E}} \frac{\left(1+2k_1k_2\right)^{\frac{1}{2}}\psi_5 y y y z c^2 L^2 \left(1+2k_1k_2\right)}{\left(1+6k_1k_2\right)^{\frac{1}{2}}\psi_{{\rm EX}} \pi^2 E} \frac{\left(1+2k_1k_2\right)}{\left(1+6k_1k_2\right)} \left(\frac{L}{6k_1k_2}\right)
$$

Simplifying the above equation and letting  $\psi_{Lw} = \psi_{Ex} = 1$ and for the simple support end condition,  $c = 1$ . Thus;

$$
\frac{P}{L^{2}} = \frac{12^{3/2} \psi_{y}^{3} s_{y}^{3} (1+2k_{1}k_{2})^{2}}{k_{p}^{\frac{1}{2}} \left[\pi^{2} E^{3/2} (1+6k_{1}k_{2})12^{\frac{1}{2}} \psi_{y}^{\frac{1}{2}s_{y}^{1}} + 6 \frac{e}{L} \pi^{3} E^{2} (1+6k_{1}k_{2})^{\frac{1}{2}} (1+2k_{1}k_{2})^{\frac{1}{2}}\right]}
$$

From Equation (2.12) and letting  $\psi_y = 1$ ;

$$
\frac{P}{L^{2}} = \frac{12^{3/2} s_{y}^{3} (1+2k_{1}k_{2})^{2}}{k_{p}^{\frac{1}{2}} \left[ \pi^{2} E^{3/2} (1+6k_{1}k_{2}) 12^{\frac{1}{2}} s_{y}^{\frac{1}{2}+6} \frac{e}{L} \pi^{3} E^{2} (1+6k_{1}k_{2})^{\frac{1}{2}} (1+2k_{1}k_{2})^{\frac{1}{2}} \right]}
$$

$$
\frac{\cdot}{\cdot} \cdot \cdot \cdot \cdot \cdot \cdot \cdot \cdot \cdot (2.13)
$$

From BUCKLING STRENGTH of METAL STRUCTURES by Bleich: (5)

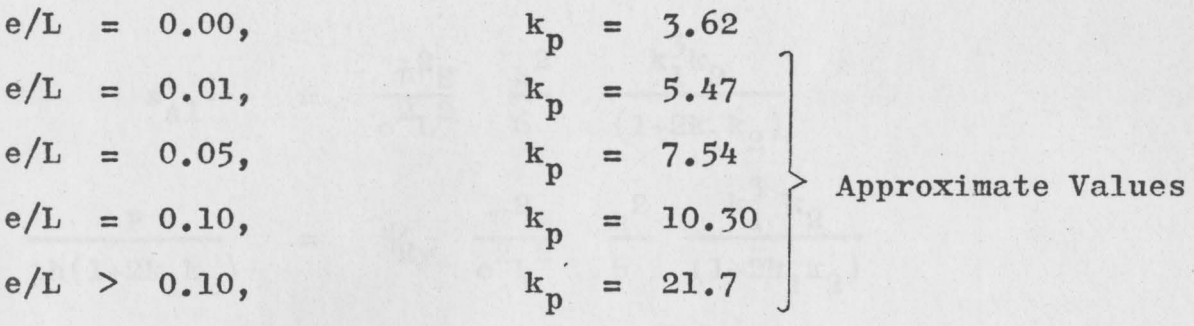

From Equation  $(2.7)$ ;

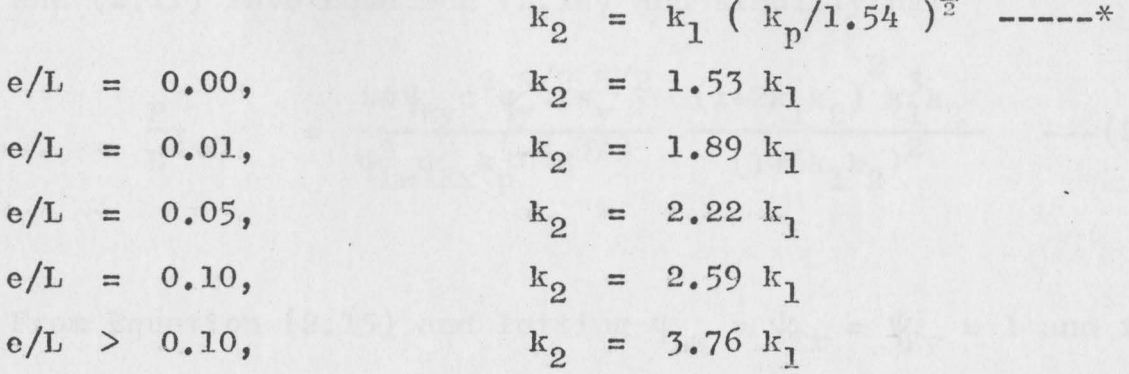

Using AISI 1025 steel;

 $E = 30 \times 10^6 \text{psi}$ .  $s_y = 36,000 \text{ psi.}$ 

Substituting the above values into Equation  $(2.13)$ , the relation between  $P/L^2$  and  $k_1$  are shown in Figures 2.2 - 2.6 for each value of e/L. (see computer program in Appendix A)

The next step is to check whether  $FC_{I_1}$  is satisfied or not. From Equation  $(2.4)$ ;

$$
s_{A1} = \frac{\pi^2 E}{c^2 L^2} \frac{h^2}{6} \frac{k_1^3 k_2}{(1+2k_1 k_2)}
$$
  
\n
$$
\frac{P}{\ln(1+2k_1 k_2)} = \frac{V_{xy}}{c^2 L^2} \frac{\pi^2 E}{6} \frac{h^2}{6} \frac{k_1^3 k_2}{(1+2k_1 k_2)}
$$
  
\n
$$
P = \frac{V_{xy}}{c^2 L^2} \frac{\pi^2 E}{c^2 L^2} \frac{th^3}{6} \frac{3}{k_1 k_2} \frac{1}{1+2k_1 k_2} \frac{1}{1+2k_1 k_2} \frac{
$$

Substituting the values of  $t$  and  $h$  from Equations (2.10) and  $(2.11)$  into Equation  $(2.14)$  and simplifying:

$$
\frac{P}{L^2} = \frac{24 \psi_{\text{Ey}} c^2 \psi_y^{5/2} s_y^{5/2}}{\psi_{\text{Lw}}^{\frac{1}{2}} \psi_{\text{Ex}}^2 k_p^{\frac{1}{2} \pi^2 \mathcal{E}^3/2}} \frac{(1 + 2k_1 k_2)^2 k_1^3 k_2}{(1 + 6k_1 k_2)^2} \quad --- (2.15)
$$

From Equation (2.15) and letting  $\psi_{Lw} = \psi_{Ex} = \psi_{Ey} = 1$  and for the simple support end condition,  $c = 1$ . Thus;

$$
\frac{P}{L^2} = \frac{24 \psi_y^{5/2} s_y^{5/2}}{k_p^{\frac{1}{2}} \pi^2 E^{5/2}} \frac{(1+2k_1 k_2)^2}{(1+6k_1 k_2)^2} k_1^3 k_2 \cdots (2.16)
$$

From Equation (2.16) and with  $\Psi_{\mathbf{y}} = 1$ ;

$$
\frac{P}{L^2} = \frac{24 \text{ s}_y^{5/2}}{k_p^{\frac{1}{2}} \pi^2 E^{3/2}} \frac{(1+2k_1 k_2)^2}{(1+6k_1 k_2)^2} k_1^{3}k_2 \quad \text{----(2.17)}
$$

Equation (2.17) is satisfied for  $FC_1$ ,  $FC_2$ ,  $FC_3$ ,  $FC_4$ , and  $FC_5$ , but it is not satisfied for Equation (2.8). The relation between  $P/L^2$  and  $k_1$  of Equation (2.17) are shown in Figures 2.2 - 2.6. The computer program is shown in Appendix A.

Since 
$$
I_{xx} \ge I_{yy}
$$
  
  $1 + 6k_1k_2 \ge 2k_1^3k_2$  ---

 $\lambda$ 

For 
$$
e/L = 0.00
$$
 ;  
\n $1 + 9.18k_1^2 \ge 3.06k_1^4$   
\n $k_1 \le 1.77$  4.77  
\nFor  $e/L = 0.01$  ;  
\n $1 + 11.34k_1^2 \ge 3.72k_1^4$   
\n $k_1 \le 1.74$  4.74  
\nFor  $e/L = 0.05$  ;  
\n $1 + 13.32k_1^2 \ge 4.444k_1^4$   
\n $k_1 \le 1.74$  4.74  
\nFor  $e/L = 0.10$  ;  
\n $1 + 15.54k_1^2 \ge 5.18k_1^4$   
\n $k_1 \le 1.74$  4.74  
\nFor  $e/L = 0.20$  ;  
\n $1 + 22.56k_1^2 \ge 7.52k_1^4$   
\n $k_1 \le 1.74$  4.74

 $\overline{\phantom{a}}$ 

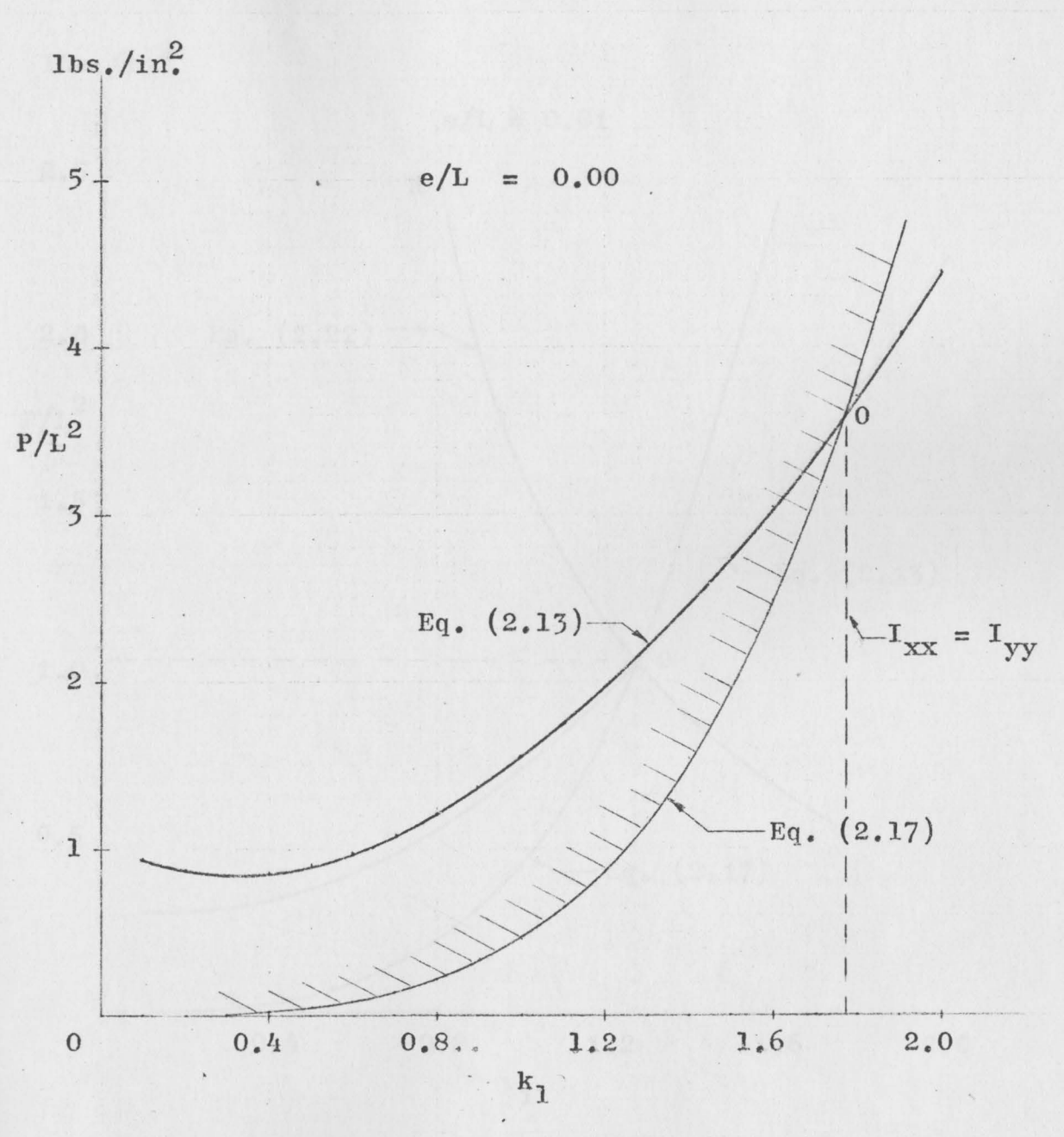

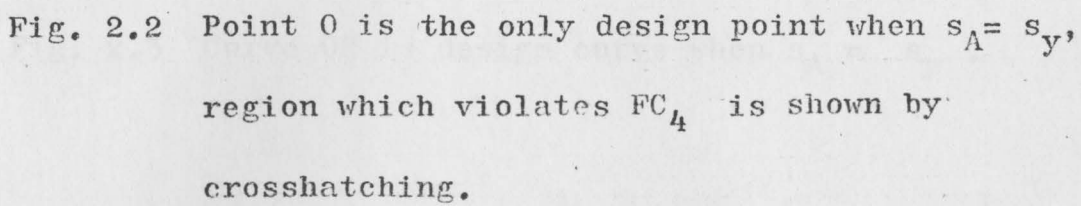

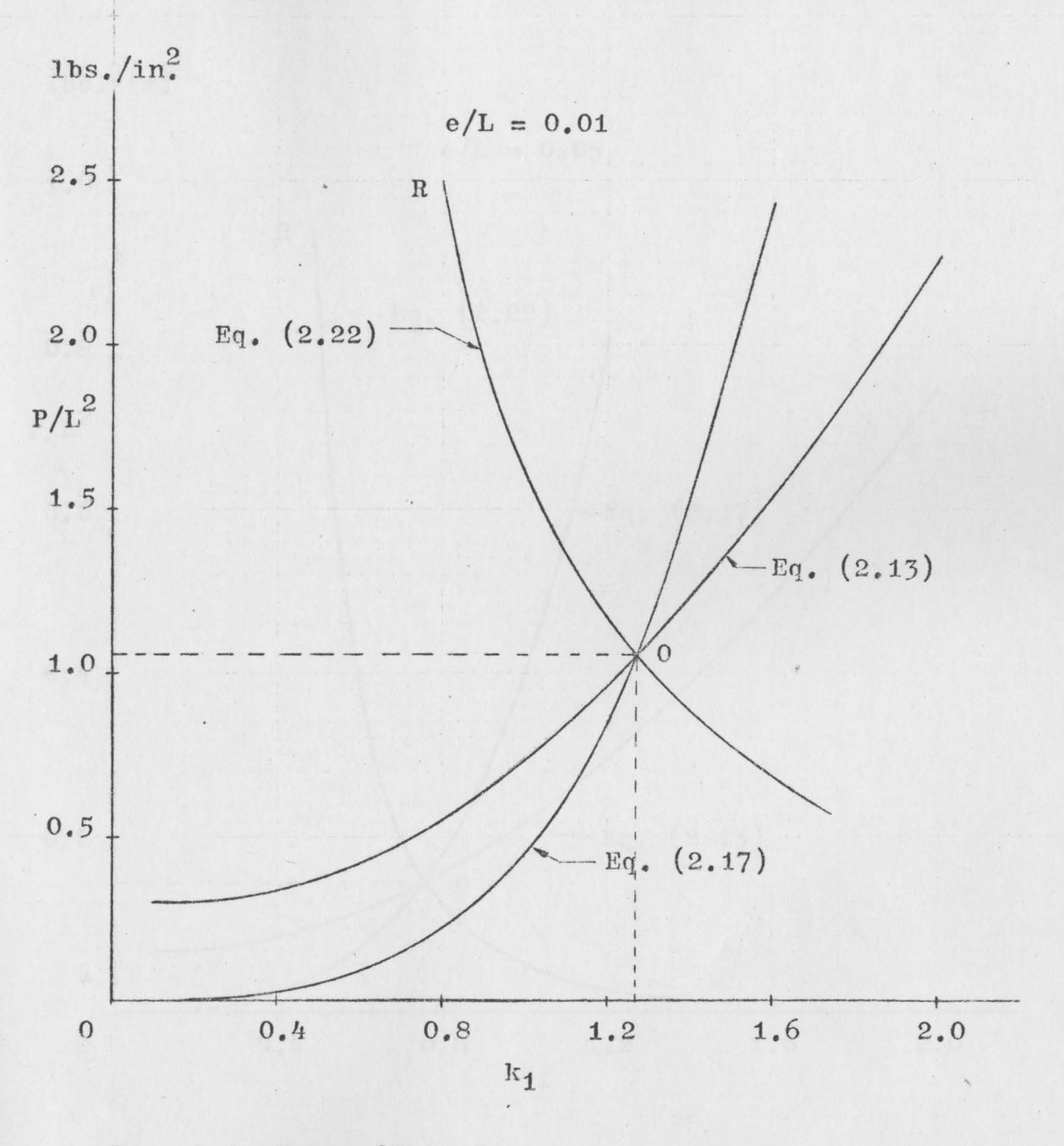

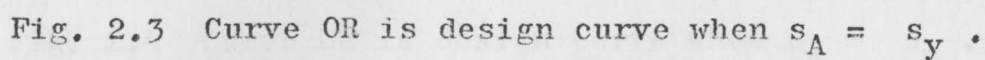

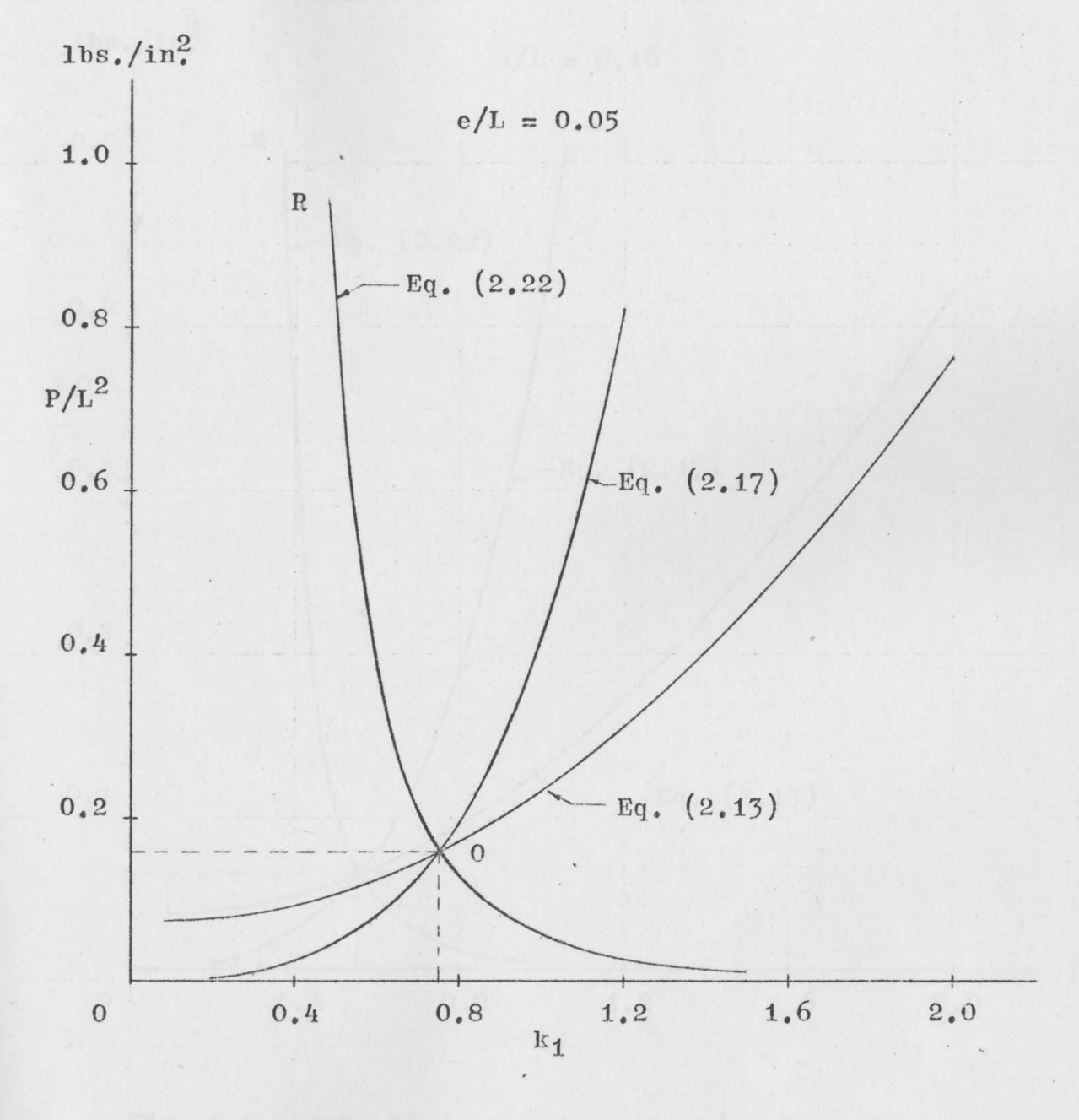

 $\ddot{\phantom{a}}$ 

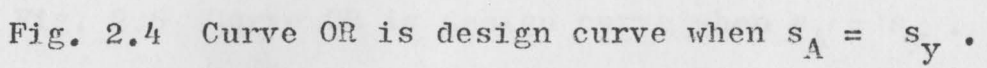

 $\overline{31}$ 

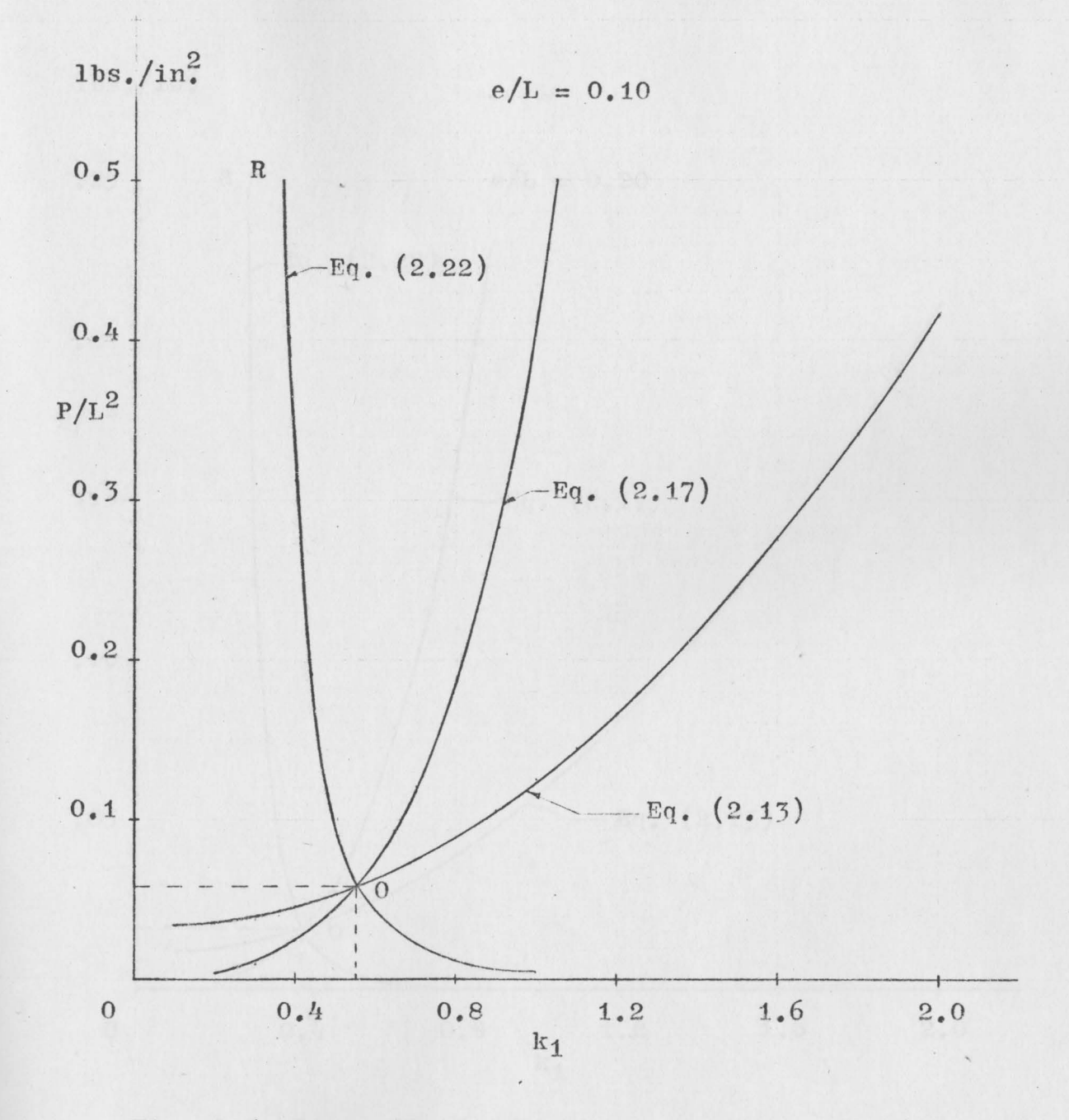

Fig. 2.5 Curve OR is design curve when  $s_A = s_y$ .

 $\sqrt{1}$ 

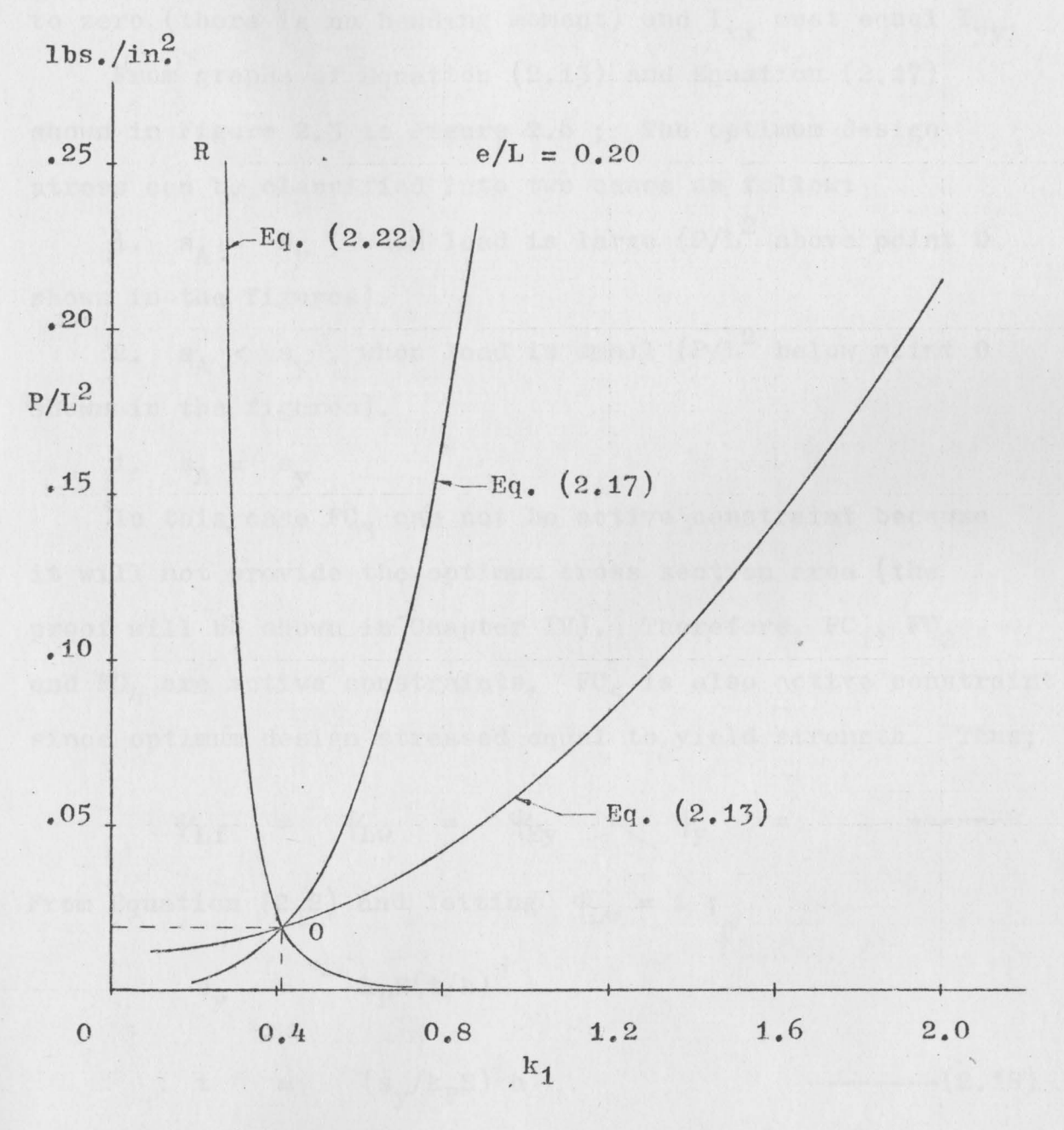

Fig. 2.6 Curve OR is design curve when  $s_A = s_y$ .

In Figure 2.2, point O is the only design point and hence,  $k_1$  equal to 1.77, because in this case, e is equal to zero (there is no bending moment) and  $I_{xx}$  must equal  $I_{yy}$ .

From graphs of Equation (2.13) and Equation (2.17) shown in Figure 2.3 to Figure 2.6 ; The optimum design stress can be classified into two cases as follow:

1.  $s_A = s_y$ , when load is large  $(P/L^2$  above point 0 shown in the figures).

2.  $s_A < s_v$ , when load is small  $(P/L^2$  below point 0 shown in the figures).

1.  $S_A = S_V$ 

In this case  $FC_3$  can not be active constraint because it will not provide the optimum cross section area (the proof will be shown in Chapter IV). Therefore,  $FC_1$ ,  $FC_2$ and  $FC_{\mu}$  are active constraints.  $FC_{5}$  is also active constraint since optimum design stressed equal to yield strength. Thus;

 $\Psi_{L,f}$  =  $\Psi_{Lw}$  =  $\Psi_{Ey}$  =  $\Psi_y$  = 1 ------\*

From Equation (2.2) and letting  $\psi_{\text{Lw}} = 1$ ;

<sup>s</sup>= kpE(t/11) <sup>2</sup> ·Y 1 t = ( sy/JrPE) :Yh --------(2.18)

From Equation (2.14) and letting  $\psi_{E_{\mathbf{V}}} = 1$  and for simple support end condition,  $c = 1$ . Thus;

<sup>p</sup>= ---------( 2. 19) ·

Substituting value of  $t$  from Equation (2.18) into Equation  $(2.19)$  and rearranging :

$$
h^{4} = \frac{6PL^{2}k_{p}^{\frac{1}{2}}}{\pi^{2}s_{y}^{\frac{1}{2}}E_{1}^{\frac{3}{2}}k_{2}^{\frac{1}{2}}}
$$
  

$$
h = (\frac{6PL^{2}k_{p}^{\frac{1}{2}}}{\pi^{2}s_{y}^{\frac{1}{2}}E_{1}^{\frac{1}{2}}k_{2}^{\frac{1}{2}}})^{\frac{1}{4}}
$$
 -----(2.20)

Substituting value of h from Equation (2.20) into Equation  $(2.18)$  ;  $\Omega$  1

t = 
$$
(s_y/k_pE)^{\frac{1}{2}} (\frac{6PL^2k_p^2}{\pi^2 s_y^{\frac{1}{2}}k_1^3k_2})^{\frac{1}{4}}
$$
-----(2.21)

Substituting values of  $t$  and  $h$  from Equations  $(2.20)$  and  $(2.21)$  into Equation  $(2.6)$  and simplifying;

$$
s_{y} = \frac{(P/L^{2})^{\frac{1}{2}}k_{p}^{\frac{1}{4}}E^{3/4}\pi k_{1}^{3/2}k_{2}^{\frac{1}{4}}}{6^{\frac{1}{2}}s_{y}^{\frac{1}{4}}(1+2k_{1}k_{2})} + \frac{6^{\frac{1}{4}}(P/L^{2})^{\frac{1}{4}}(e/L)k_{p}^{1/8}E^{7/8}\pi^{3/2}k_{1}^{9/4}k_{2}^{5/4}}{s_{y}^{1/8}(1+6k_{1}k_{2})}
$$

The relation between  $P/L^2$  and  $k_1$  in Equation (2.22) was obtained by writing a computer program and are shown in Figure 2.3 to Figure 2.6. For designing, the relation between  $P/L^2$  and  $k_1$  of Equation (2.22) is plotted in more accurate scale shown in Figure  $2.7$  to Figure  $2.10$ .

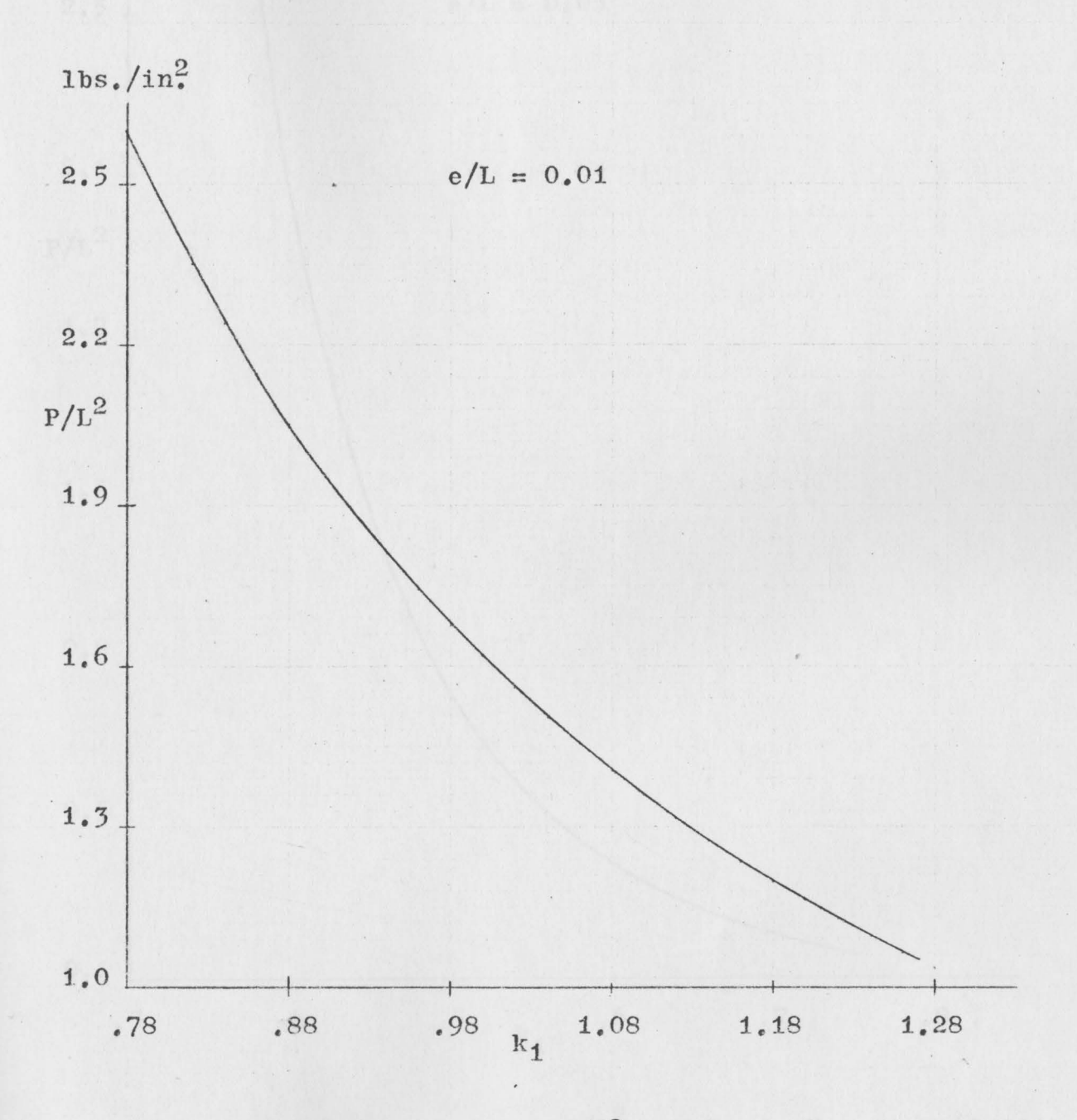

Fig. 2.7 Relation between  $P/L^2$  and  $k_1$  in Equation (2.22) when  $s_A = s_y$ .

 $\sim$ 

36

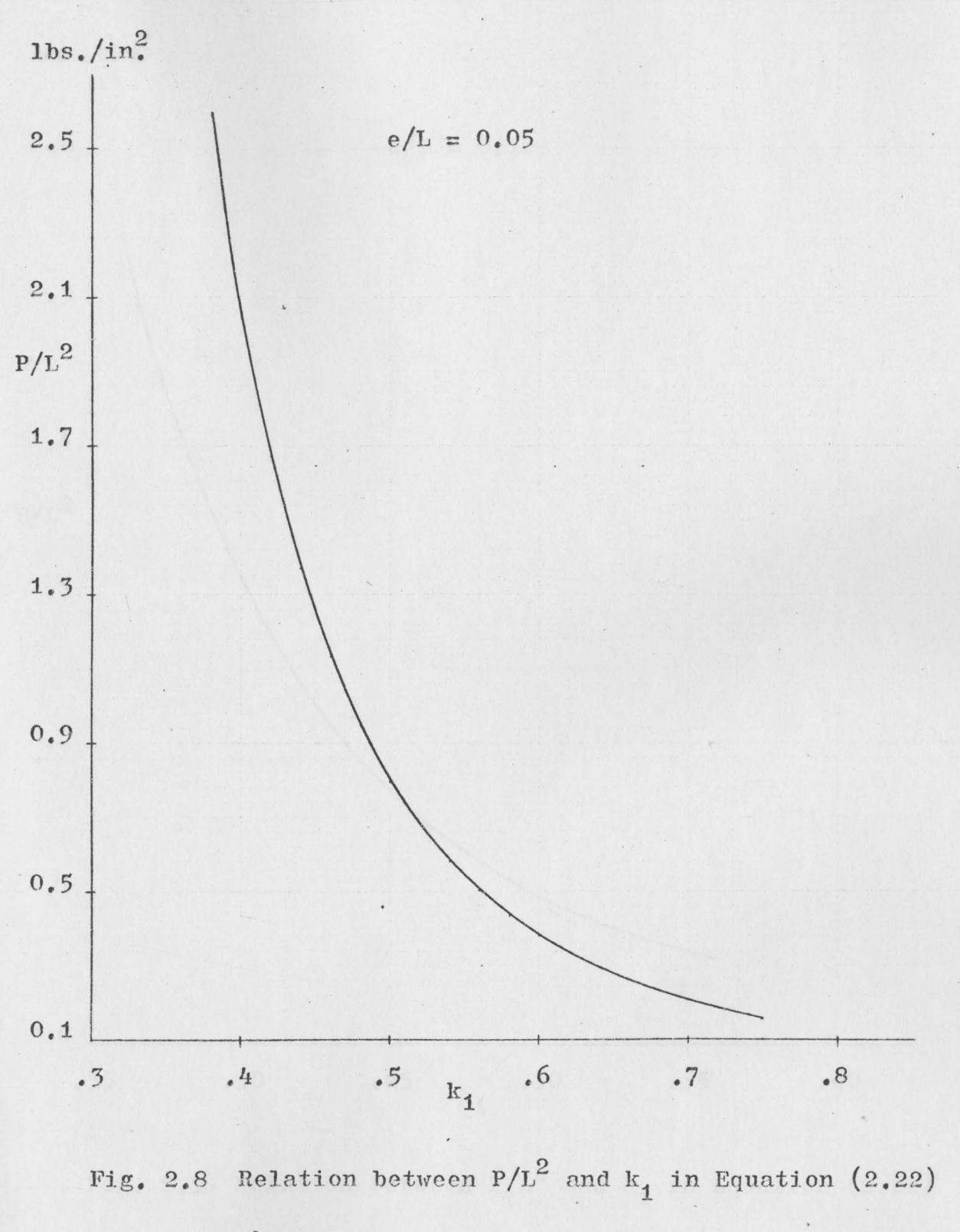

when  $s_A = s_y$ .

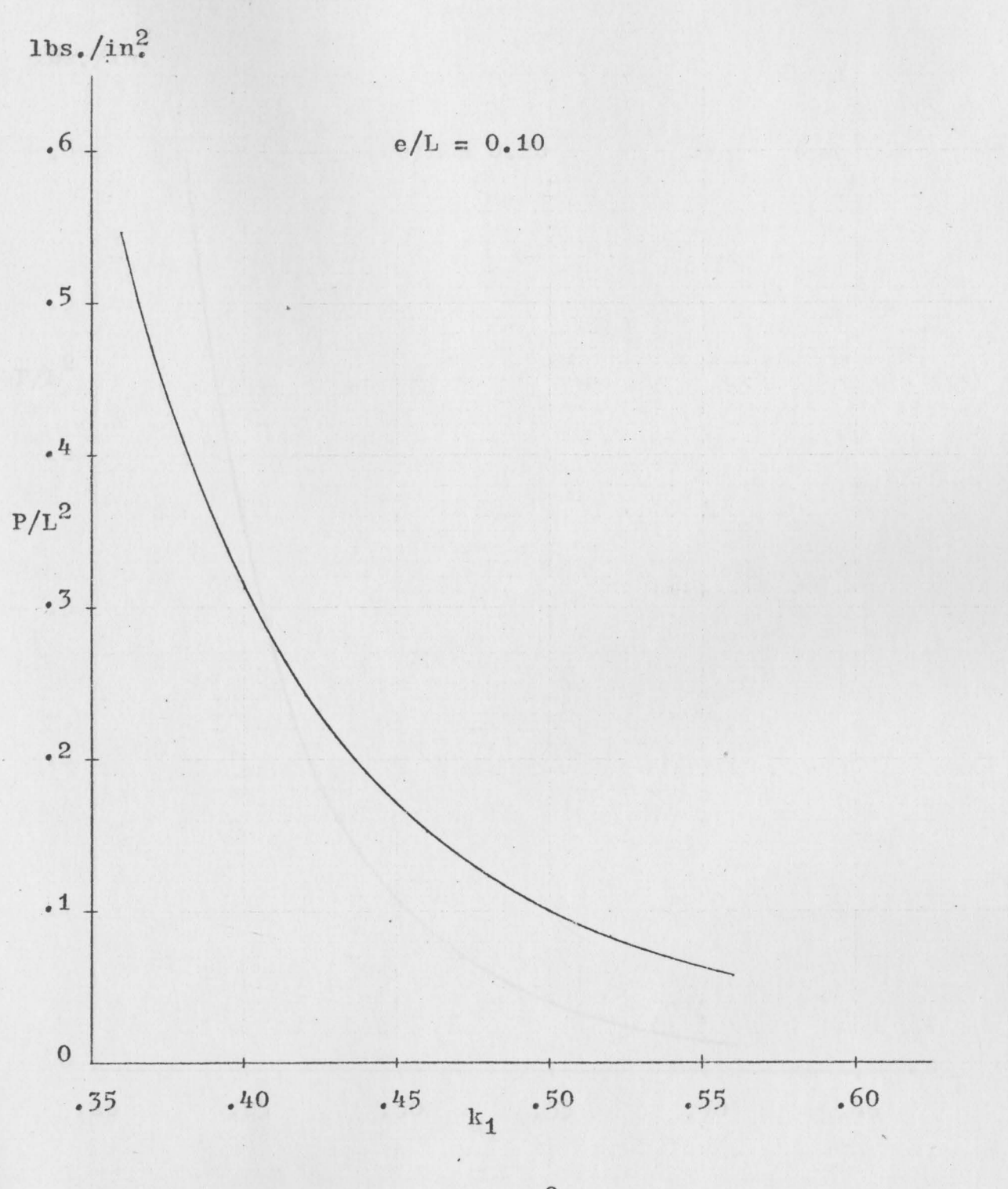

Fig. 2.9 Relation between  $P/L^2$  and  $k_1$  in Equation (2.22) when  $s_A = s_y$ .

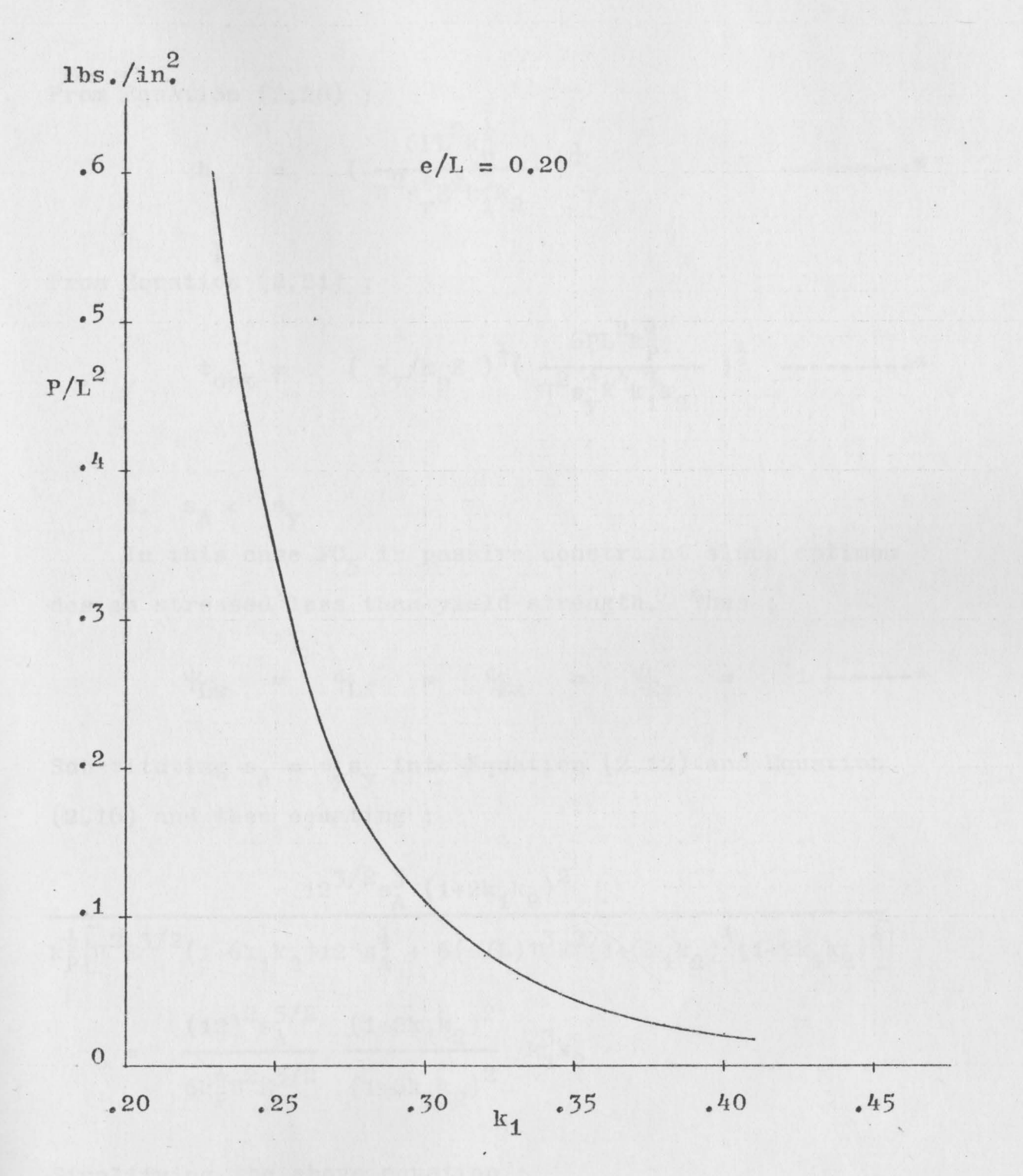

Fig. 2.10 Relation between  $P/L^2$  and  $k_1$  in Equation (2.22)

when  $s_A = s_y$ .

From Equation  $(2.20)$ ;

$$
h_{opt} = \left(\frac{6\text{PL}^{2}k_{p}^{\frac{1}{2}}}{\pi^{2}s_{y}^{\frac{1}{2}}k_{1}^{3}k_{2}}\right)^{\frac{1}{4}}
$$

From Equation  $(2.21)$ ;

 $\mathcal{A}$  .

$$
t_{opt} = (s_y/k_p E)^{\frac{1}{2}} (\frac{6PL^2 k_p^{\frac{1}{2}}}{\pi^2 s_y^{\frac{1}{2}} k_1^2 k_2})^{\frac{1}{4}}
$$

2.  $s_A < s_y$ In this case  $FC_5$  is passive constraint since optimum design stressed less than yield strength. Thus ;

$$
\Psi_{Lw} = \Psi_{Lf} = \Psi_{Ex} = \Psi_{Ey} = 1
$$
-----\*

Substituting  $s_A = \psi_s s_y$  into Equation (2.12) and Equation  $(2.16)$  and then equating;

$$
12^{3/2} s_A^3 (1+2k_1k_2)^2
$$
  
\n
$$
k_P^{\frac{1}{2}} \left[ \pi^2 E^{3/2} (1+6k_1k_2) 12^{\frac{1}{13}} s_A^{\frac{1}{2}} + 6(e/L) \pi^3 E^2 (1+6k_1k_2)^{\frac{1}{2}} (1+2k_1k_2)^{\frac{1}{3}} \right]
$$
  
\n
$$
= \frac{(12)^2 s_A^{5/2} (1+2k_1k_2)^2}{6k_P^{\frac{1}{2}} \pi^2 E^{3/2} (1+6k_1k_2)^2} k_1^3 k_2
$$

Simplifying the above equation;

$$
s_{A} = \left[\frac{12^{\frac{1}{2}}k_{1}k_{2}(e/L)\pi E^{\frac{1}{2}}(1+2k_{1}k_{2})^{\frac{1}{2}}}{(1+6k_{1}k_{2})^{3/2}-2k_{1}^{3}k_{2}(1+6k_{1}k_{2})^{\frac{1}{2}}}\right]^{2} \quad \text{---} \quad (2.23)
$$

The relation between  $s_A$  and  $k_I$  in Equation (2.23) is shown in Figure 2.11. Substituting the values of  $s_A$  and  $k_1$  from Equation  $(2.23)$  into Equation  $(2.12)$ , or Equation  $(2.16)$ , can yield the relationship between  $P/L^2$ ,  $s_A$ , and  $k_1$ .

The relation between  $P/L^2$  and  $s_A$  is shown in Figures 2.12 and 2.13. The relation between  $P/L^2$  and  $k_1$  is shown in Figure 2.14 to Figure 2.17.

From Equation (2.10) ;

$$
t_{\rm opt} = \frac{12^{\frac{1}{2}} L s_A}{k_P^{\frac{1}{2}} \pi E} \frac{(1+2k_1 k_2)^{\frac{1}{2}}}{(1+6k_1 k_2)^{\frac{1}{2}}} \qquad \qquad \text{---} \qquad (2.24)
$$

From Equation  $(2.11)$ ;

$$
h_{opt} = \frac{12^{\frac{1}{2}} s_{\text{A}}^{\frac{1}{2}} L}{\pi \Sigma^{\frac{1}{2}}} \frac{\left(1+2k_1 k_2\right)^{\frac{1}{2}}}{\left(1+6k_1 k_2\right)^{\frac{1}{2}}}
$$

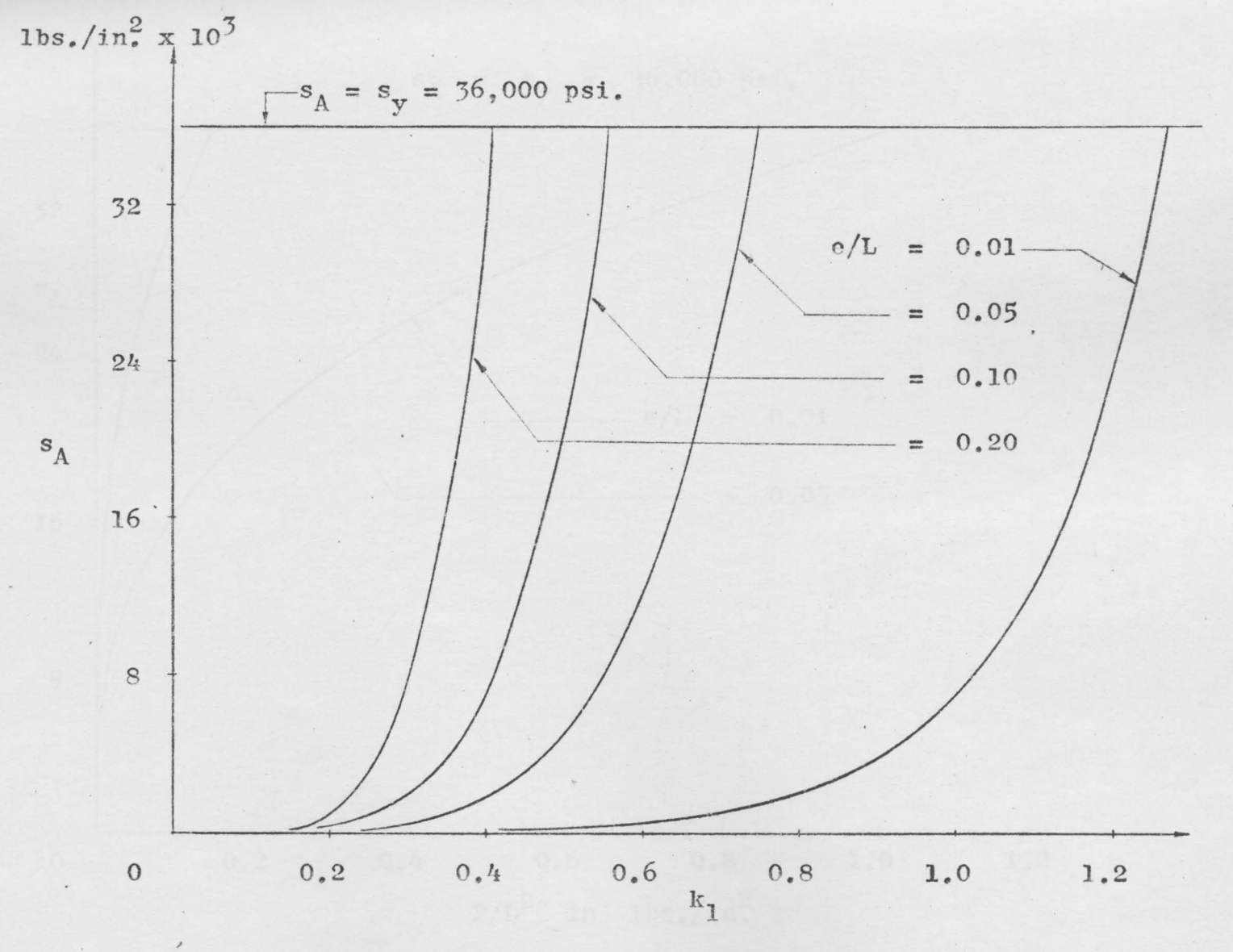

Fig. 2.11 Relation between  $s_A$  and  $k_I$  in Equation (2.19).

 $4.2\,$ 

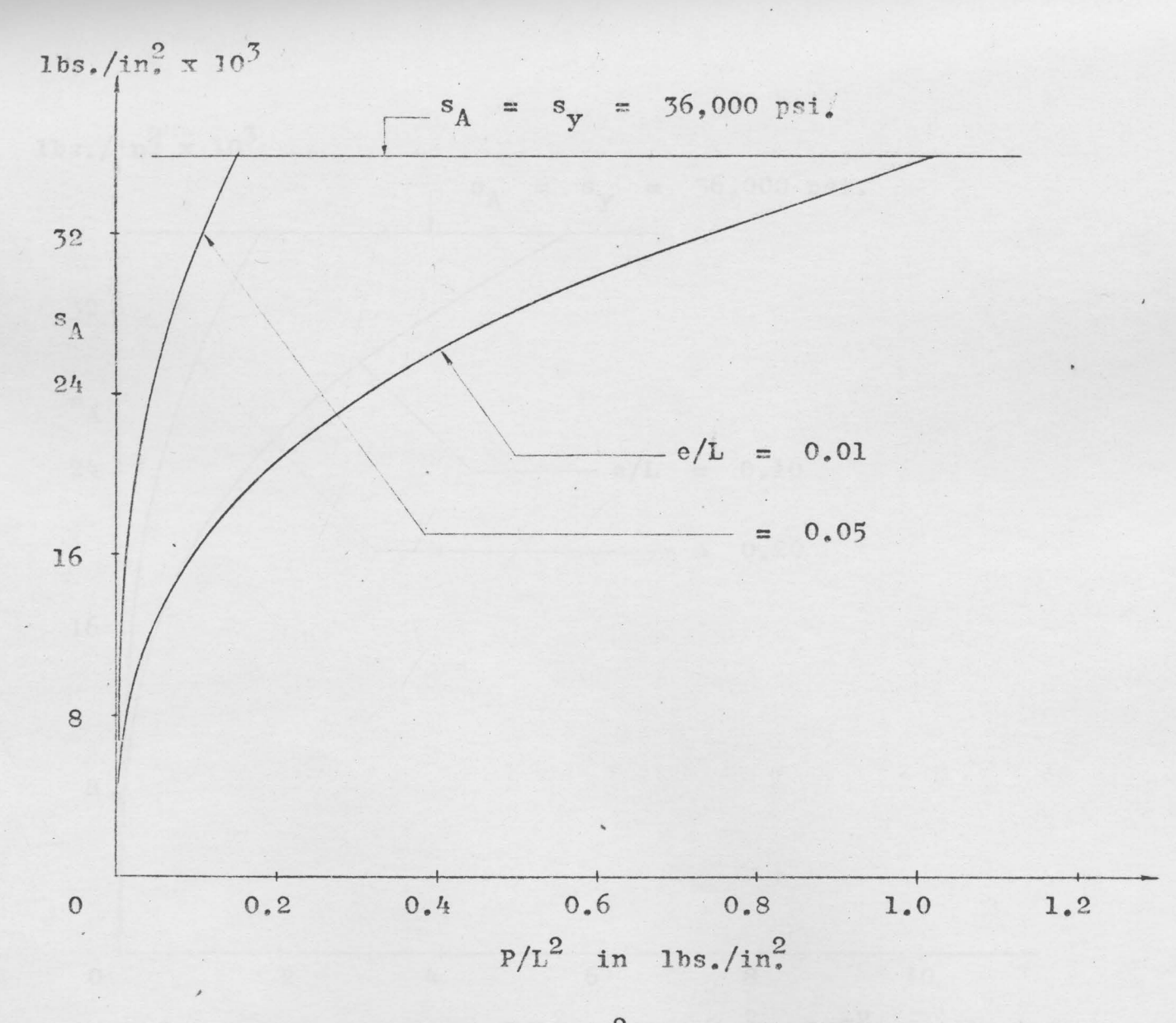

Fig. 2.12 Relation between  $P/L^2$  and Optimum Design Stress.

 $4.7$ 

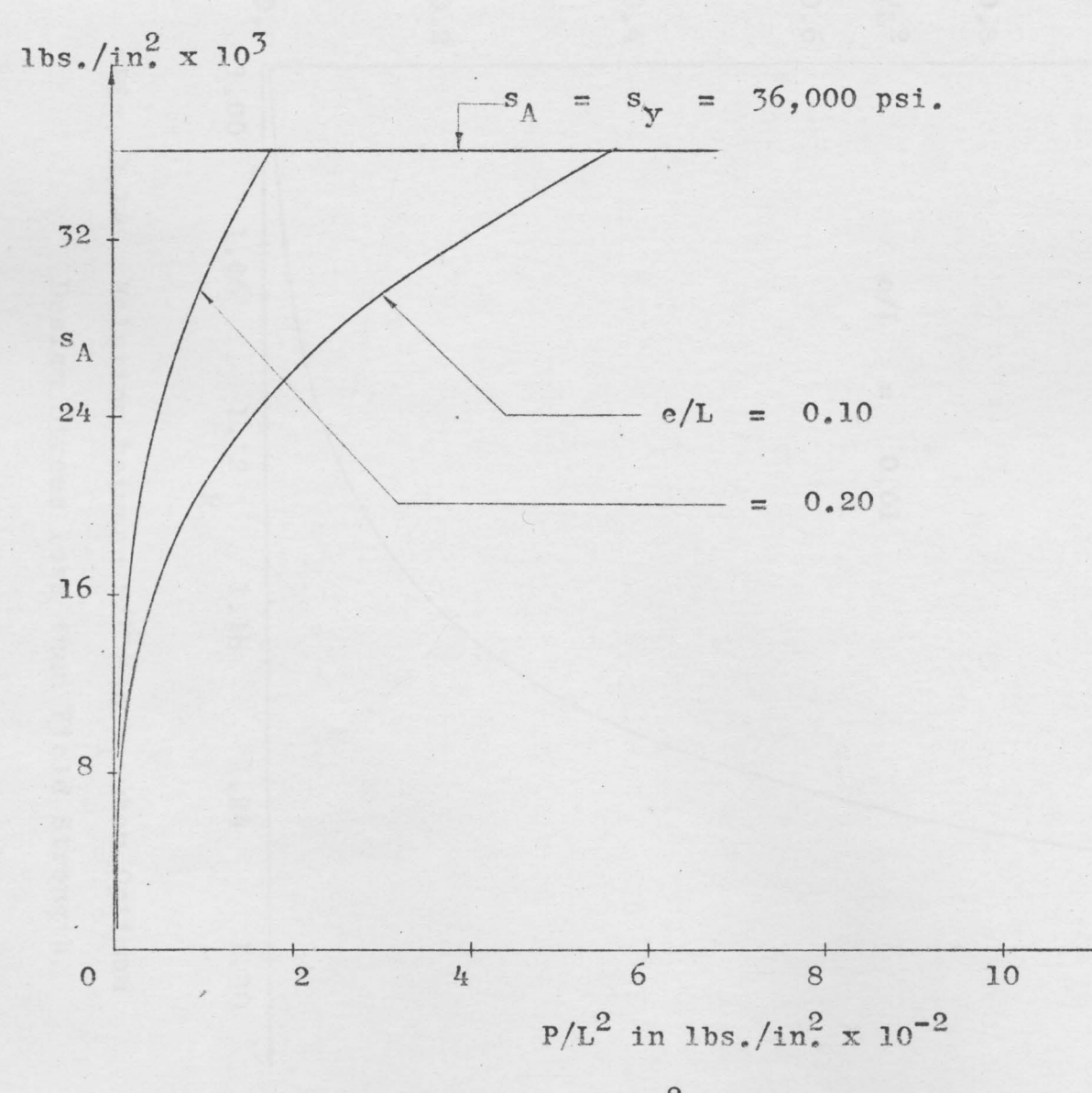

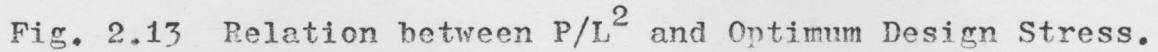

 $\mu_h$ 

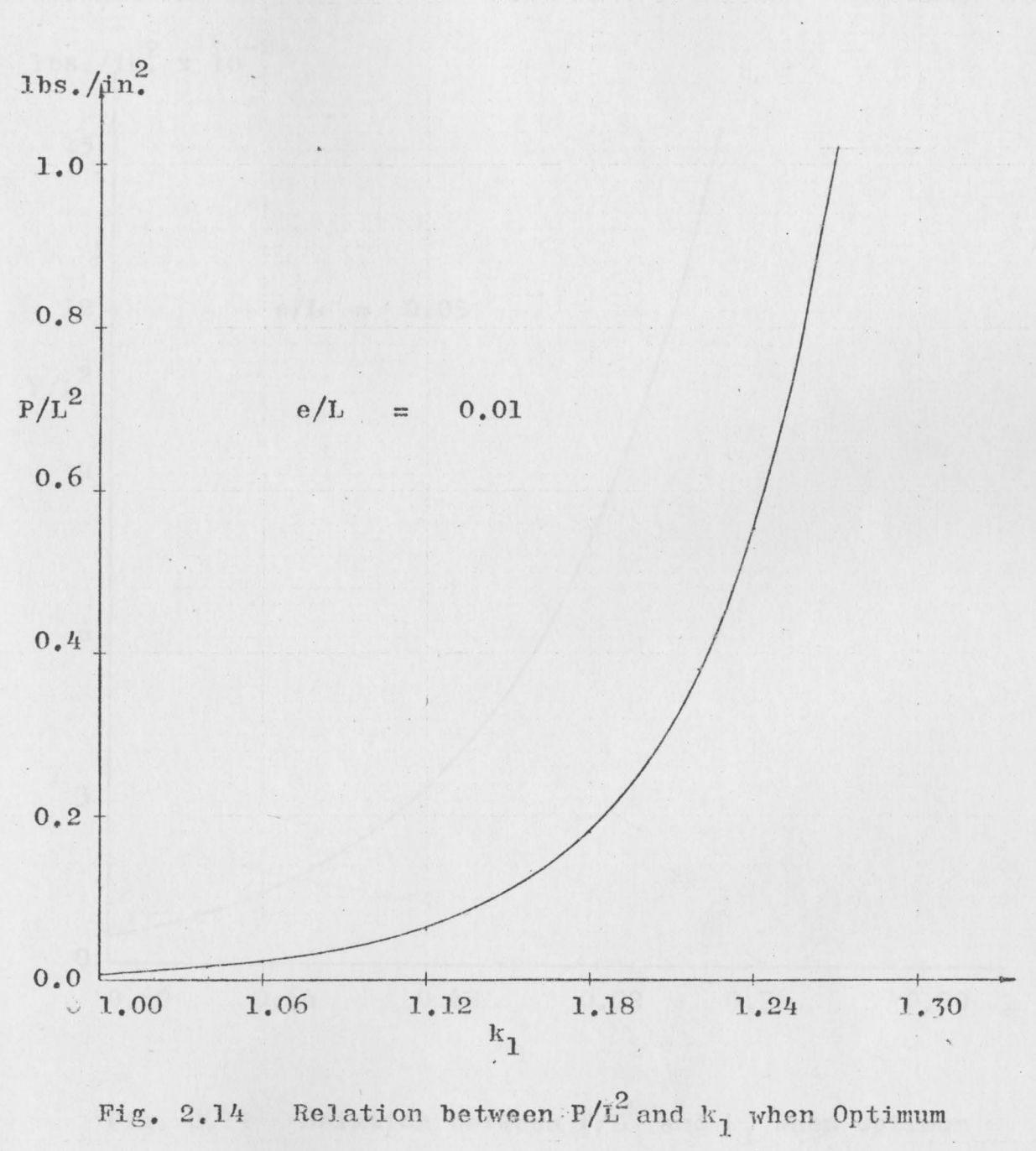

Design Stress less than Yield Strength.

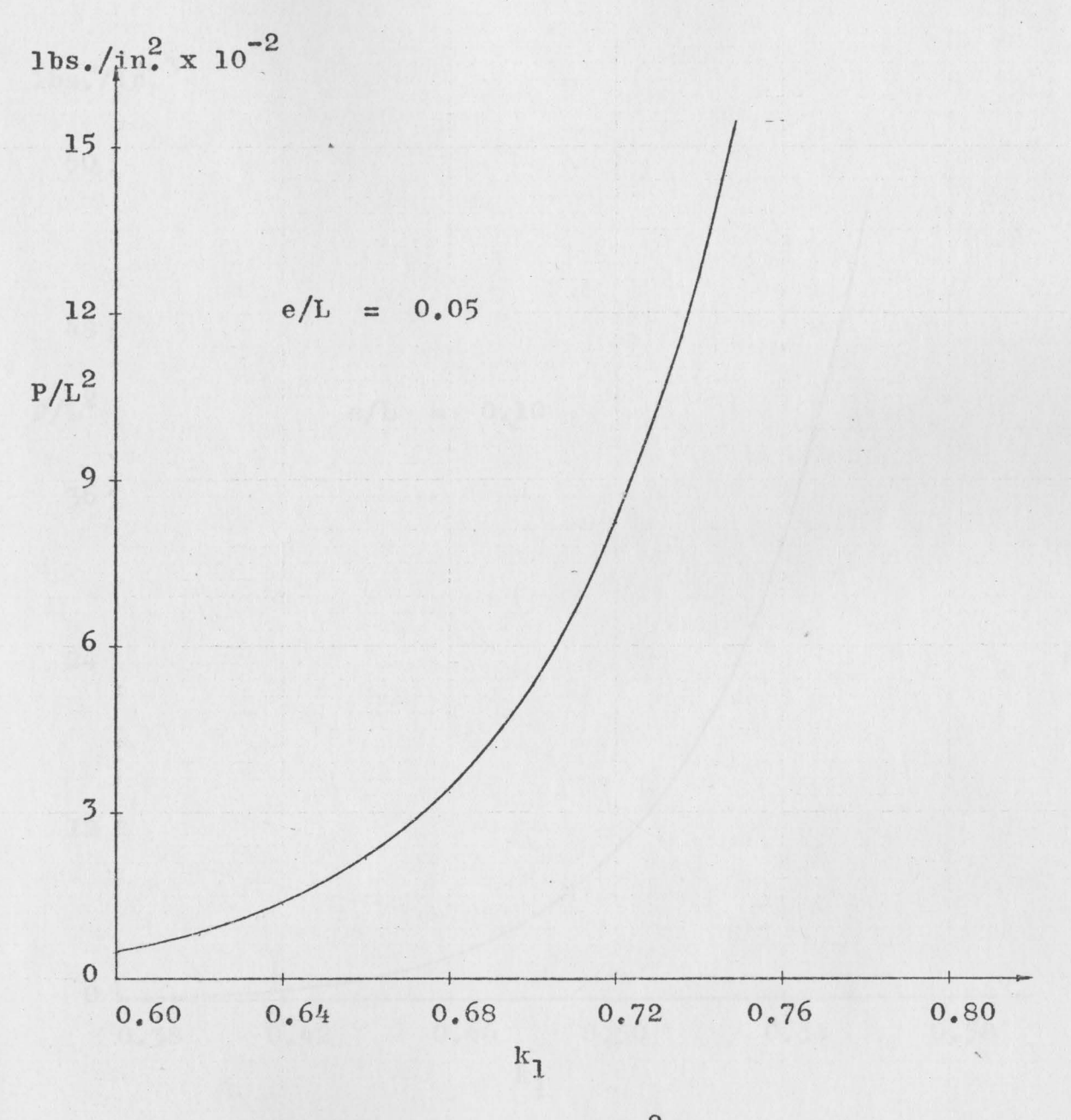

Relation between  $P/L^2$  and  $k_1$  when Optimum Fig. 2.15 Design Stress less than Yield Strength.

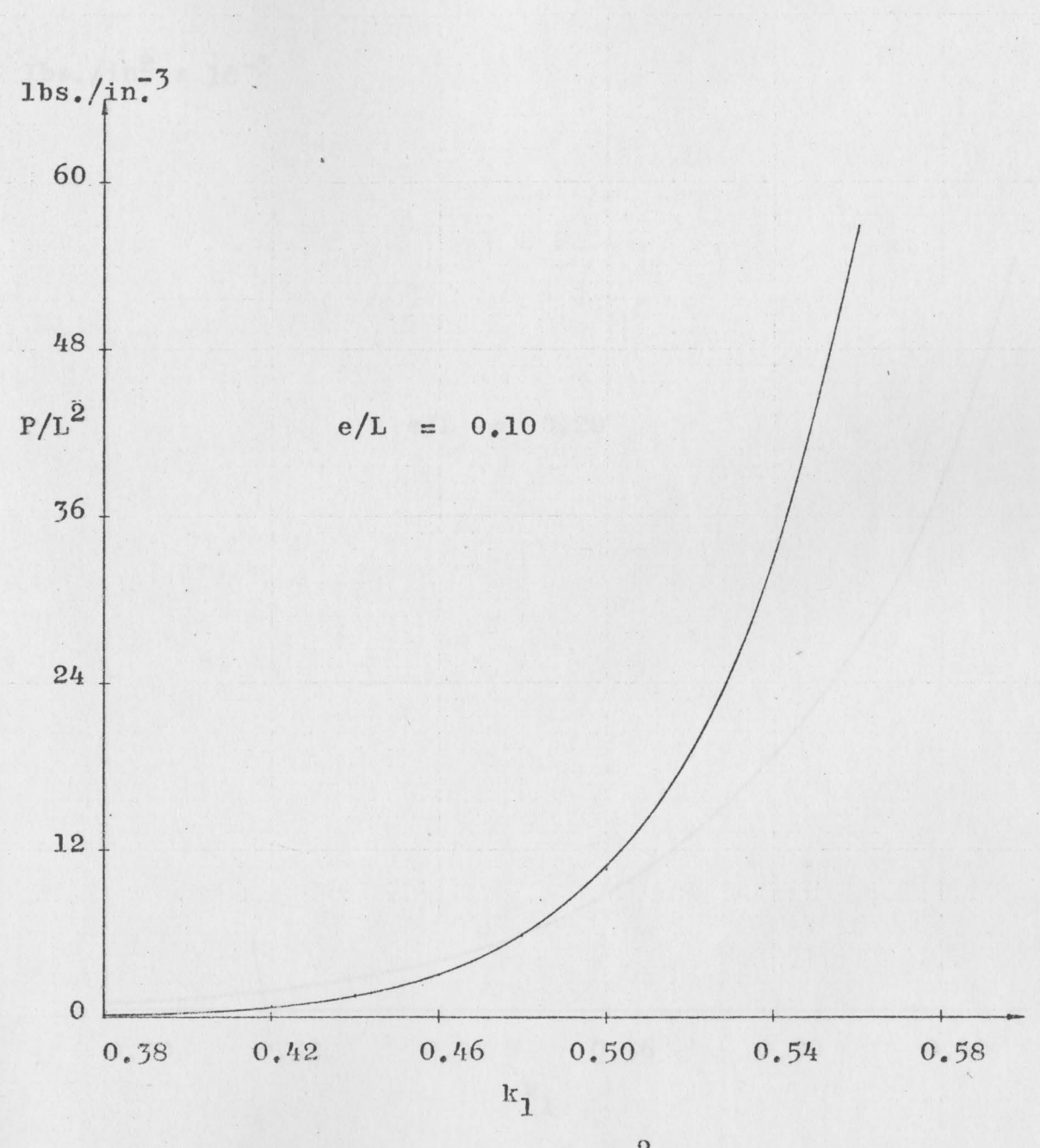

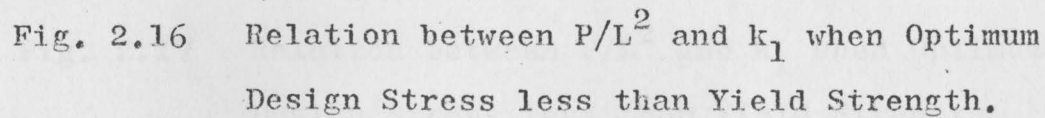

 $\tilde{\lambda}$ 

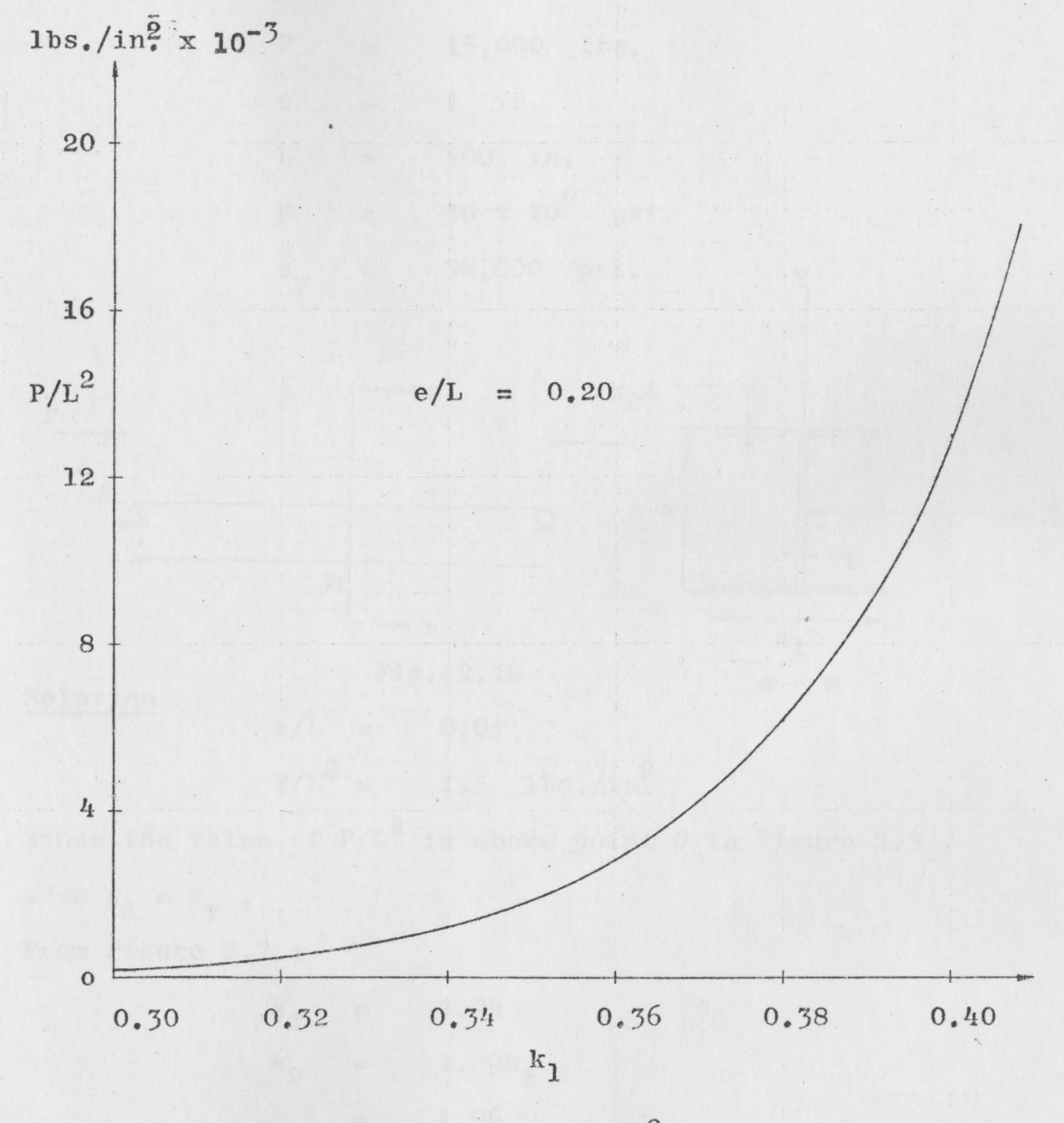

Fig. 2.17 Relation between  $P/L^2$  and  $k_1$  when Optimum Design Stress less than Yield Strength.

Example 2.1 Design a simply supported H-section beam-column as shown in Figure 2.18 for the following environment factors and material variables:

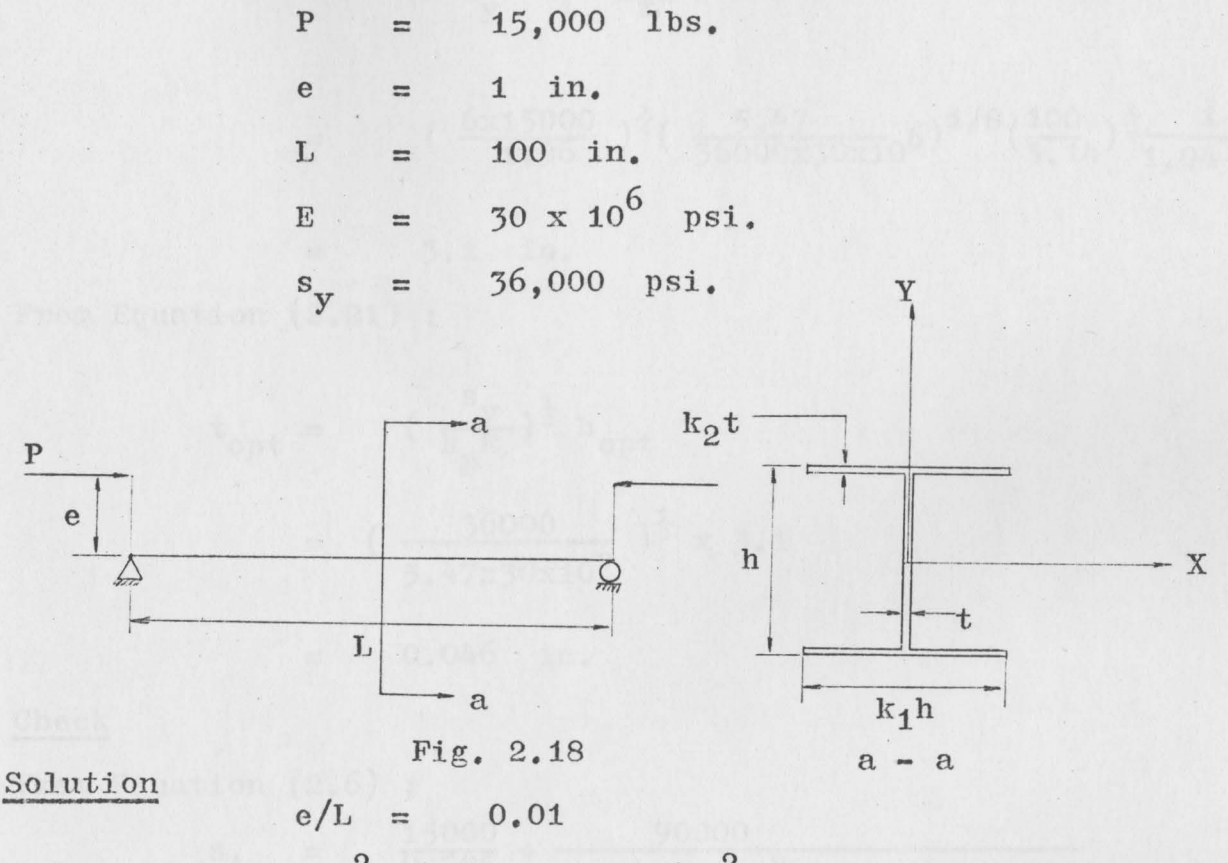

$$
P/L^2 = 1.5 \text{ lbs.}/\text{in.}^2
$$

Since the value of  $P/L^2$  is above point 0 in Figure 2.3, then  $s_A = s_y$ . From Figure 2.7;

$$
k_1 = 1.04
$$
  

$$
k_2 = 1.89k_1
$$
  

$$
= 1.96
$$

From Equation  $(2, 20)$  ;

$$
h_{\text{opt}} = \frac{(6P)^{\frac{1}{4}}L^{\frac{1}{2}}k_1^{1/8}}{\pi^{\frac{1}{2}}s_y^{1/8}k_1^{2/4}k_2^{\frac{1}{4}}E^{1/8}}
$$

 $= 4 \frac{6 \times 15000}{1.96} + \frac{1}{4} \left( \frac{5.47}{36000 \times 30 \times 10^6} \right)^{1/8} \left( \frac{100}{3.14} \right)^{\frac{1}{2}} \frac{1}{1.04^{3/4}}$ 

3.1 in.

From Equation (2.21);

 $\equiv$ 

$$
t_{opt} = \left(\frac{s_y}{k_p E}\right)^{\frac{1}{2}} h_{opt}
$$
  
=  $\left(\frac{36000}{5.47x30x10^6}\right)^{\frac{1}{2}} \times 3.1$ 

Check

From Equation  $(2.6)$ ;

 $s_A = \frac{15000}{0.725} + \frac{90000}{(.046)(3.1)^2(1+6x1.04x1.96)}$  $= 20600 + 15400$ 36000 psi. --------------0.K.  $\frac{1}{2}$ 

From Equation  $(2.3)$ ;

$$
\ddot{s}_{\text{Ex}} = \frac{3.14^2 \times 30 \times 10^6}{10000} \times \frac{3.1^2}{12} \times \frac{13.21}{5.07}
$$
  
= 61500 psi. 36000.psi.psi. 36000.000.

From Equation  $(2.4)$ ;

 $\bar{\mathbf{r}}$ 

$$
s_{Ey} = \frac{3.14^{2} \times 30 \times 10^{6}}{10000} \times \frac{3.1^{2}}{6} \times \frac{1.04^{3} \times 1.96}{5.07}
$$
  
= 20600 psi.  
= P/A  
From Equation (2.1);  

$$
s_{Fy} = \frac{3.14^{2} \times 30 \times 10^{6} \times 1.96 \times 0.046}{5.07} \times 10^{-1}
$$

$$
B_{Lf} = 0.385 \times 30 \times 10^{6} \times \left(\frac{1.04 \times 1.55}{1.04 \times 1.55}\right)^{3}
$$
  
= 36000 psi.  
= .046 x 3.1 (1+2x1.04x1.96)  
= 0.725 in<sup>2</sup>.

From Figure 4.2;

 $\sim$ 

$$
A/L2 = 0.725 \times 10^{-4}
$$
  
A = 0.725 in<sup>2</sup> 10<sup>-2</sup> 2<sup>-2</sup> 2<sup>-2</sup> 0. K.

Example 2.2 Design a simply supported H-section beam-column as shown in Figure 2.18 for the following environment factors and material variables :

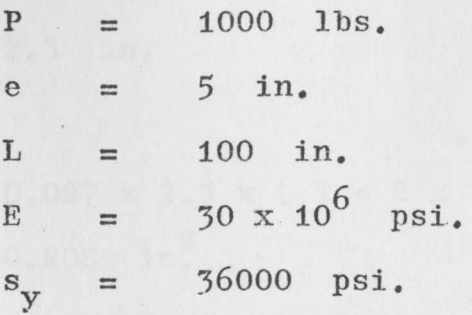

Solution

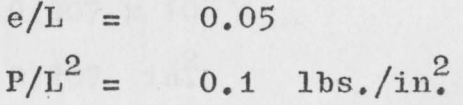

From Figure 2.4; '

 $S_A$   $S_y$ 

From Figure 2.12; '

 $\mathcal{A}$ 

 $= 31300 \text{psi}$ .  $\mathbf{s}_{\texttt{A}_{\texttt{opt}}}$ 

From Figure 2.15; '

$$
k_1 = 0.73
$$
  
\n
$$
k_2 = 2.22 k_1
$$
  
\n
$$
= 1.61
$$

From Equation (2.24);

$$
t_{\rm opt} = \frac{12^{\frac{1}{2}} \times 100 \times 31300}{1.54^{\frac{1}{2}} \times 3.14 \times 30 \times 10^6} \left\{ \frac{1 + 2x.73 \times 1.61}{1 + 6x.73 \times 1.61} \right\}^{\frac{1}{2}}
$$
  
= 0.027 in.

53

From Equation  $(2.25)$ ;

$$
h_{opt} = \left(\frac{12 \times 31500}{30 \times 10^{6}}\right)^{\frac{1}{2}} \times \frac{100}{3.14} \times \left(\frac{1 + 2 \times .73 \times 1.61}{1 + 6 \times .73 \times 1.61}\right)^{\frac{1}{2}}
$$
  
= 2.3 in.

Check

$$
A_{opt} = 0.027 \times 2.3 \times (1 + 2 \times .73 \times 1.61)
$$
  
= 0.208 in<sup>2</sup>

From Figure 4.3;

$$
A/L^{2} = 0.207 \times 10^{-4}
$$
  

$$
A = 0.207 \text{ in.}^{2}
$$

 $\lambda$ 

 $----0$ .K.

## CHAPTER III

## RECTANGULAR SECTION

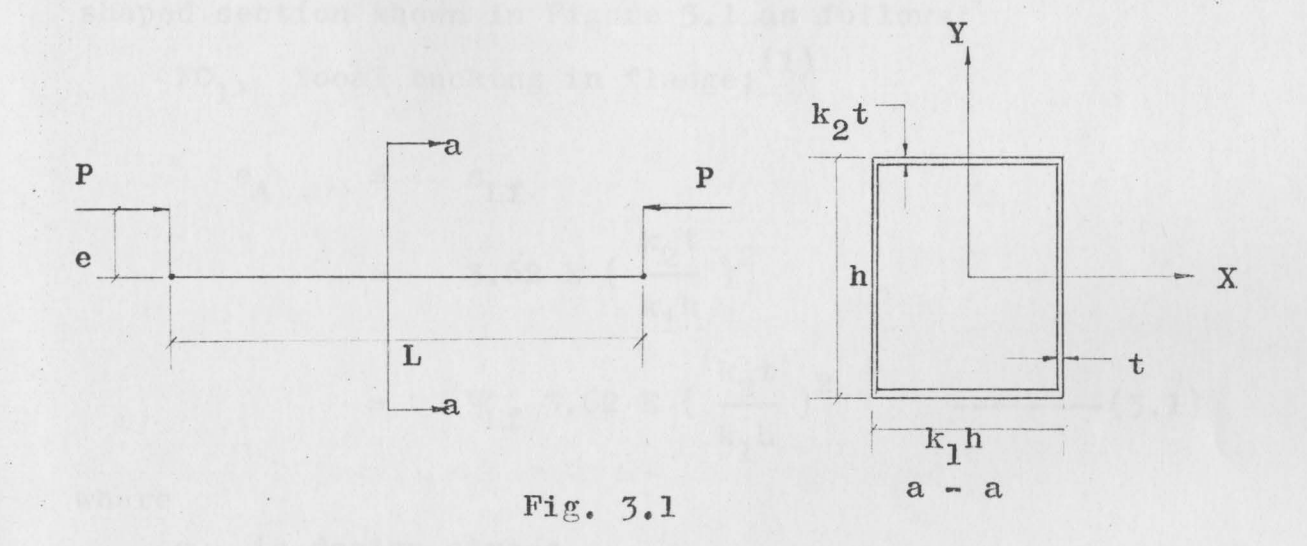

For the rectangular shaped beam-column shown in Figure 3.1;

$$
I_{xx} = \frac{th^3}{6} (1 + 3k_1k_2) \qquad \qquad \text{---}
$$
  
\n
$$
I_{yy} = \frac{th^3}{6} (k_1^3k_2 + 3k_1^2) \qquad \qquad \text{---}
$$
  
\n
$$
A = 2th (1 + k_1k_2) \qquad \qquad \text{---}
$$
  
\n
$$
r_x^2 = \frac{h^2}{12} \frac{(1 + 3k_1k_2)}{(1 + k_1k_2)} \qquad \qquad \text{---}
$$
  
\n
$$
r_y^2 = \frac{h^2}{12} \frac{(k_1^3k_2 + 3k_1^2)}{(1 + k_1k_2)} \qquad \qquad \text{---}
$$

 $\mathcal{L}_{\mathcal{A}}$ 

 $\overline{\phantom{a}}$ 

 $54$ 

 $\mathcal{L}$ 

$$
\mathbf{I}_{xx} \geq \mathbf{I}_{yy}
$$
  
1 + 3 $\kappa_1 \kappa_2 \geq \kappa_1^3 \kappa_2 + 3\kappa_1^2$ 

M  $=$ Pe

The failure constraints applied to the rectangular shaped section shown in Figure 3.1 as follows:

 $FC_1$ , local bucking in flange; (1)

$$
s_{A} \leq s_{Lf}
$$
  
\n
$$
\leq 3.62 \text{ E} \left(\frac{k_{2}t}{k_{1}h}\right)^{2}
$$
  
\n
$$
= \psi_{Lf} 3.62 \text{ E} \left(\frac{k_{2}t}{k_{1}h}\right)^{2}
$$
 ----(3.1)

where

 $s_A$  is design stress

S<sub>Lf</sub> is local buckling failure stress in flange  $k_1$ ,  $k_2$ , t and h are proportional variables shown in Figure 3.1

V<sub>Lf</sub> is slack variable

 $FC_2$ , local buckling in web;  $(4)(5)$ 

$$
s_A \leq s_{Lw}
$$
\n
$$
\leq k_p E (t/h)^2
$$
\n
$$
= \psi_{Lw} k_p E (t/h)^2
$$
\n
$$
= (3.2)
$$

where  $\cdot$ 

S<sub>LW</sub> is local buckling failure stress in web  $k_{n}$  is buckling coefficient

 $FC_3$ , Euler buckling in bending  $axis;$ <sup>(4)</sup>(5)

where

 $s_{Fx}$  is buckling stress in bending axis

 $\pi^2$ <sub>E</sub>  $c^2L^2$ 

c is factor which depends on end conditions

 $FC_{I_1}$ , Euler buckling in lateral direction;  $(1)(4)$ 

 $\leq$   $s_{Ey}$  $S_{A1}$ 

=

 $s_A \leq s_{EX}$ 

$$
\leq \frac{\pi^2 \mathbf{E}}{\mathbf{c}^2 \mathbf{L}^2} \frac{\mathbf{h}^2}{12} \frac{(\mathbf{k}_1^3 \mathbf{k}_2 + 3\mathbf{k}_1^2)}{(1 + \mathbf{k}_1 \mathbf{k}_2)} \qquad \qquad (3.4)
$$

 $(1+3k_1k_2)$ 

 $(1+k_1k_2)$ 

 $(1+3k_1k_2)$ 

 $\frac{1}{2}$ 

 $(1+k_1k_2)$ 

where

 $s_{11}$  is compressive stress due to axial load only  $s_{\text{Ex}}$  is buckling stress in lateral direction

 $FC_{5}$ , design stress can not be more than yield strength;

For linear materials which the applied stress in not more than yield strength, the formula for combined axial and bending stress is;

p

Mc

 $S_{\mathbf{v}}$ 

 $S_A$   $\leq$ 

$$
A = \frac{mc}{T_{xx}} + \hat{A}
$$
  
= 
$$
\frac{3Pe}{\text{th}^2(1+3k_1k_2)} + \frac{P}{2\text{th}(1+k_1k_2)} \quad --(3.6)
$$

 $=\psi_{\mathbf{v}}\mathbf{s}_{\mathbf{v}}$  ---------(3.5)

By the same procedure that has been used previously, the procedure proceeds indirectly by optimizing the design stress.

 $FC_1$ ,  $FC_2$ ,  $FC_3$ , and  $FC_5$  are active constraints, since there are only 4 proportional variables t, h,  $k_1$ ,  $k_2$ . Hence,  $FC_{I_4}$  is a passive constraints.

By equating Equations  $(3.1)$  and  $(3.2)$ ;

= Letting  $\Psi_{\text{Lf}} =$  $\Psi_{\text{Lw}}$   $k_p E( t/h )^2$  $\Psi_{\text{Lw}}$  by S.M.D.  $k_1$  (  $\frac{k_p}{3.62}$  )<sup>1</sup>/<sub>2</sub> -------(3.7)

=

57
By equating Equations (3.5) & (3.6);

$$
\psi_{y} s_{y} = \frac{3Pe}{\text{th}^{2} (1+3k_{1}k_{2})} + \frac{P}{2\text{th}(1+k_{1}k_{2})}
$$
 (3.8)

Multiplying Equation (3.2) by Equation (3.3);

$$
s_A^2
$$
 =  $\psi_{\text{Lw}} k_p E(t/h)^2 \psi_{\text{Ex}} \frac{\pi^2 E}{c^2 L^2} \frac{h^2}{12} \frac{(1+3k_1k_2)}{(1+k_1k_2)}$ 

From Equation (3.5);

$$
\psi_{\mathbf{y}}^{2} \mathbf{s}_{\mathbf{y}}^{2} = \psi_{\mathbf{L}w} \psi_{\mathbf{E}x} \frac{\mathbf{k}_{p} \mathbf{E}^{2} \pi^{2}}{12c^{2} \mathbf{L}^{2}} \frac{(1+3\mathbf{k}_{1}\mathbf{k}_{2})}{(1+\mathbf{k}_{1}\mathbf{k}_{2})} \mathbf{t}^{2}
$$
\n
$$
\mathbf{t}^{2} = \frac{12c^{2} \mathbf{L}^{2} \psi_{\mathbf{y}}^{2} \mathbf{s}_{\mathbf{y}}^{2}}{\psi_{\mathbf{L}w} \psi_{\mathbf{E}x} \mathbf{k}_{p} \pi^{2} \mathbf{E}^{2}} \frac{(1+\mathbf{k}_{1}\mathbf{k}_{2})}{(1+3\mathbf{k}_{1}\mathbf{k}_{2})} \qquad (5.9)
$$
\n
$$
\mathbf{t} = \frac{12^{\frac{1}{2}} c \mathbf{L} \psi_{\mathbf{y}} \mathbf{s}_{\mathbf{y}}}{\psi_{\mathbf{L}w}^{2} \psi_{\mathbf{E}x}^{2} \mathbf{k}_{p}^{\frac{1}{2}} \pi \mathbf{E}} \frac{(1+\mathbf{k}_{1}\mathbf{k}_{2})^{\frac{1}{2}}}{(1+3\mathbf{k}_{1}\mathbf{k}_{2})^{\frac{1}{2}}} \qquad (5.10)
$$

By equating Equations  $(5.3)$  &  $(5.5)$ ;

$$
\psi_{\mathbf{y}} s_{\mathbf{y}} = \psi_{\mathbf{Ex}} \frac{\pi^2 \mathbf{E}}{c^2 L^2} \frac{\mathbf{h}^2 (1+3\mathbf{k}_1 \mathbf{k}_2)}{12 (1+\mathbf{k}_1 \mathbf{k}_2)}
$$
\n
$$
\mathbf{h}^2 = \frac{12c^2 L^2 \psi_{\mathbf{y}} s_{\mathbf{y}} (1+\mathbf{k}_1 \mathbf{k}_2)}{\psi_{\mathbf{Ex}} \pi^2 \mathbf{E}} \frac{12\mathbf{k}_1 \mathbf{k}_2}{(1+3\mathbf{k}_1 \mathbf{k}_2)}
$$
\n
$$
\mathbf{h} = \frac{12^{\frac{1}{2}} \mathbf{c} L \psi_{\mathbf{y}}^{\frac{1}{2}} s_{\mathbf{y}}^{\frac{1}{2}} (1+\mathbf{k}_1 \mathbf{k}_2)^{\frac{1}{2}}}{\psi_{\mathbf{Ex}}^{\frac{1}{2}} \pi \mathbf{E}^{\frac{1}{2}}} \frac{1+\mathbf{k}_1 \mathbf{k}_2}{(1+3\mathbf{k}_1 \mathbf{k}_2)^{\frac{1}{2}}}}
$$
\n(3.12)

Substituting the value of  $t$  and  $h$  from Equations (3.10) and (3.12) into Equation (3.s);

$$
\psi_{\mathbf{y}}^{s} = \frac{3 \text{ Pe}}{12^{2}cL\psi_{\mathbf{y}}^{s} \mathbf{y} \left(1 + k_{1}k_{2}\right)^{\frac{1}{2}} \frac{12c^{2}L^{2}\psi_{\mathbf{y}}^{s} \mathbf{y} \left(1 + k_{1}k_{2}\right)}{\psi_{Lw}^{\frac{1}{2}}\psi_{EX}^{\frac{1}{2}}E}\left(1 + 3k_{1}k_{2}\right)^{\frac{1}{2}} \psi_{EX}^{\frac{1}{2}}\psi_{EX}^{\frac{1}{2}}\left(1 + 3k_{1}k_{2}\right)}\left(1 + 3k_{1}k_{2}\right)^{\frac{1}{2}}}
$$
\n
$$
+ \frac{1}{\left(1 + 3k_{1}k_{2}\right)^{\frac{1}{2}} \frac{1}{\left(1 + 3k_{1}k_{2}\right)^{\frac{1}{2}}}}\left(1 + \frac{1}{3}k_{1}k_{2}\right)^{\frac{1}{2}}}
$$

$$
\frac{2(12)^{\frac{1}{2}}cL\psi_{S_y}}{\psi_{Lw}^{\frac{1}{2}}\psi_{Ex}^{\frac{1}{2}}\pi E}\frac{(1+k_1k_2)^{\frac{1}{2}}}{(1+3k_1k_2)^{\frac{1}{2}}}\frac{12^{\frac{1}{2}}cL\psi_{y}^{\frac{1}{2}}s^{\frac{1}{2}}}{(1+k_1k_2)^{\frac{1}{2}}}\frac{(1+k_1k_2)^{\frac{1}{2}}}{(1+3k_1k_2)^{\frac{1}{2}}}\frac{(1+k_1k_2)^{\frac{1}{2}}}{(1+2k_1k_2)^{\frac{1}{2}}}
$$

Simplifing the above equation and letting  $\psi_{Lw} = \psi_{Ex} = 1$  and for the simple support end condition,  $c = 1$ . Thus;

$$
P/L^{2} = \frac{24\psi_{y}^{3} s_{y}^{3} (1+k_{1}k_{2})^{2}}{k_{p}^{\frac{1}{2}} [3^{\frac{1}{2}} (e/I)\pi^{3} E^{2} (1+3k_{1}k_{2})^{\frac{1}{2}} (1+k_{1}k_{2})^{\frac{1}{2}} + \pi^{2} E^{3/2} (1+3k_{1}k_{2}) \psi_{y}^{\frac{1}{2}} s_{y}^{\frac{1}{2}}]}
$$
  
-----(3.13)

Letting  $\psi$  in Equation (3.13) be equal to unity;

$$
P/L^{2} = \frac{24s_{y}^{3}(1+k_{1}k_{2})^{2}}{k_{p}^{\frac{1}{2}}[3^{\frac{1}{2}}(e/L)^{1^{3}}E^{2}(1+3k_{1}k_{2})^{\frac{1}{2}}(1+k_{1}k_{2})^{\frac{1}{2}}+1^{2}E^{3/2}(1+3k_{1}k_{2})s_{y}^{\frac{1}{2}}]}
$$
  
-----(3.14)

From BUCKLING STRENGTH of METAL STRUCTURES by Bleich<sup>(5)</sup>:  $e/L = 0.00,$  k<sub>p</sub> = 3.62  $e/L = 0.01,$  $e/L = 0.05$ ,  $k_p = 10.30$  $k_p = 7.54$  $k_p$  = 14.10 Approximate Values  $e/L = 0.10,$  $e/L > 0.10$ ,  $k_n = 21.70$  $k_{p}$ 

From Equation  $(3.7)$ ; '

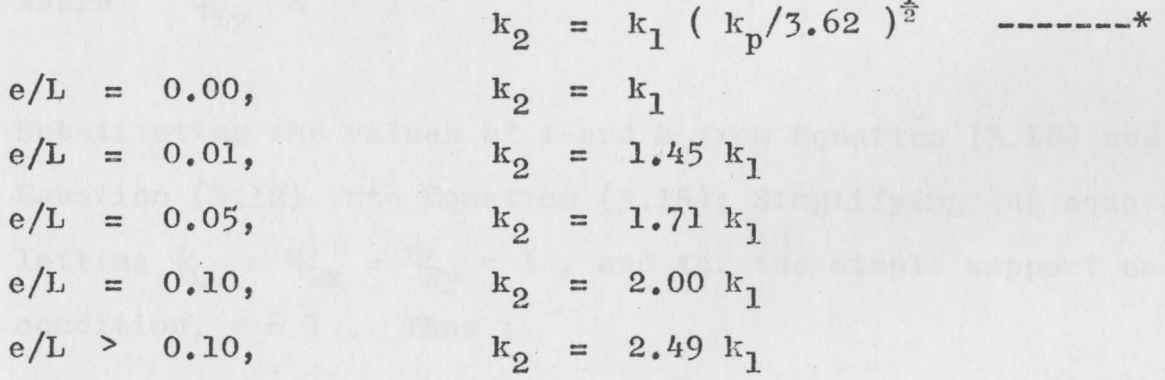

Using AISI 1025 steel;

 $E = 30 \times 10^6 \text{psi}.$  $s_y = 36,000 \text{ psi.}$ 

Substituting the above value into Equation (3.14), the relation between  $P/L^2$  and  $k_1$  is shown in Figures 3.2 to  $3.6$  for each value of e/L.

These procedures are the same as in Chapter 2. The next step is to check whether  $FC_{4}$  is satisfied or not. From Equation (3.4) ;

$$
s_{A1} = \frac{\pi^2 E}{c^2 L^2} \frac{h^2}{12} \frac{(k_1^3 k_2 + 3k_1^2)}{(1 + k_1 k_2)}
$$
  

$$
\frac{P}{2 \text{th}(1 + k_1 k_2)} = \psi_{Ey} \frac{\pi^2 E}{c^2 L^2} \frac{h^2}{12} \frac{(k_1^3 k_2 + 3k_1^2)}{(1 + k_1 k_2)} \text{---(3.15)}
$$
  
where  $\psi_{Ey} = 1$ 

Substituting the values of t and h from Equation  $(3.10)$  and Equation (3.12) into Equation (3.15); Simplifying the equation, letting  $\psi_{Lw} = \psi_{Ex} = \psi_{Ey} = 1$ , and for the simple support end condition,  $c = 1$ . Thus;

$$
\frac{P}{L^2} = \frac{24 \sqrt{5}^{5/2} s_y^{5/2} (k_1^3 k_2 + 3 k_1^2) (1 + k_1 k_2)^2}{k_p^{\frac{1}{2}} \pi^2 E^{3/2} (1 + 3 k_1 k_2)^2} \quad (3.16)
$$

Letting  $\psi$  in Equation (3.16) be equal to unity;

$$
\frac{P}{L^2} = \frac{24 s_y^{5/2} (k_1^3 k_2 + 3k_1^2) (1 + k_1 k_2)^2}{k_p^2 \pi^2 \frac{3}{2} (1 + 3k_1 k_2)^2} \qquad \qquad (3.17)
$$

As in Chapter 2, Equation (3.17) does not satisfied Equation (3.8). The relation between  $P/L^2$  and  $k_1$  of Equation (3.17) is shown in Figures 3.2 to 3.6.

 $I_{xx} \ge I_{yy}$ <br>1 +  $3k_1k_2 \ge k_1^3k_2 + 3k_1^2$  ------\* Since For  $e/L = 0.00$ ;  $1 + 3k_1^2$   $\geq k_1^4 + 3k_1^2$  $k_1 \leq 1$ For  $e/L = 0.01$ ;  $1 + 4.35k_1^2$   $\geq 1.45k_1^{4} + 3k_1^2$  $k_1 \leq 1.18$  $\frac{1}{2}$ For  $e/L = 0.05$ ;  $1 + 5.13k_1^2$   $\geq 1.71k_1^4 + 3k_1^2$  $k_1 \leq 1.26$ For  $e/L = 0.10$  ;  $1 + 6k_1^2$   $\geq 2k_1^4 + 3k_1^2$  $k_1 \leq 1.32$ ----------For  $e/L = 0.02$ ; 1 + 7.47 $k_1^2$   $\ge$  2.49 $k_1^4$  + 3 $k_1^2$ 

 $k_1 \leq 1.40$  --------\*

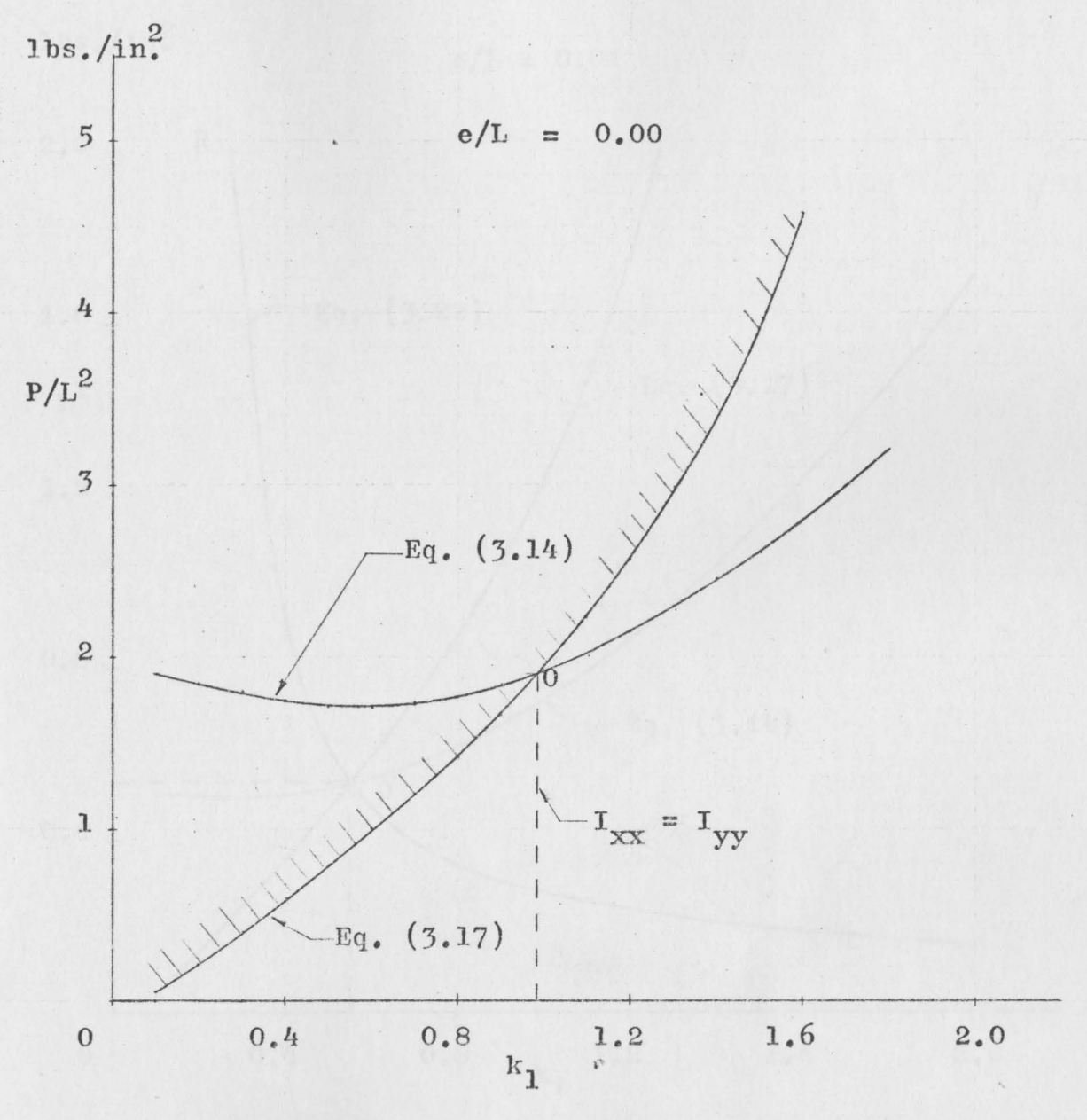

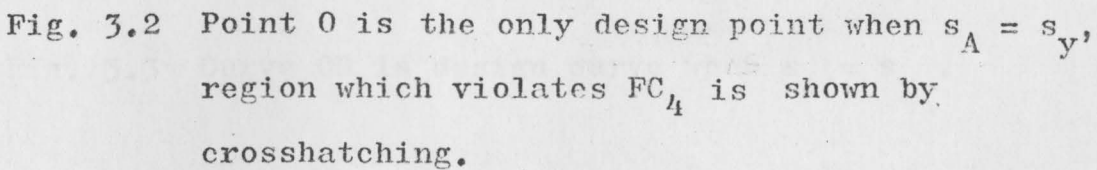

 $\mathcal{R}$ 

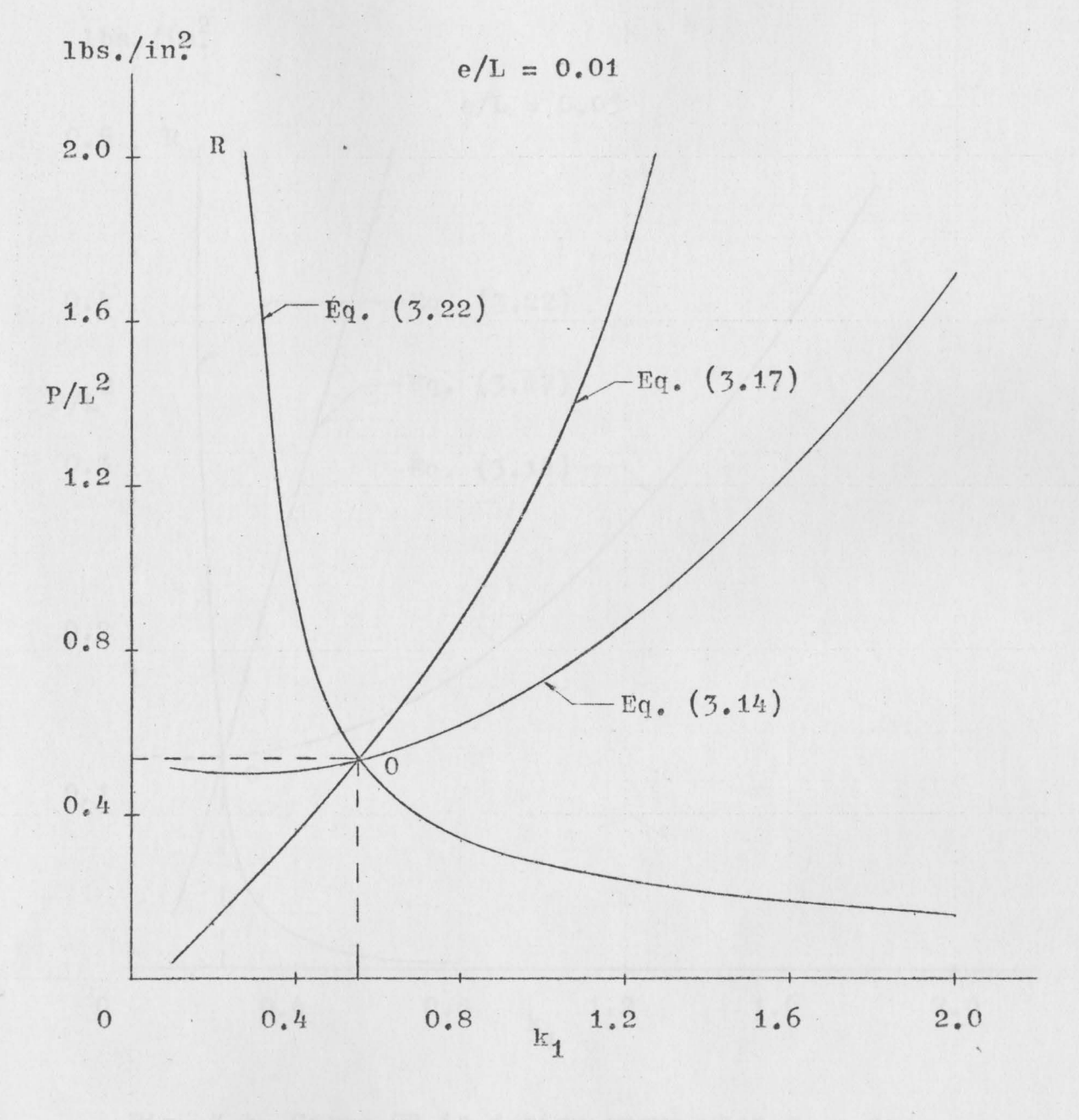

Fig. 3.3 Curve OR is design curve when  $s_A = s_y$ .

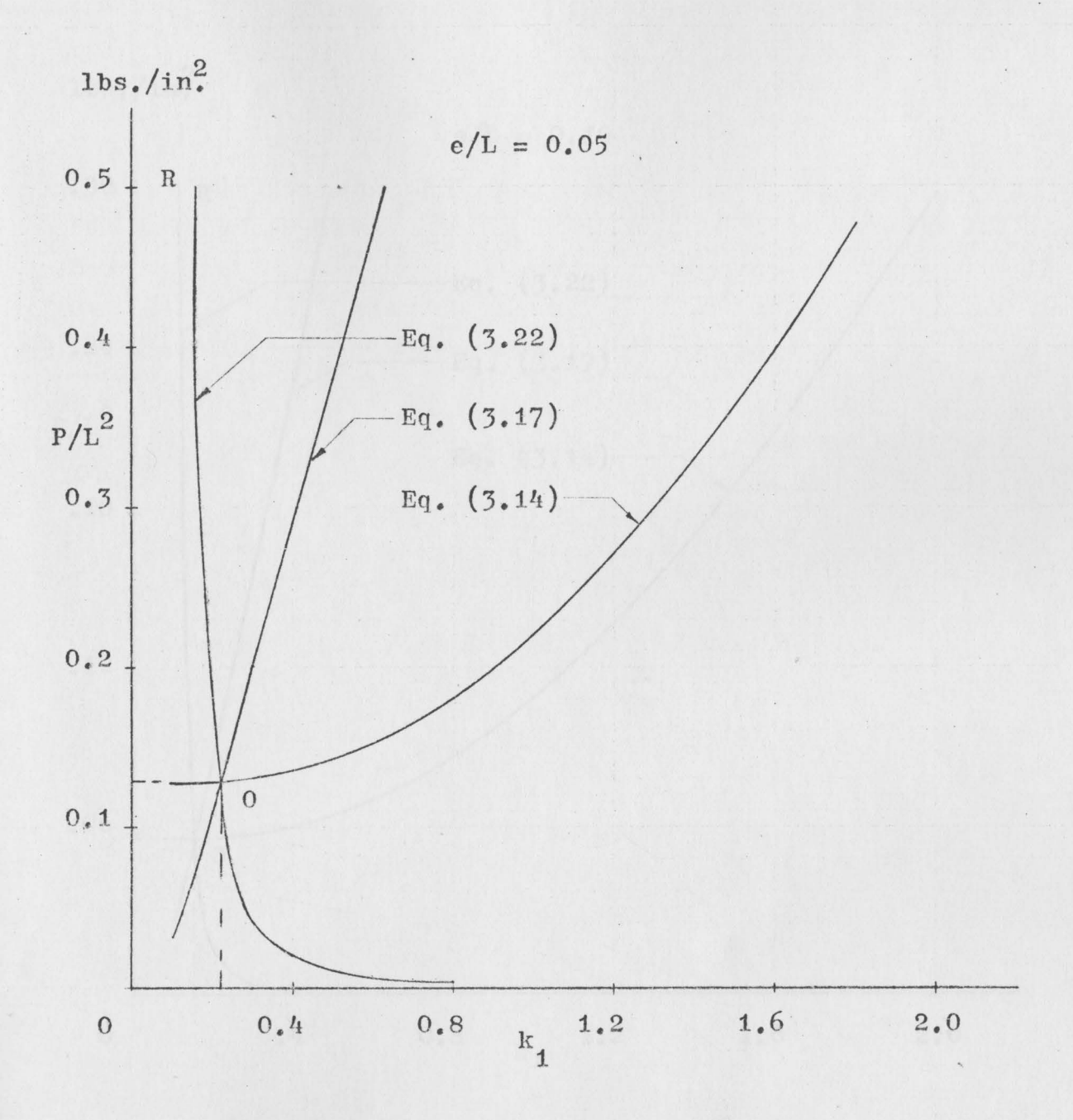

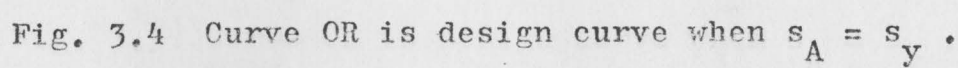

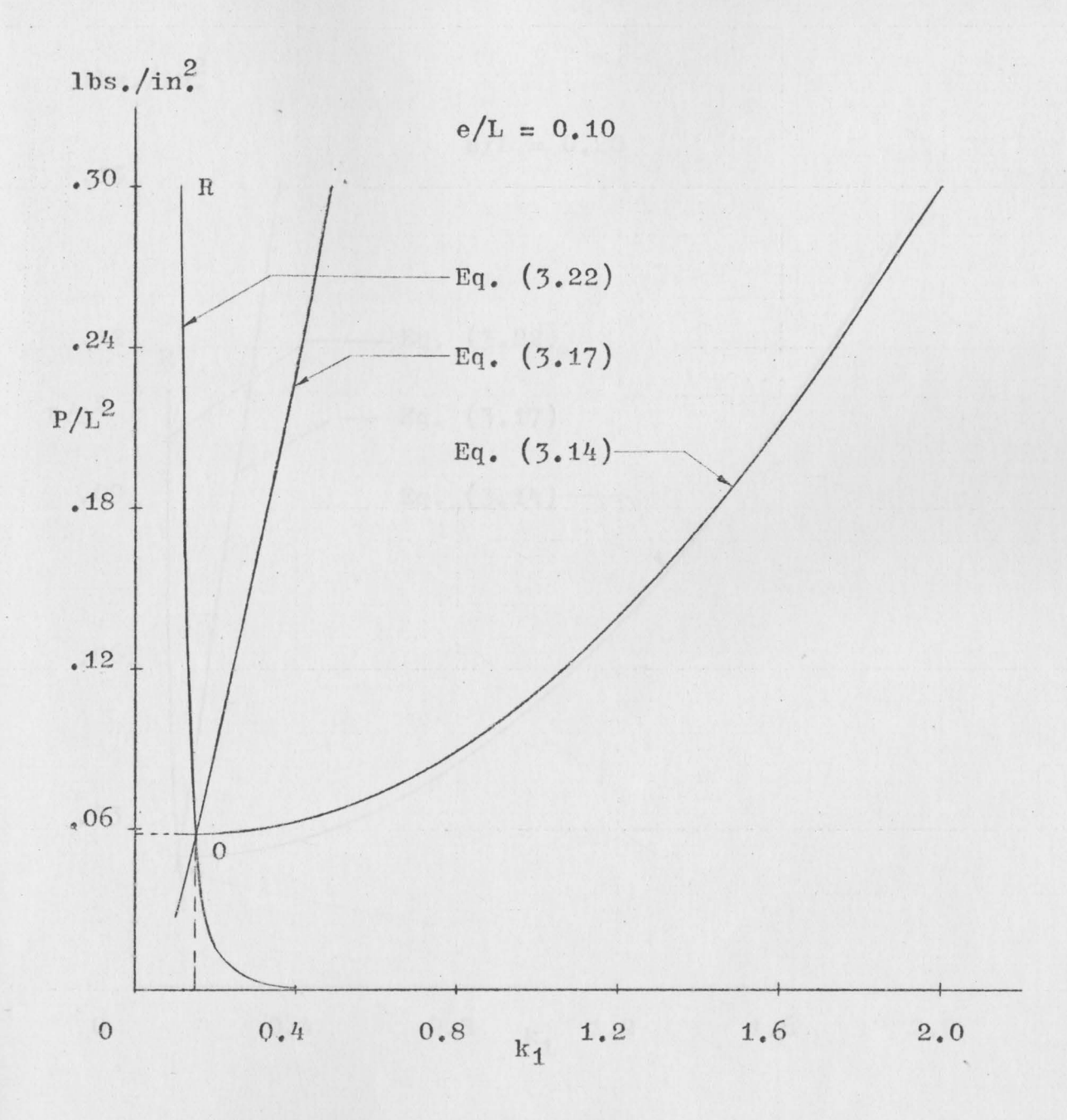

Fig. 3.5 Curve OR is design curve when  $s_A = s_y$ .

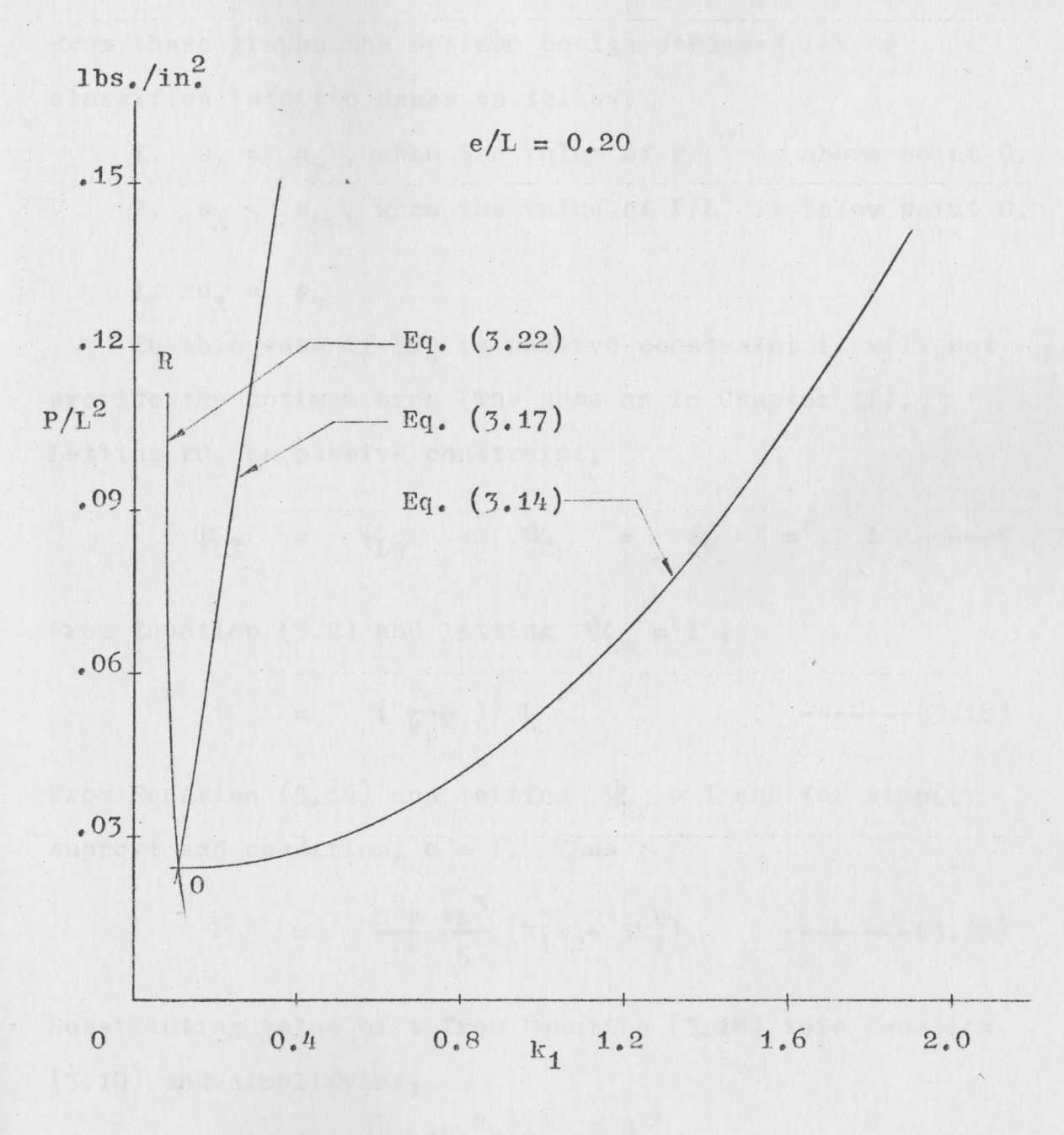

Fig. 3.6 Curve OR is design curve when  $s_A = s_y$ .

67

 $(10)$ 

The relation between  $P/L^2$  and  $k_1$  shown in Figures 3.2 to 3.6 is similar to Figures 2.2 to 2.6 respectively. From these graphs the optimum design stressed can be classified into two cases as follow:

1.  $s_A = s_y$ , 2.  $s_A < s_y$ , when the value of  $P/L^2$  is above point  $0$ . when the value of  $P/L^2$  is below point  $0$ .

1.  $s_A = s_y$ 

In this case if  $FC_{\mu}$  is passive constraint it will not provide the optimum area (The same as in .Chapter II). Letting  $FC_3$  be passive constraint;

 $\Psi_{\text{Lf}} = \Psi_{\text{Lw}} = \Psi_{\text{Ey}} = \Psi_{\text{y}} = 1$  ----\*

From Equation (3.2) and letting  $\psi_{L_W} = 1$ ;

t = -------(3.18)

From Equation (3.15) and letting  $\psi_{\text{EV}} = 1$  and for simple support end condition,  $c = 1$ . Thus;

$$
P = \frac{\pi^2 E}{L^2} \frac{th^3}{6} (k_1^3 k_2 + 3k_1^2) \qquad \qquad (3.19)
$$

Substituting value of  $t$  from Equation (3.18) into Equation (3.19) and simplifying;

$$
h = \left[\frac{6PL^{2}k_{PS}^{\frac{1}{2}}s_{Y}^{\frac{1}{2}}}{\pi^{2}k_{1}^{\frac{1}{2}}(k_{1}^{2}k_{2}+3k_{1}^{2})}\right]^{\frac{1}{4}}
$$

Substituting value of h from Equation {3.20) into Equation (3.18)

$$
t = \left[\frac{6\text{PL}^{2}k_{\text{P}}^{\frac{1}{2}}s_{\text{y}}^{\frac{1}{2}}}{\pi^{2}\text{E}(\text{k}_{1}^{2}k_{2}+3\text{k}_{1}^{2})}\right]^{4} (s_{\text{y}}/k_{\text{P}}\text{E})^{\frac{1}{2}} \text{---}(3.21)
$$

Substituting values of  $t$  and  $h$  from Equations (3.20) and (3.21) into Equation (3.6) and simplifying;

$$
s_{y} = \frac{(P/L^{2})^{\frac{1}{2}}E^{3/4}(k_{1}^{3}k_{2}+3k_{1}^{2})^{\frac{1}{2}}\pi k_{p}^{\frac{1}{4}}}{24^{\frac{1}{2}}s_{y}^{\frac{1}{4}}(1+k_{1}k_{2})}
$$
  
+ 
$$
\frac{3(P/L^{2})^{\frac{1}{4}}(e/L)E^{7/8}(k k +3k)3^{/4}\pi^{3/2}k_{p}^{1/8}}{6^{3/4}s_{y}^{1/8}(1+3k_{1}k_{2})}
$$
 (3.22)

The relation between  $P/L^2$  and  $k_1$  in Equation (3.22) was obtained by writing a computer program {See Appendix A) and are shown in Figures  $3.3$  to  $3.6$ . For designing the relation between  $P/L^2$  and  $k_1$  is plotted on more accurate scale shown in Figures 3.7 to 3.10.

From Equation (3.20): 
$$
6PL^2k_P^{\frac{1}{2}}s_Y^{\frac{1}{2}}
$$
  
\n
$$
h_{opt} = \left[\frac{6PL^2k_P^{\frac{1}{2}}s_Y^{\frac{1}{2}}}{\pi^2E^{\frac{1}{2}}(k_1^3k_2*3k_1^2)}\right]^{\frac{1}{4}}
$$

From Equation (3.21) ;

$$
t_{\text{opt}} = (s_y / k_{\text{p}}E)^{\frac{1}{2}} h_{\text{opt}}
$$

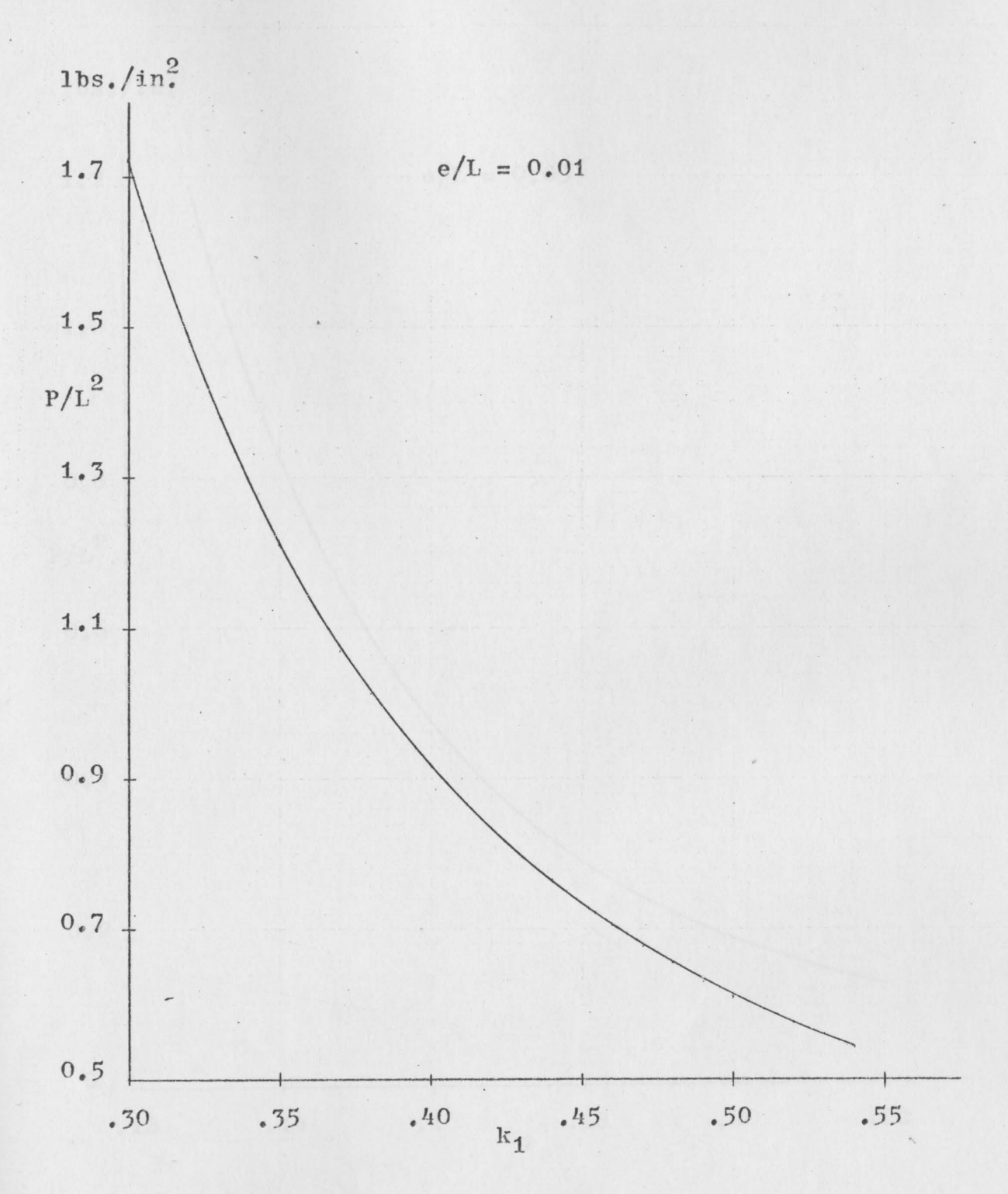

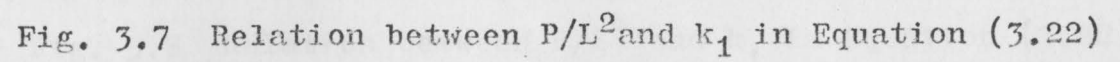

when  $s_A = s_y$ .

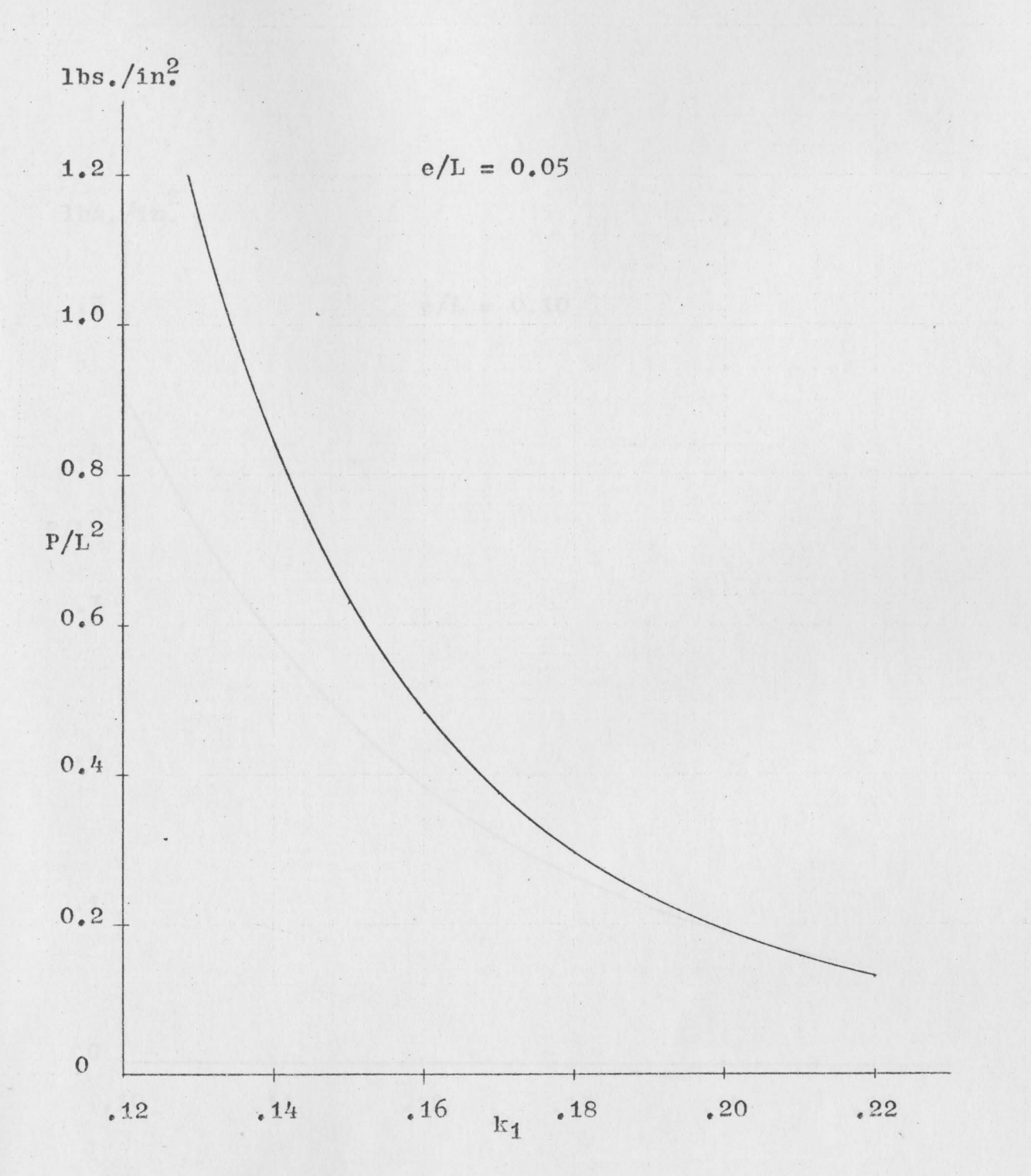

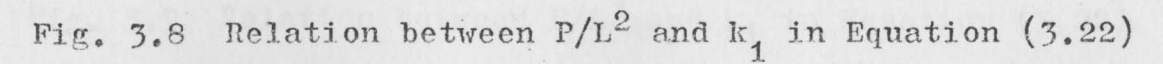

when  $s_A = s_y$ .

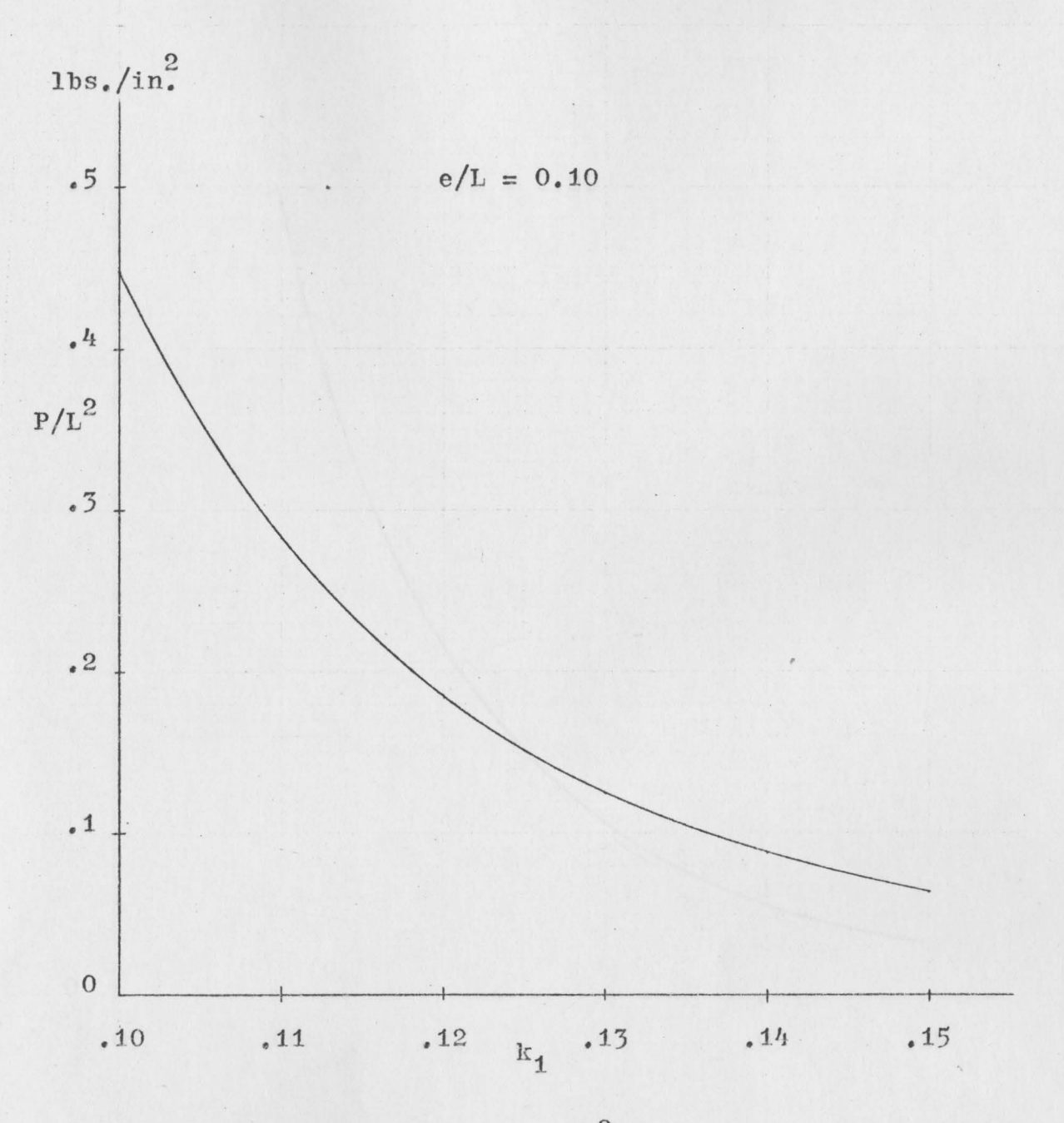

Fig. 3.9 Relation between  $P/L^2$  and  $k_1$  in Equation (3.22) when  $s_A = s_y$ .

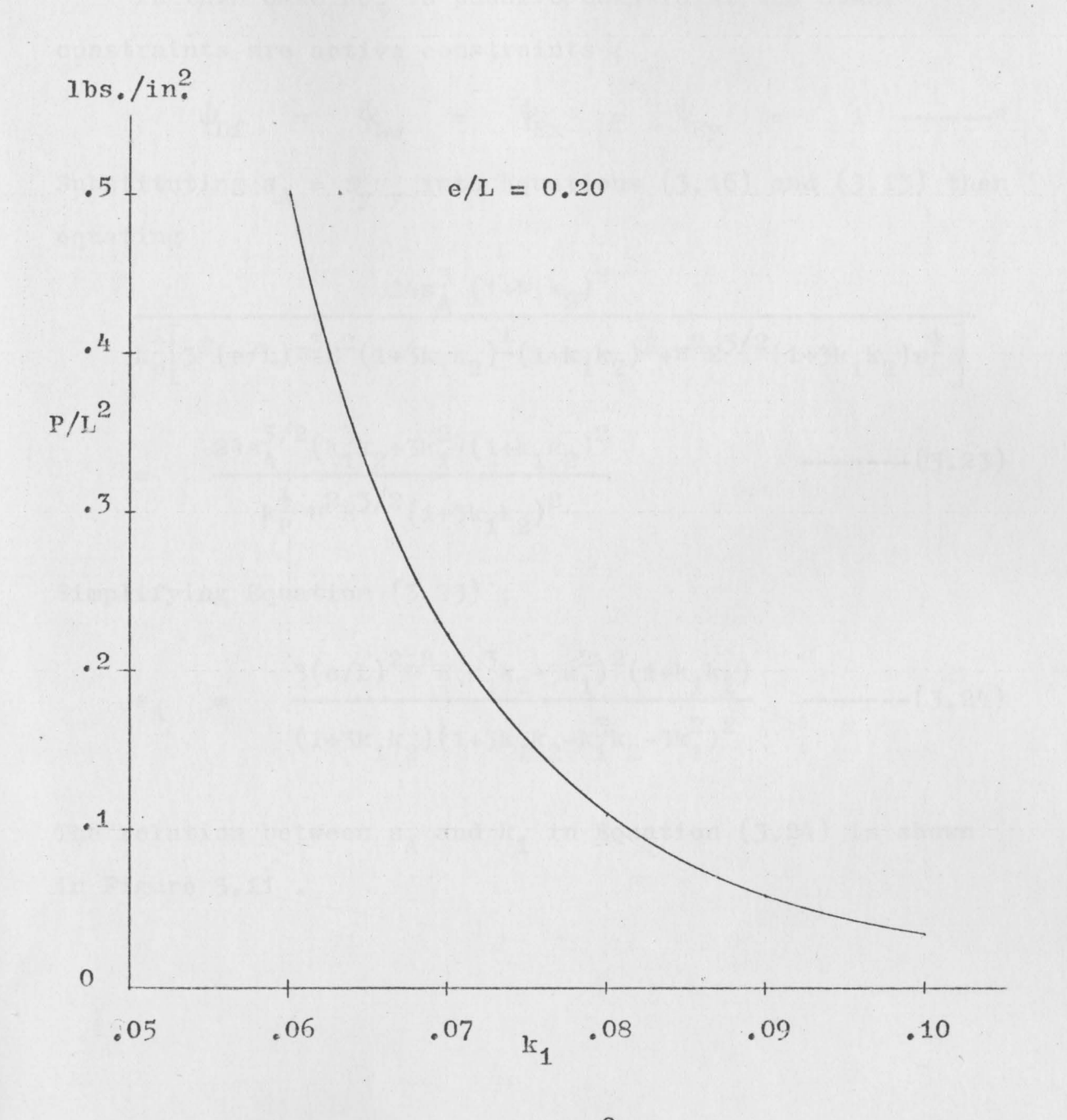

Fig. 3.10 Relation between  $P/L^2$  and  $k_1$  in Equation (3.22)

when  $s_A = s_y$ .

2.  $s_A < s_y$ 

In this case  $FC_5$  is passive constraint; the other constraints are active constraints;

 $\Psi_{\text{Lf}} = \Psi_{\text{Lw}} = \Psi_{\text{Ex}} = \Psi_{\text{By}} = 1$  -----\* Substituting  $s_A = \psi_y s_y$  into Equations (3.16) and (3.13) then equating

$$
24s_A^3 (1+k_1k_2)^2
$$
  
\n
$$
k_p^{\frac{1}{2}} [3^{\frac{1}{2}} (e/L) \pi^3 E^2 (1+3k_1k_2)^{\frac{1}{2}} (1+k_1k_2)^{\frac{1}{2}} + \pi^2 E^{3/2} (1+3k_1k_2)^{\frac{1}{2}}]
$$
  
\n
$$
= \frac{24s_A^{5/2} (k_1^3k_2 + 3k_1^2) (1+k_1k_2)^2}{k_p^{\frac{1}{2}} \pi^2 E^{3/2} (1+3k_1k_2)^2}
$$
 -----(3.23)

Simplifying Equation (3.23) ;

$$
s_{A} = \frac{3(e/L)^{2} \pi^{2} E(k_{1}^{3}k_{2}+3k_{1}^{2})^{2}(1+k_{1}k_{2})}{(1+3k_{1}k_{2})(1+3k_{1}k_{2}-k_{1}^{3}k_{2}-3k_{1}^{2})^{2}} \quad \text{(3.24)}
$$

The relation between  $s_A$  and  $k_1$  in Equation (3.24) is shown in Figure 3.11.

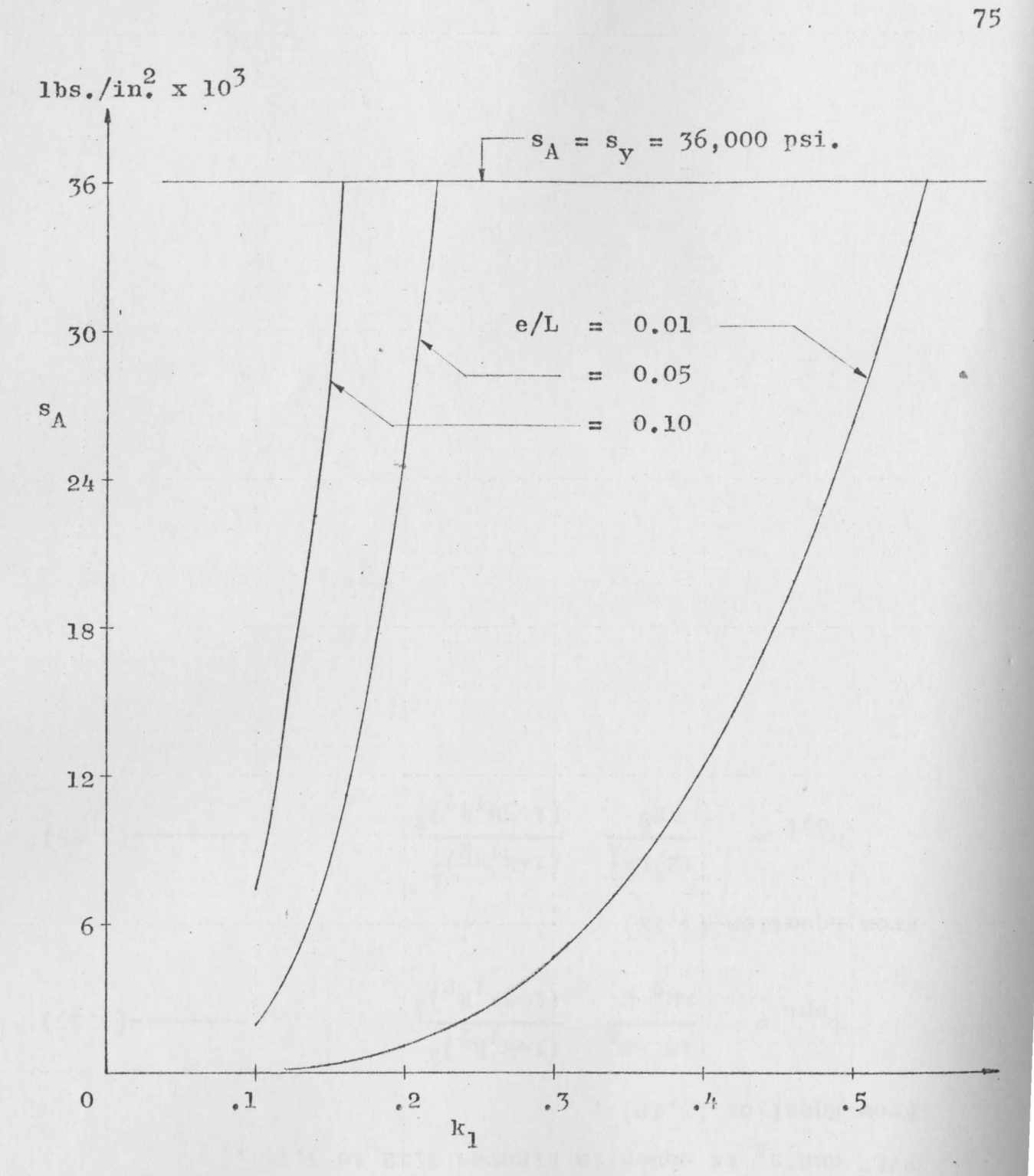

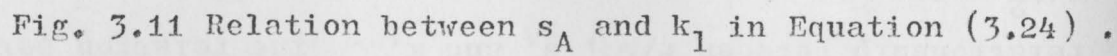

Substituting the values of  $s_A$  and  $k_I$  from Equation (3.24) into Equation (3.13) or Equation (3.16), will yield the relationship between  $P/L^2$ ,  $s_A$  and  $k_A$ . The relation between  $k_A$ ,  $P/L^2$  and  $s_A$  is shown in Figures 3.12 to 3.16. From Equation  $(3.10)$ ;

$$
t_{\rm opt} = \frac{12^{\frac{1}{2}} L s_{\rm A}}{\pi k_{\rm p}^{\frac{1}{2}} E} \frac{\left(1 + k_1 k_2\right)^{\frac{1}{2}}}{\left(1 + 3k_1 k_2\right)^{\frac{1}{2}}} \qquad \qquad (3.25)
$$

From Equation (3.12) ;

$$
h_{opt} = \frac{12^{\frac{1}{2}}Ls_A^{\frac{1}{2}}}{\pi E^{\frac{1}{2}}} \frac{\left(1+k_1k_2\right)^{\frac{1}{2}}}{\left(1+3k_1k_2\right)^{\frac{1}{2}}} \qquad \qquad (3.26)
$$

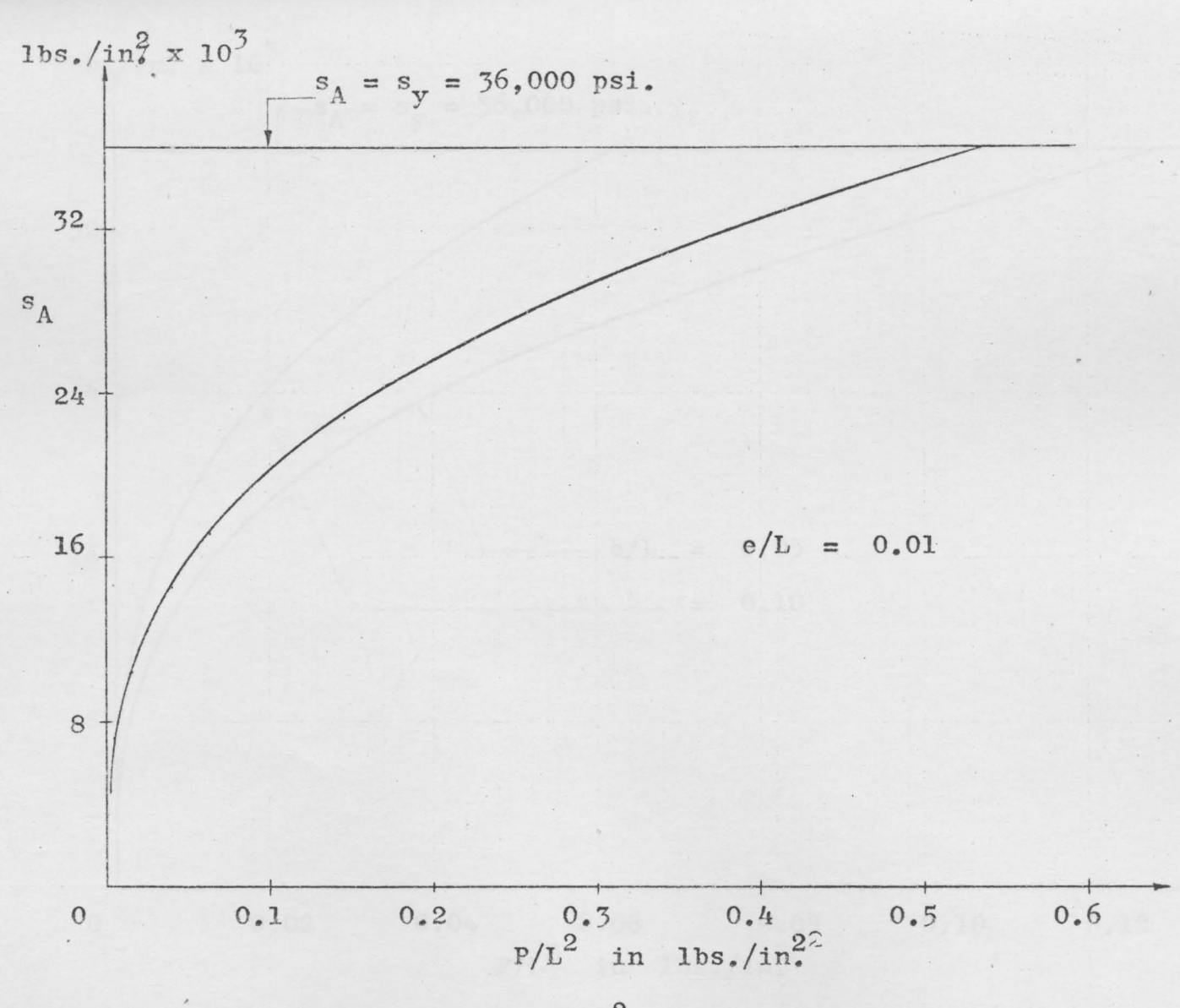

Fig.  $3.12$  Relation between  $P/L^2$  and Optimum Design Stress.

 $L_{L}$ 

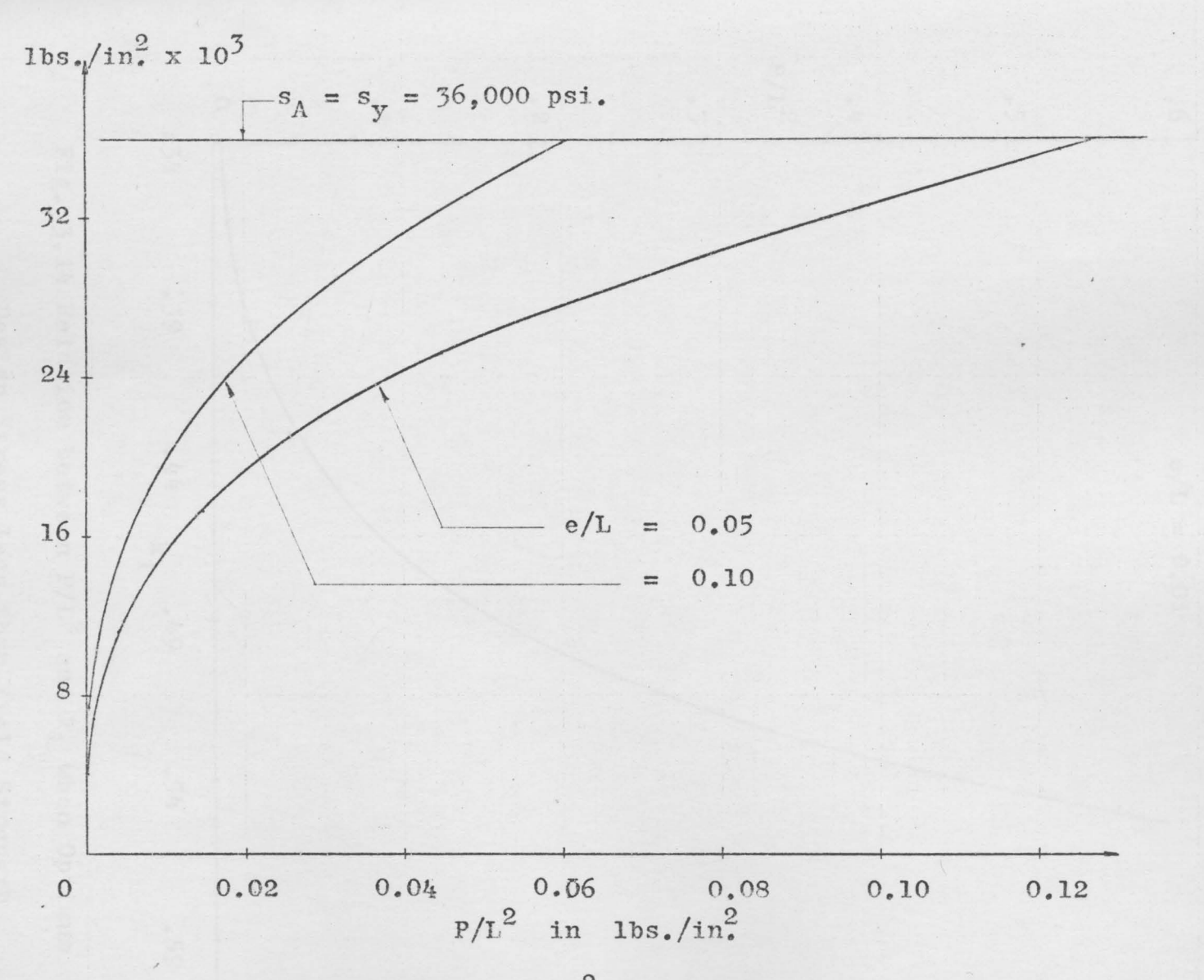

Fig. 3.13 Relation between  $P/L^2$  and Optimum Design Stress.

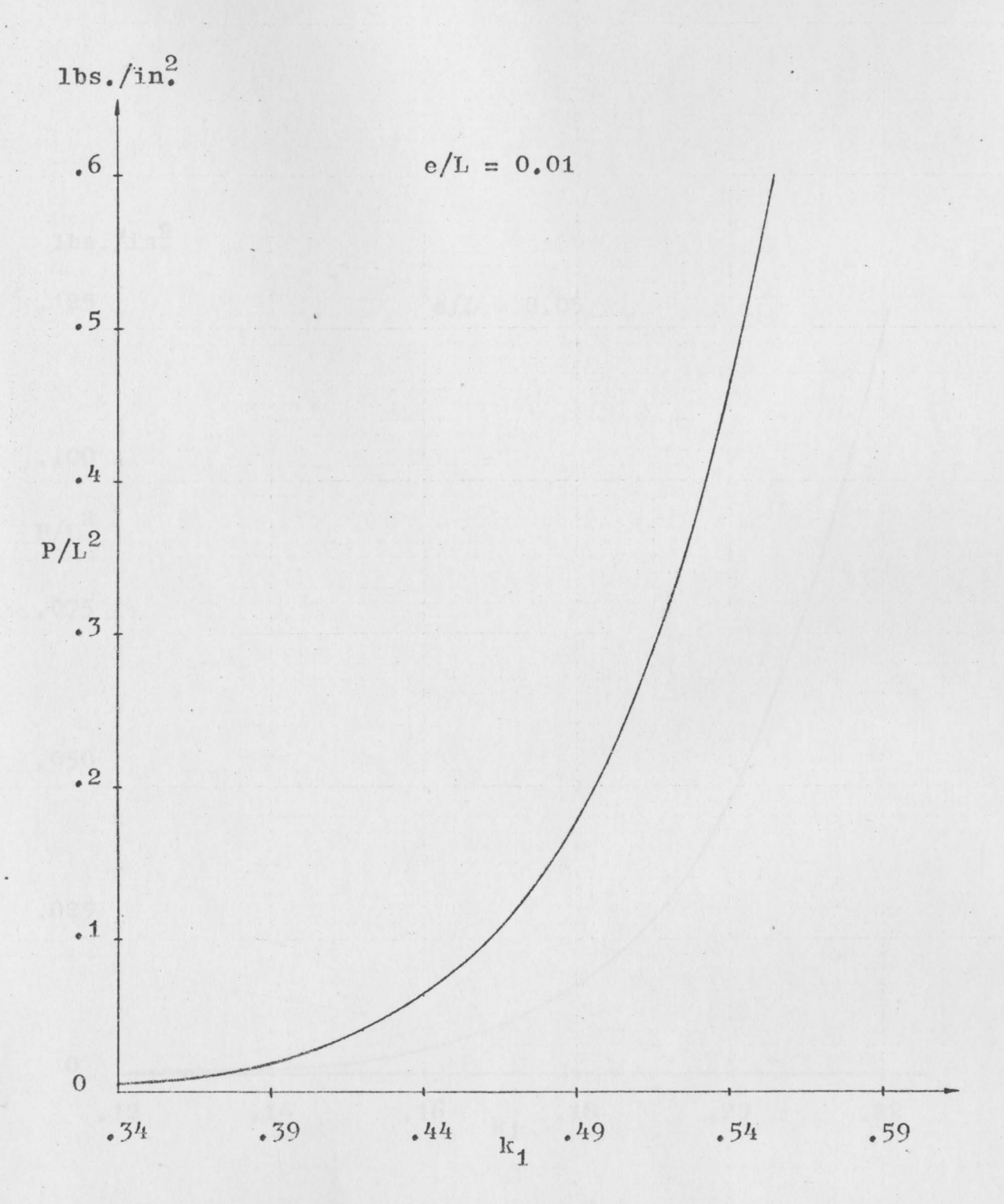

Fig. 3.14 Relation between  $P/L^2$  and  $k_1$  when Optimum Design Stress less than Yield Strength.

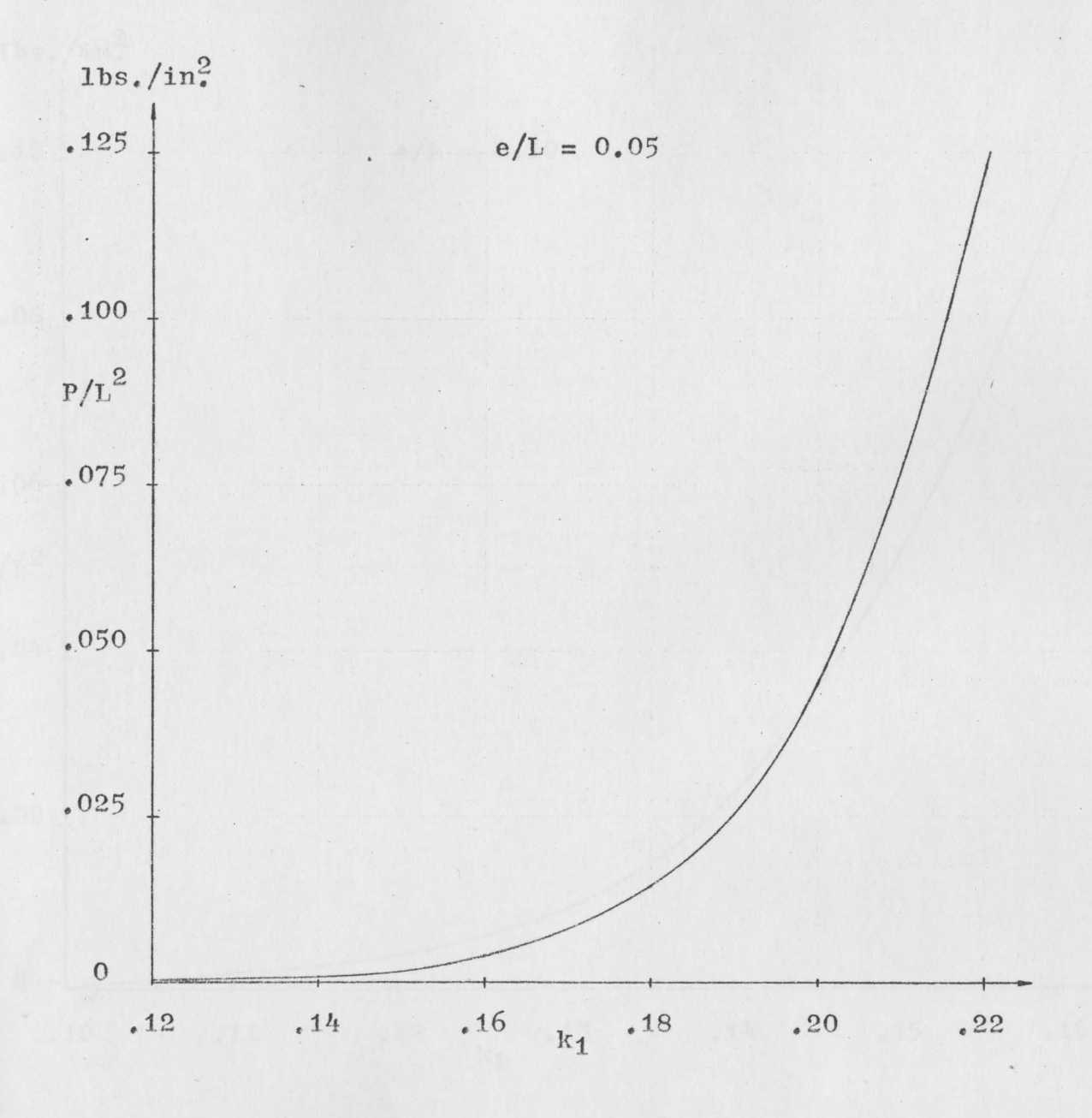

Fig. 3.15 Relation between  $P/L^2$  and  $k_1$  when Optimum Design Stress less than Yield Strength.

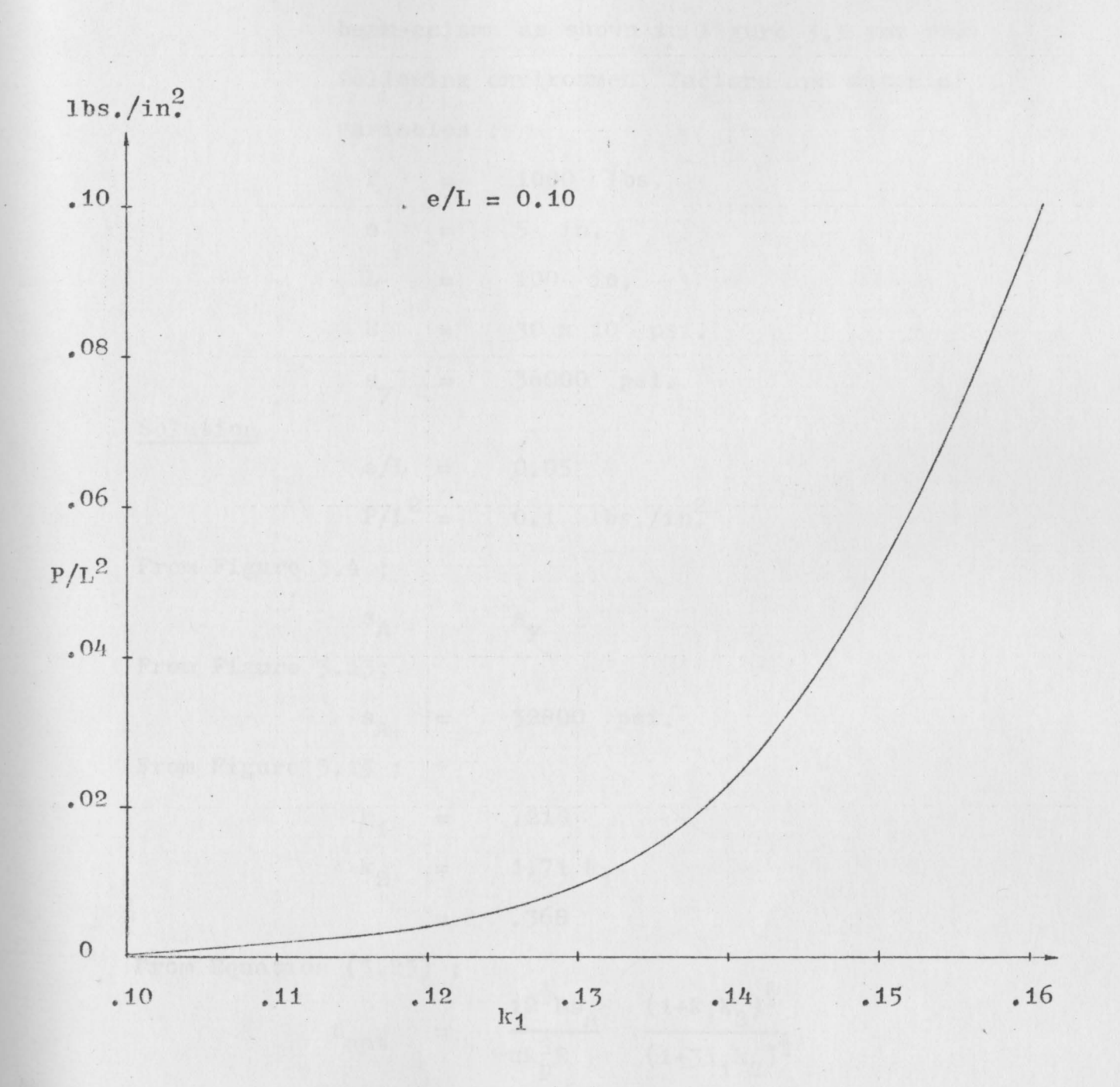

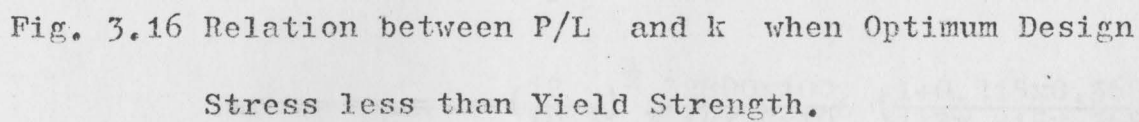

Example 3.1 Design a simply supported rectangular tube beam-column as shown in Figure 3.1 for the following environment factors and material variables :

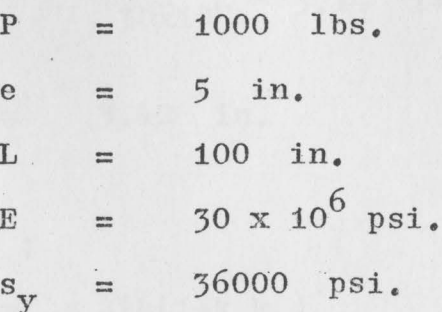

Solution

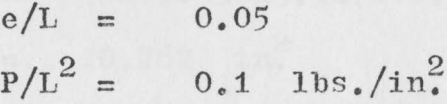

From Figure 3.4;

 $S_A$ 

 $S_A$ 

 $\equiv$ 

 $\frac{1}{2}$ 

 $s_v$ 

32800

psi.

From Figure 3.13;

From Figure 3.15;

$$
k_1
$$
 = .215  
 $k_2$  = 1.71  $k_1$   
= .368

From Equation  $(3.25)$ ;

$$
t_{\text{opt}}
$$
 =  $\frac{12^{\frac{1}{2}}\text{Ls}_{\text{A}}}{\pi \text{k}_{\text{p}}^{\frac{1}{2}}\text{E}}$   $\frac{(1+\text{k}_{1}\text{k}_{2})^{\frac{1}{2}}}{(1+3\text{k}_{1}\text{k}_{2})^{\frac{1}{2}}}$ 

$$
= \left(\frac{12}{10.3}\right)^{\frac{1}{2}} \frac{32800 \times 100}{3.14 \times 30 \times 10^{6}} \left(\frac{1+0.215 \times 0.368}{1+3 \times 215 \times 368}\right)^{\frac{1}{2}}
$$
  
= .0352 in.

From Equation (5.26) 
$$
i_{\frac{1}{12}\frac{1}{12} \text{ is } \frac{4}{\lambda}} \frac{(1+k_1k_2)^{\frac{1}{2}}}{(1+3k_1k_2)^{\frac{1}{2}}}
$$
\n
$$
= \frac{(12 \times 32800)}{30 \times 10^6} i_{\frac{1}{3}\frac{100}{1+\frac{1}{3}\times 215 \times 0.568}} i_{\frac{1}{3}\frac{100}{1+\frac{1}{3}\times 215 \times 0.568}} i_{\frac{1}{3}\frac{100}{1+\frac{1}{3}\times 215 \times 568}} i_{\frac{1}{3}\frac{100}{1+\frac{1}{3}\times 215 \times 568}} i_{\frac{1}{3}\frac{100}{1+\frac{1}{3}\times 215 \times 568}} i_{\frac{1}{3}\frac{100}{1+\frac{1}{3}\times 215 \times 568}} i_{\frac{1}{3}\frac{100}{1+\frac{1}{3}\times 215 \times 568}} i_{\frac{1}{3}\frac{100}{1+\frac{1}{3}\times 215 \times 215 \times 568}} i_{\frac{1}{3}\frac{100}{1+\frac{1}{3}\times 215 \times 215 \times 215
$$

 $\epsilon$ 

 $\lambda$ 

From Equation  $(3.4)$  and for simple support end condition,

$$
c = 1 ;
$$
  
\n
$$
s_{Ey} = \frac{\pi^2 E}{L^2} \frac{h^2}{12} \frac{(k_1^3 k_2 + 3k_1^2)}{(1 + k_1 k_2)}
$$
 \n
$$
= \frac{(3.14x3.42)^2}{10^4 x 12} x30x10^6 \frac{(.215^3 x.368 + 3x.215^2)}{1.079}
$$
  
\n
$$
= 3780 \text{ psi.}
$$
  
\n
$$
P/A = \frac{1000}{.262}
$$
  
\n
$$
= 3800 \text{ psi.}
$$

From Equation (3.6);

 $s_A$ 

 $\ddot{\phantom{a}}$ 

$$
= \frac{3Pe}{\text{th}^2(1+3k_1k_2)} + \frac{P}{2\text{th}(1+k_1k_2)}
$$
  

$$
= \frac{3x1000x5}{0.0354x3.42^2(1.237)} + 3800
$$
  

$$
= 29200 + 3800
$$
  

$$
= 33000 \text{ psi.} \qquad \qquad
$$

### CHAPTER IV

#### COMPARISON OF RESULTS

### Circular Tube Section

From Figure 1.1;

....

**.A** = TTDt --------(4.1)

**When** the optimum design stress is less than the yield strength,  $D_{opt}$  and  $t_{opt}$  are obtained from Equations (1.17) and (1.18).

Substituting  $D_{opt}$  and  $t_{opt}$  into Equation (4.1);

$$
A_{opt} = \pi(\psi_{\mathbf{y}} s_{\mathbf{y}} / \text{KE}) (8 \psi_{\mathbf{y}} s_{\mathbf{y}} / \text{E}) \frac{L^2}{\pi^2}
$$
  

$$
(\frac{A}{L^2})_{opt} = \frac{8}{\pi K} (\frac{\psi_{\mathbf{y}} s_{\mathbf{y}}}{E})^2
$$
-----(4.2)

Using the relation between  $\psi$  and P/L<sup>2</sup> from Equation (1.16) as data in running the computer program<sup>\*</sup> for Equation (4.2), the relation between  $P/L^2$  and  $A/L^2$  were obtained and are shown in Figure  $(4.1)$  to Figure  $(4.4)$ .

**When** the optimum design stress equals the yield strength, D<sub>opt</sub> and  $t_{opt}$  are obtained from Equations (1.19) and (1.20). **From** Equation (1.19) ;

$$
t = \frac{s_y D}{KE}
$$

 $------(4.3)$ 

**From** Equation (1.20) ;

$$
s_y = \frac{4Pe + DP}{\pi D^2 t} \qquad \qquad \text{---}
$$

\* See computer program in Appendix A

Substituting the value of t from Equation  $(4, 3)$  into this equation and rearranging :

$$
P/L^{2} = \frac{\pi s_{y}^{2} (D/L)^{3}}{KE(4e/L + D/L)}
$$

Substituting the value of t from Equation  $(4.3)$  into Equation  $(4.1);$  $\pi s_{rr}D^2$ 

$$
A = \frac{1}{KE}
$$
  
\n
$$
A/L^2 = \frac{\pi s_y (D/L)^2}{KE}
$$

From Equations (4.4) and (4.5) the relation between  $P/L^2$ ,  $D/L$  and  $A/L^2$  is obtained by running the computer program. The relation between  $P/L^2$  and  $A/L^2$  is shown in Figure (4.1) to Figure  $(4, 4)$ .

## H - Section

From Figure 2.1;

$$
A = th(1+2k_1k_2) \qquad \qquad \text{---} \qquad (4.6)
$$

When the optimum design stress is less than the yield strenght,  $t_{opt}$  and  $h_{opt}$  are obtained from Equations (2.24) and (2.25). Substituting values of  $t_{opt}$  and  $h_{opt}$  into Equation (4.6) and simplifying ;

$$
(A/L2)opt = \frac{12 s_A3/2 (1+2k1k2)2}{k_p1/2 \pi2 E3/2 (1+6k1k2)} \t---(4.7)
$$

Using the relation between  $P/L^2$  and  $k_1$  shown in Figures 2.14 to 2.16 as data in running the computer program for Equation

 $(4.7)$  the relation between  $P/L^2$  and  $A/L^2$  were obtained and are shown in Figures  $4.1$  to  $4.4$ .

When the optimum design stress equals the yield strength.  $t_{opt}$  and  $h_{opt}$  are obtained from Equations (2.20) and (2.21). Substituting values of  $t_{opt}$  and  $h_{opt}$  into Equation (4.6) and simplifying ;

$$
(A/L2)opt = \frac{6^{\frac{1}{2}} (P/L2)^{\frac{1}{2}} (s_y/k_p)^{\frac{1}{4}} (1+2k_1k_2)}{\pi E^{3/4} k_1^{3/2} k_2^{1/2}}
$$
 (4.8)

The relation between  $P/L^2$  and  $k_1$  from Equation (2.22) was used to obtain<sup>\*</sup> relation between  $A/L^2$  and  $P/L^2$  in Equation (4.8). The results are shown in Figure 4.1 to Figure 4.4.

In this case if  $FC_5$  is the active constraint and  $FC_4$  is the passive constraint the relation between  $P/L^2$  and  $A/L^2$  will be obtained as follows:

From Equation (2.10) and letting  $\psi_y = \psi_{Ex} = \psi_{LW} = 1$  and for simple support end condition,  $c = 1$ . Thus ;

$$
t = \frac{12^{\frac{1}{2}}Ls_y}{k_p^{\frac{1}{2}} \pi E} \frac{(1+2k_1k_2)^{\frac{1}{2}}}{(1+6k_1k_2)^{\frac{1}{2}}}
$$

From Equation (2.11) ;<br>
h =  $\frac{12^{\frac{1}{2}} s_y^{\frac{1}{2}} L}{\pi E^{\frac{1}{2}}} \frac{(1+2k_1k_2)^{\frac{1}{2}}}{(1+6k_1k_2)^{\frac{1}{2}}}$  $\cdots$   $(4.10)$ 

Substituting values of t and h from Equations  $(4.9)$  and  $(4.10)$ into Equation (4.6) and simplifying;

See computer program in Appendix A

$$
(A/L2) = \frac{12s_y^{5/2}}{k_p^{\frac{1}{2}} \pi^2 E^{5/2}} \frac{(1+2k_1k_2)^2}{(1+6k_1k_2)}
$$

Using the relation between  $P/L^2$  and k<sub>1</sub> from Equation (2.13) to obtain the relation between  $A/L^2$  and  $P/L^2$  in Equation  $(4.11)$ , the relations between  $P/L^2$  and  $A/L^2$  in Equations  $(4.8)$ and  $(4.11)$  are plotted on same figure for comparision, Figure  $4.5$  and Figure 4.6 for e/L equal to 0.01 and 0.05. It will be seen that if  $FC_3$  is an active constraint, optimum area will not be obtained.

# Rectangular Tube Section

From Figure 3.1;

$$
A = 2th(1+k_1k_2) \qquad \qquad \text{---} \qquad (4.12)
$$

When optimum design stressed is less than yield strength,  $t_{opt}$  and  $h_{opt}$  are obtained from Equations (3.25) and (3.26). Substituting values of  $t_{\text{opt}}$  and  $h_{\text{opt}}$  into Equation (4.12) and simplifying ;

$$
(\text{A/L}^2)_{\text{opt}} = \frac{2^{l_1} \text{s}_{\text{A}}^{3/2}}{\text{k}_{\text{p}}^{\frac{1}{2} \pi^2} \text{E}^{3/2}} \frac{(1 + \text{k}_1 \text{k}_2)^2}{(1 + 3 \text{k}_1 \text{k}_2)}
$$
 (4.13)

Using the relation between  $P/L^2$  and  $k_1$  shown in Figures 3.14 to 3.16 as data in running the computer program for Equation (4.13) the relation between  $P/L^2$  and  $A/L^2$  was obtained and  $\cdot$ is shown in Figures  $4.1$  to  $4.4$ .

When the optimum stress equals the yield strength,  $t_{opt}$  and  $h_{opt}$  are obtained from Equations (3.20) and (3.21) Then, substituting values of  $t_{opt}$  and  $h_{opt}$  into Equation (4.12) and simplifying;

$$
(A/L2)opt = \frac{24^{\frac{1}{2}} (P/L)^{\frac{1}{2}} (s_y/k_p)^{\frac{1}{4}} (1+k_1k_2)}{\pi E^{3/4} (k_1^3k_2+3k_1^2)^{1/2}} \quad --- (4.14)
$$

Using the relation between  $P/L^2$  and  $k_1$  from Equation (3.22) for running the computer program (see Appendix A), the relation was obtained between  $P/L^2$  and  $A/L^2$  in Equation (4.11) and is shown in Figure  $4.1$  to  $4.4$ .

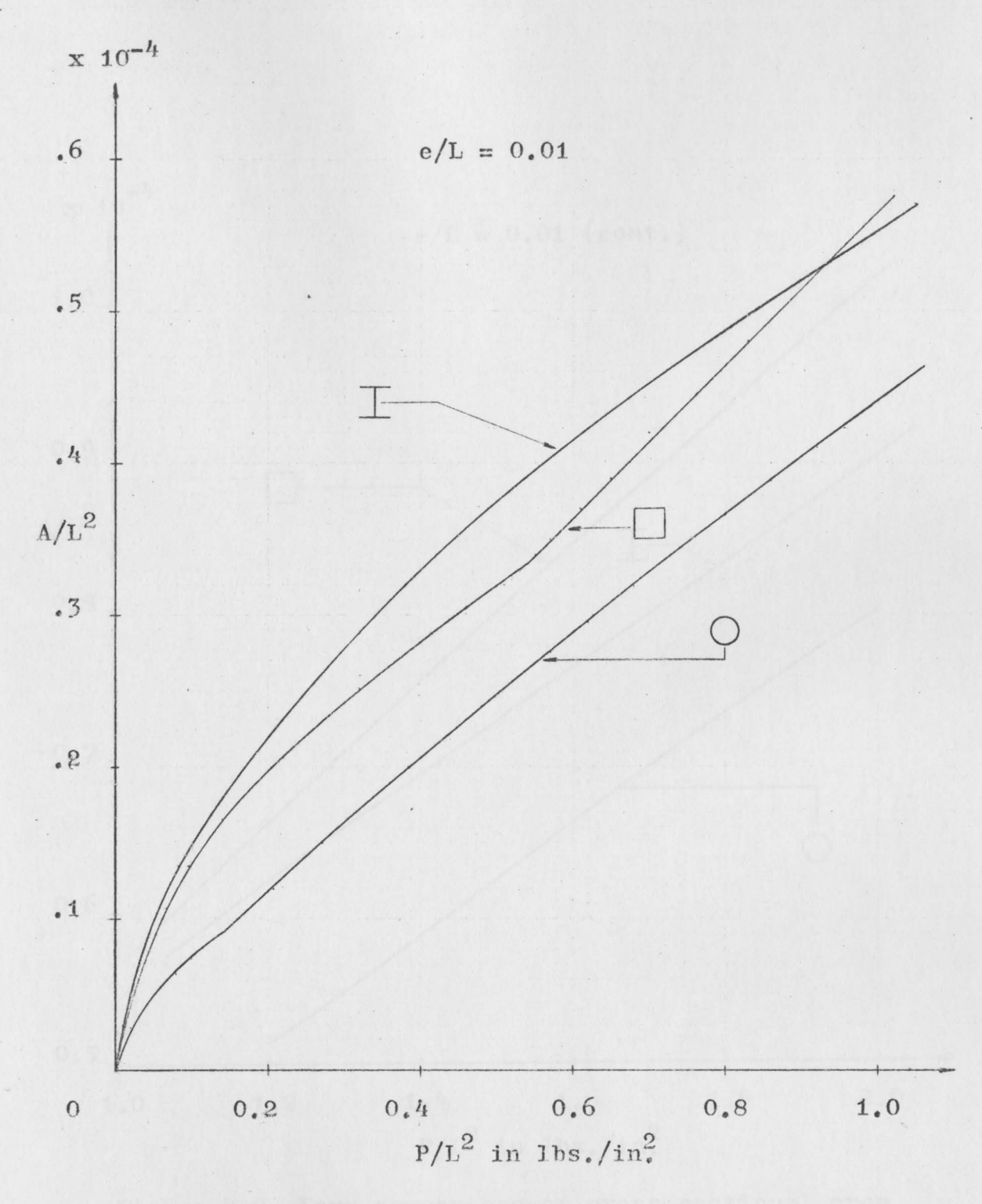

Figure 4.1 Form comparison of cross sectional area

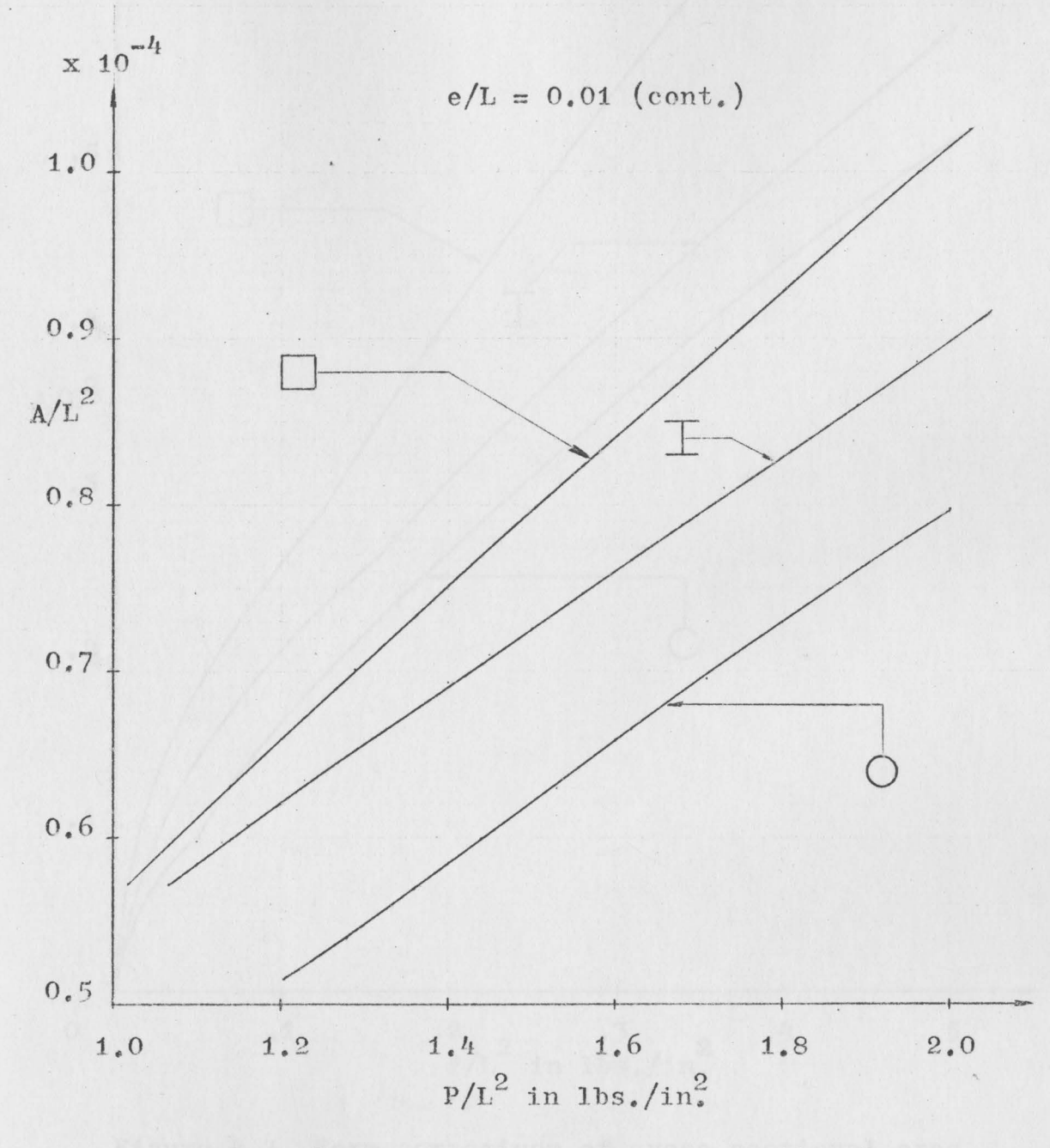

Figure 4.2 Form comparison of cross sectional area

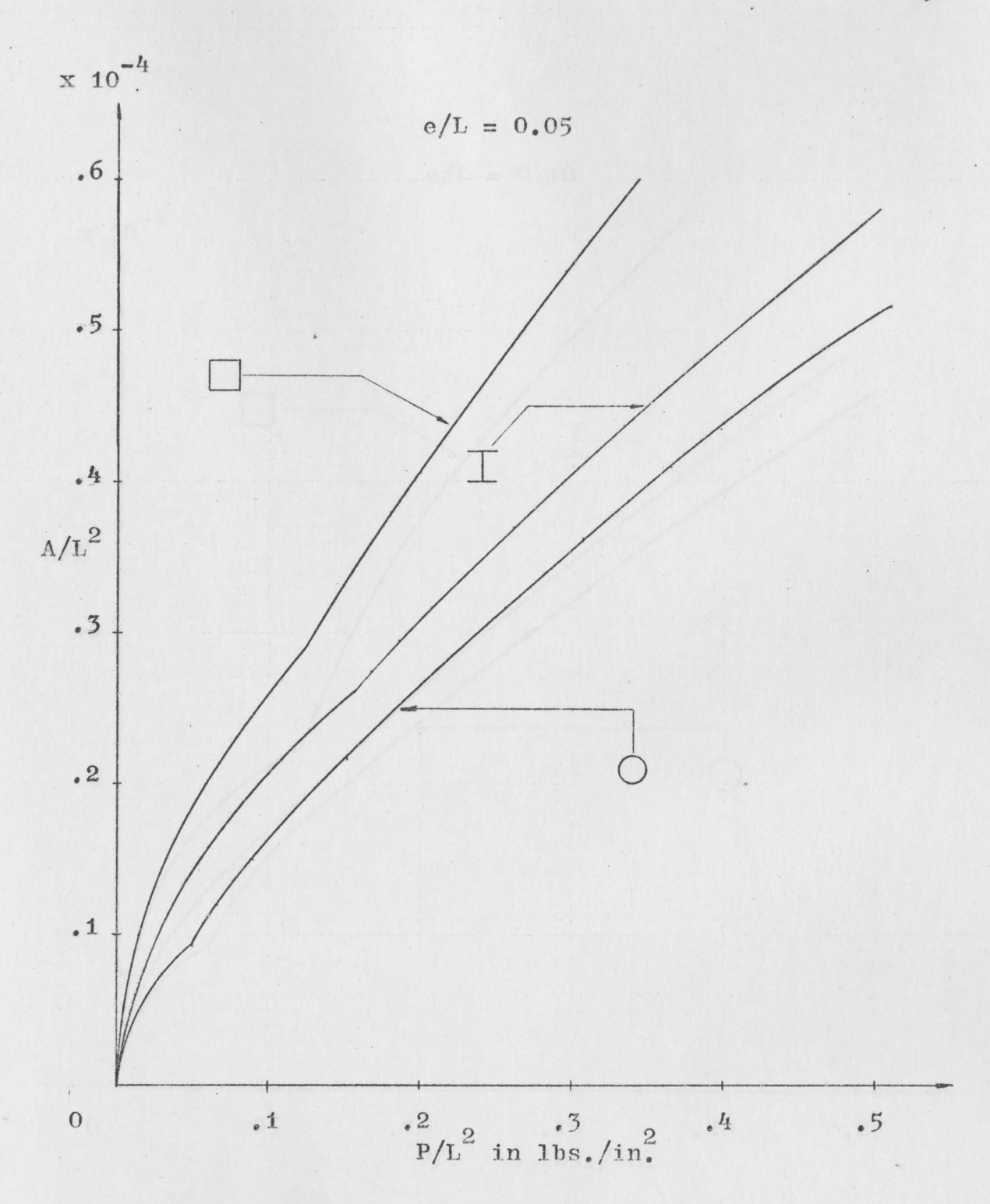

Figure 4.3 Form comparison of cross sectional area

92

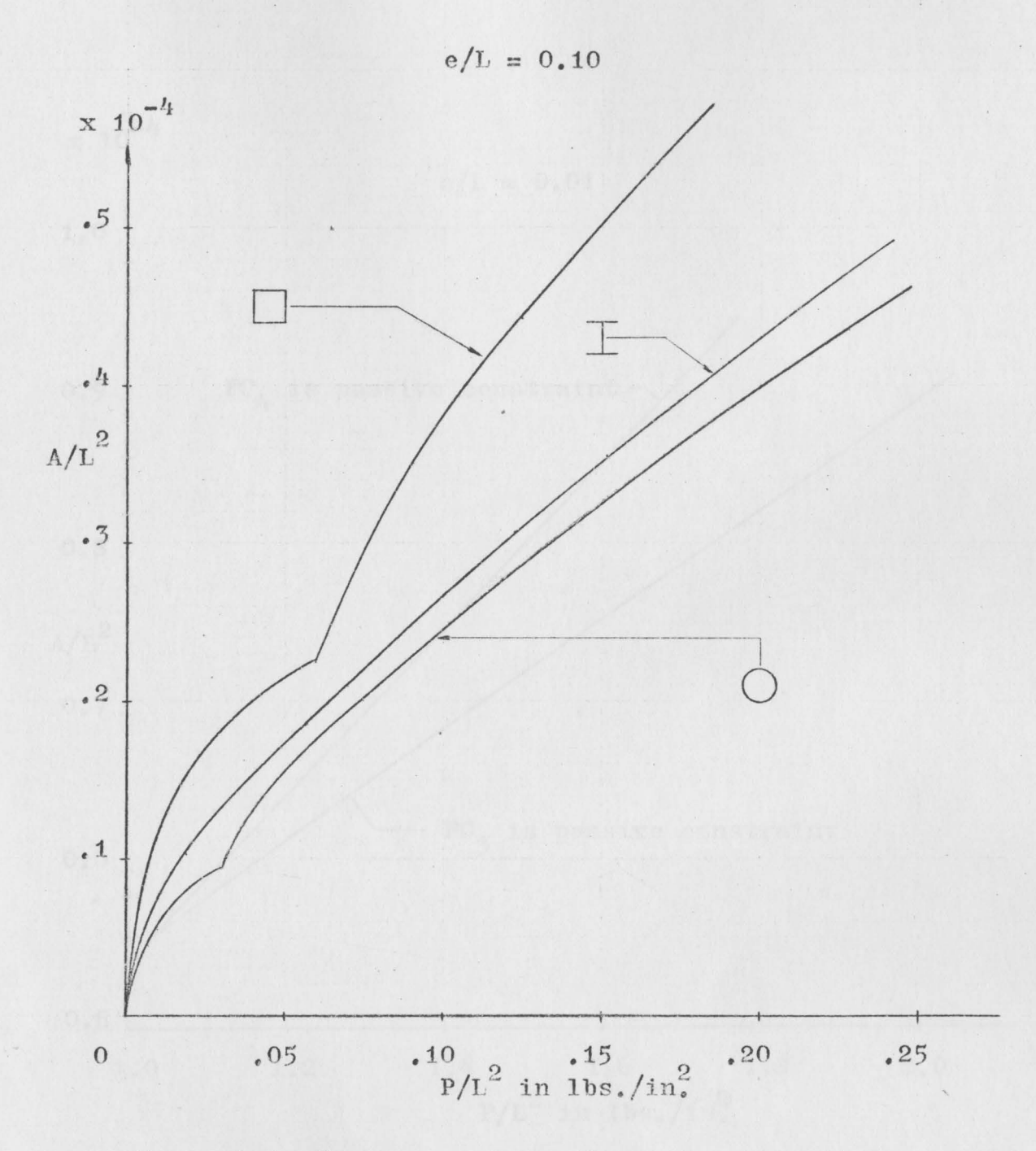

 $\ddot{\phantom{a}}$ 

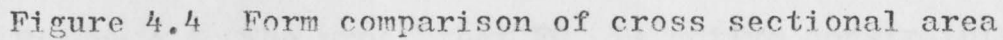
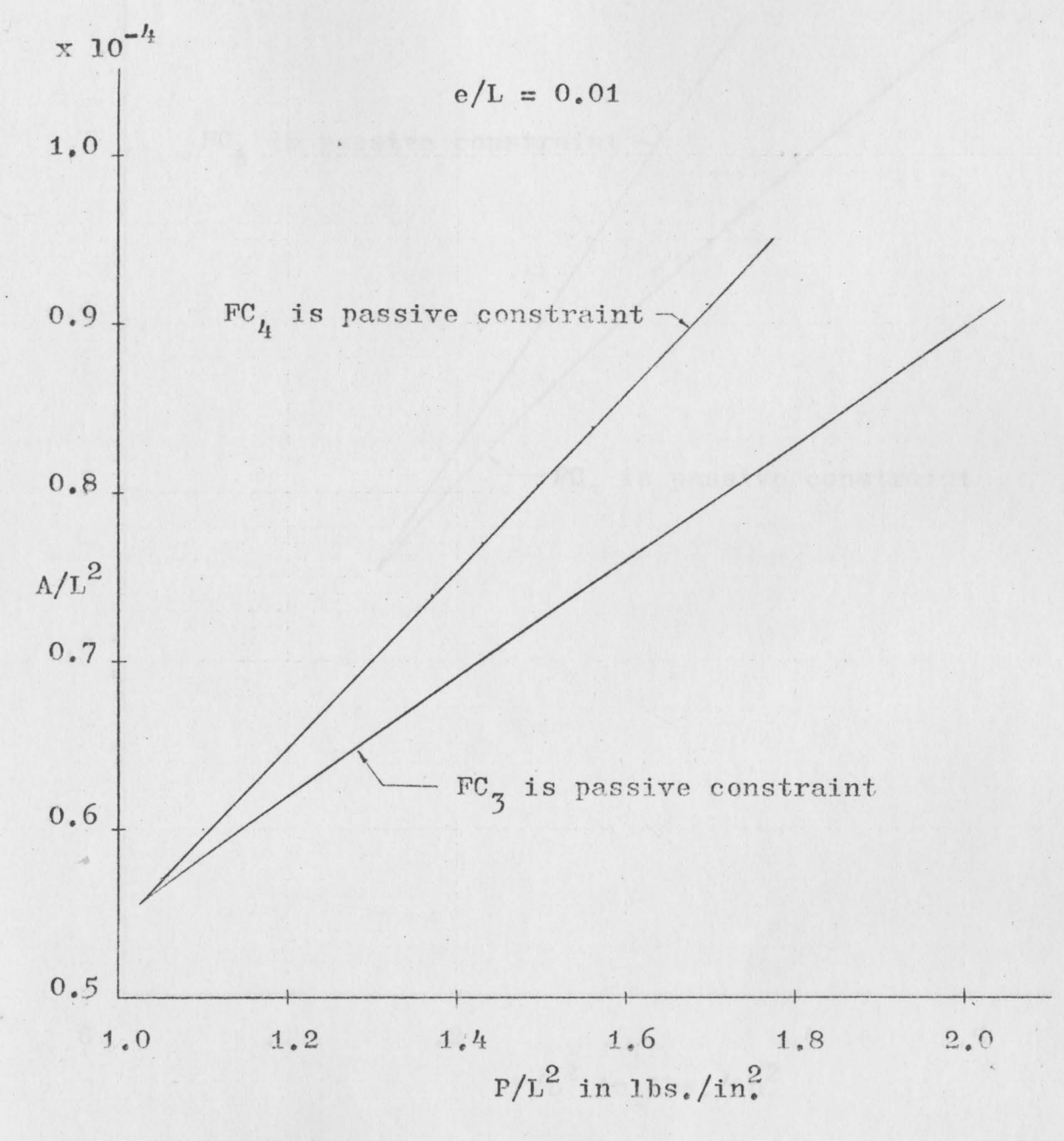

Figure  $4.5$  The proof that  $FC_3$  is active constraint optimum cross sectional area will not be obtained.

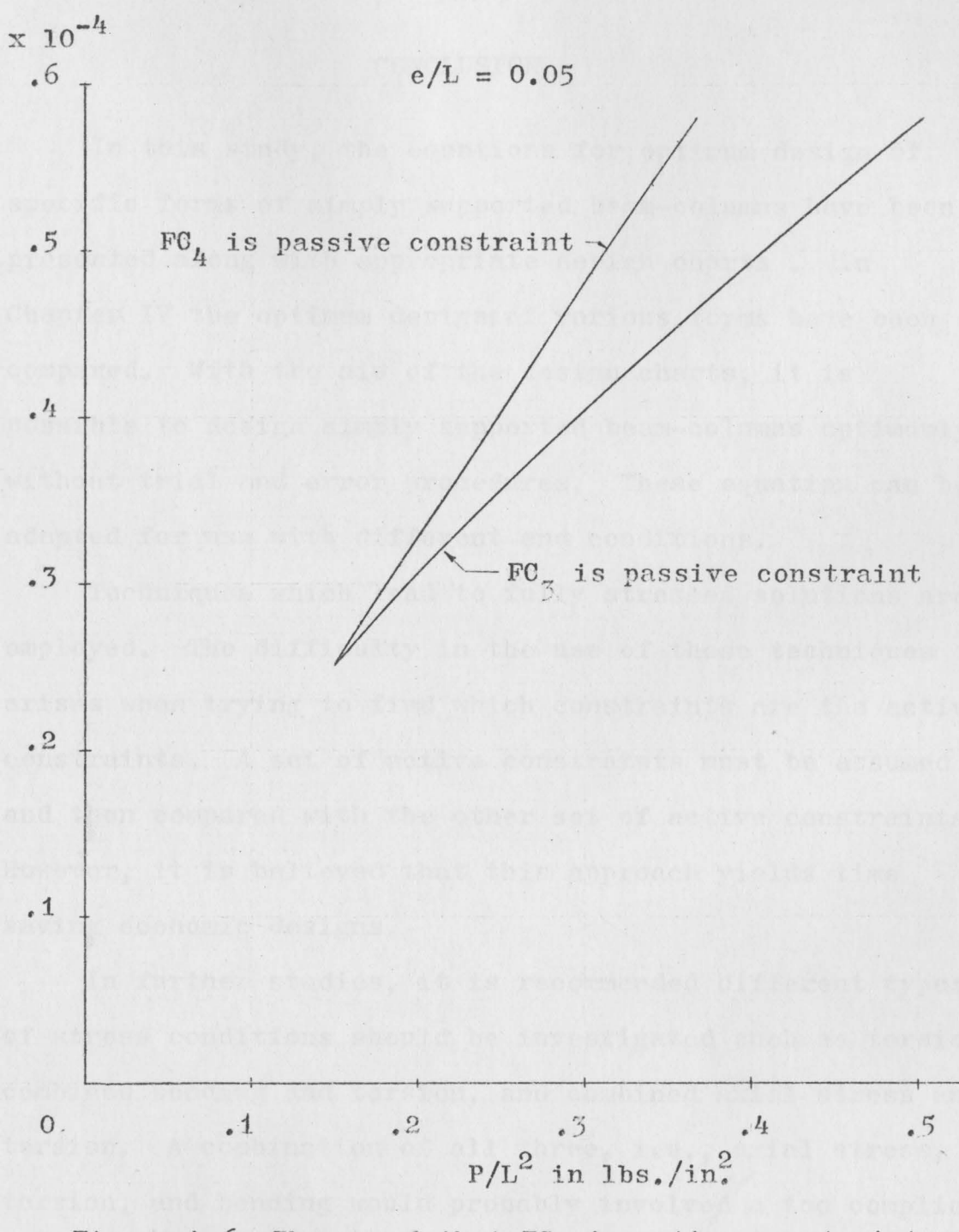

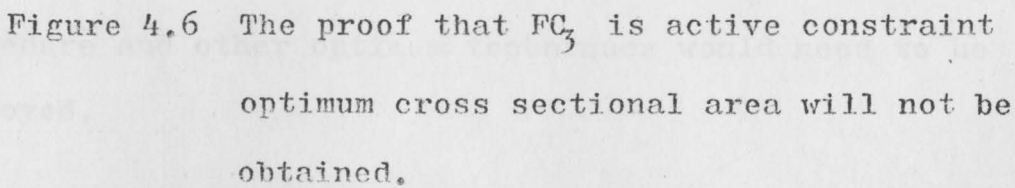

#### CHAPTER V

#### **CONCLUSION**

In this study, the equations for optimum design of specific forms of simply supported beam-columns have been presented along with appropriate design charts. In Chapter IV the optimum designs of various forms have been compared. Wjth the aid of the design charts, it is possible to design simply supported beam-colnmns optimumly without trial and error procedures. These equation can be adapted for use with different end conditions.

Techniques which lead to fully stressed solutions are employed. The difficulty in the use of these techniques arises when trying to find which constraints are the active constraints. A set of active constraints must be assumed and then compared with the other set of active constraints. However, it is believed that this approach yields time saving economic designs.

In further studies, it is recommended different types of stress conditions should be investigated such as torsion, combined bending and torsion, and combined axial stress and torsion. A combination of all three, i.e., axial stress, torsion, and bending would probably involved a too complicated procedure and other optimum techniques would need to be employed.

\.

## APPENDIX A

## FORTAN COMPUTER PROGRAM

The symbols use in the computer program are as following:

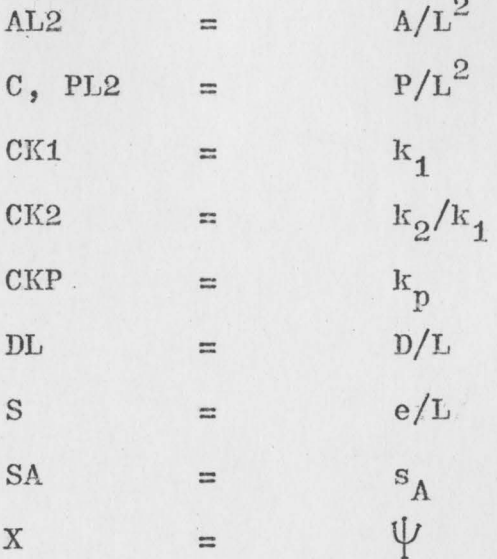

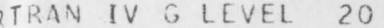

 $\lambda$ 

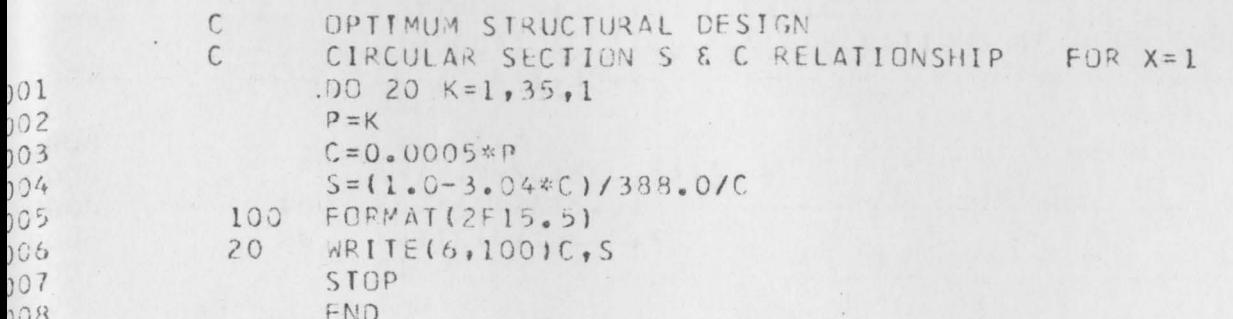

 $1, 1$ 

## FORT IN IV G LEVEL 20

 $\bar{\psi}$ 

 $\hat{\mathcal{A}}$ 

 $\cdots$ 

 $\mathcal{A}$ 

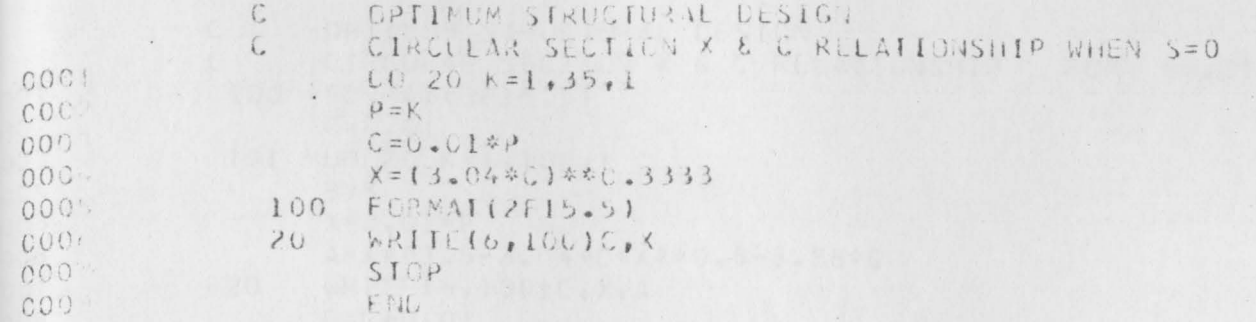

 $\langle \rangle$ 

## RTRAN IV G LEVEL 20

## MAIN

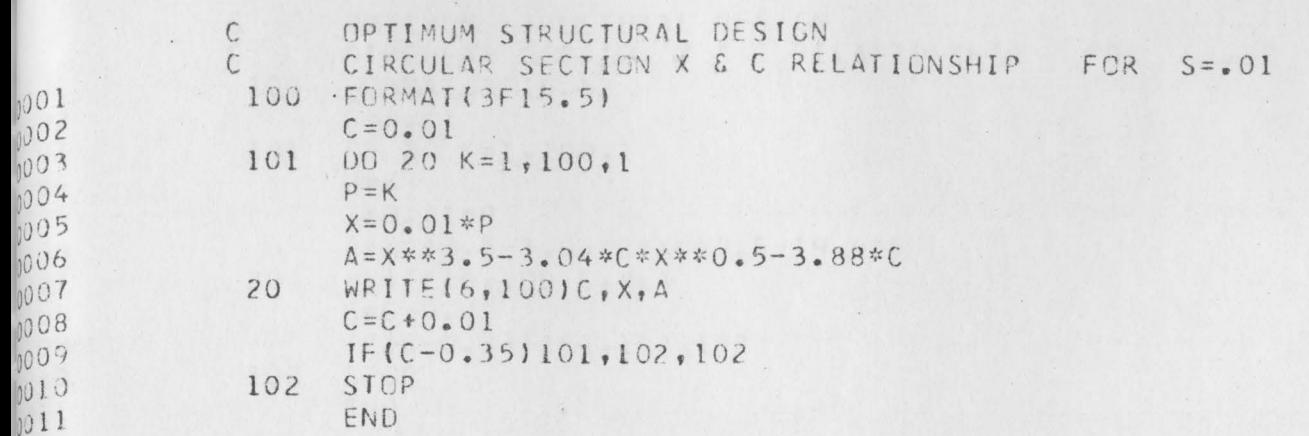

 $\mathbf{1}$ 

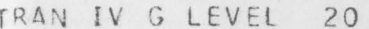

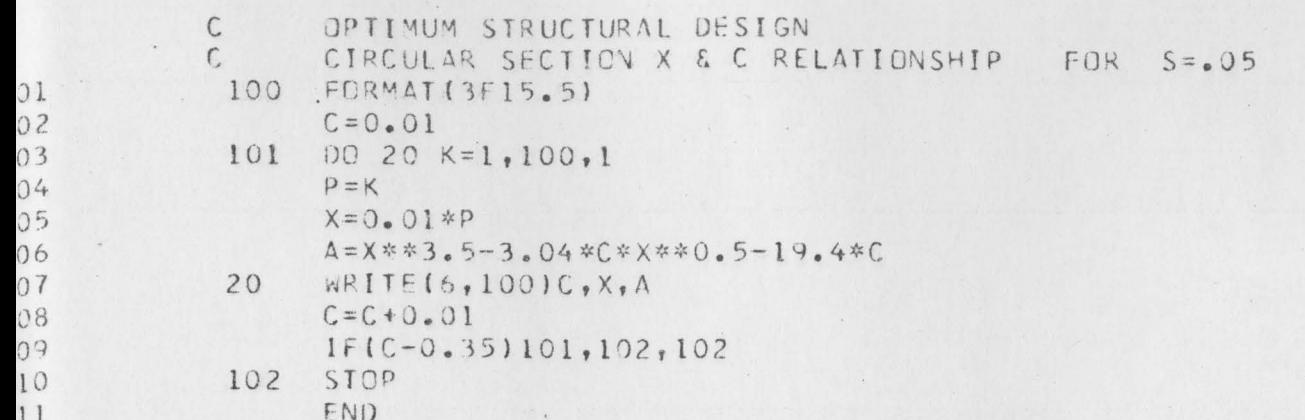

# TRAN IV G LEVEL 20

 $\overline{\phantom{a}}$ 

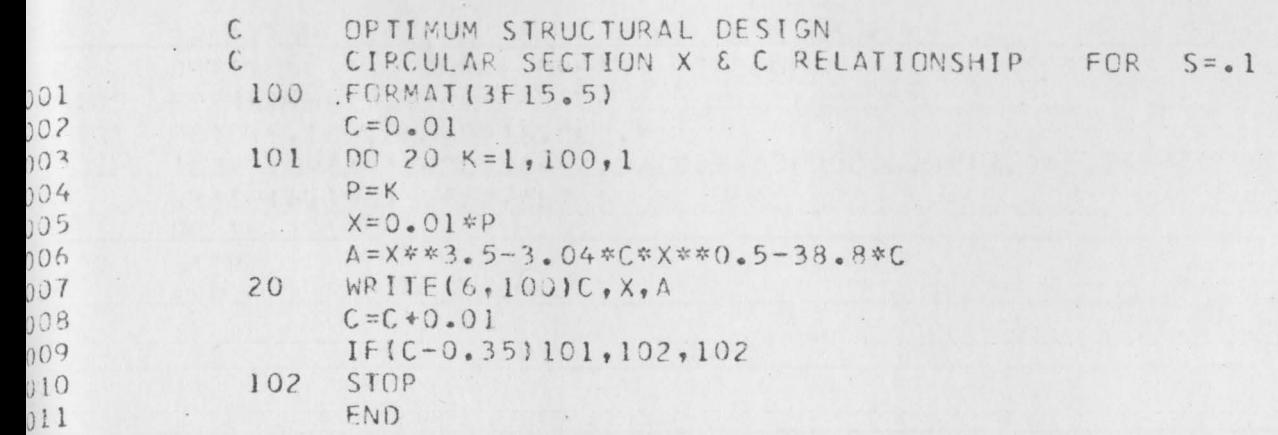

 $\frac{1}{2}$ 

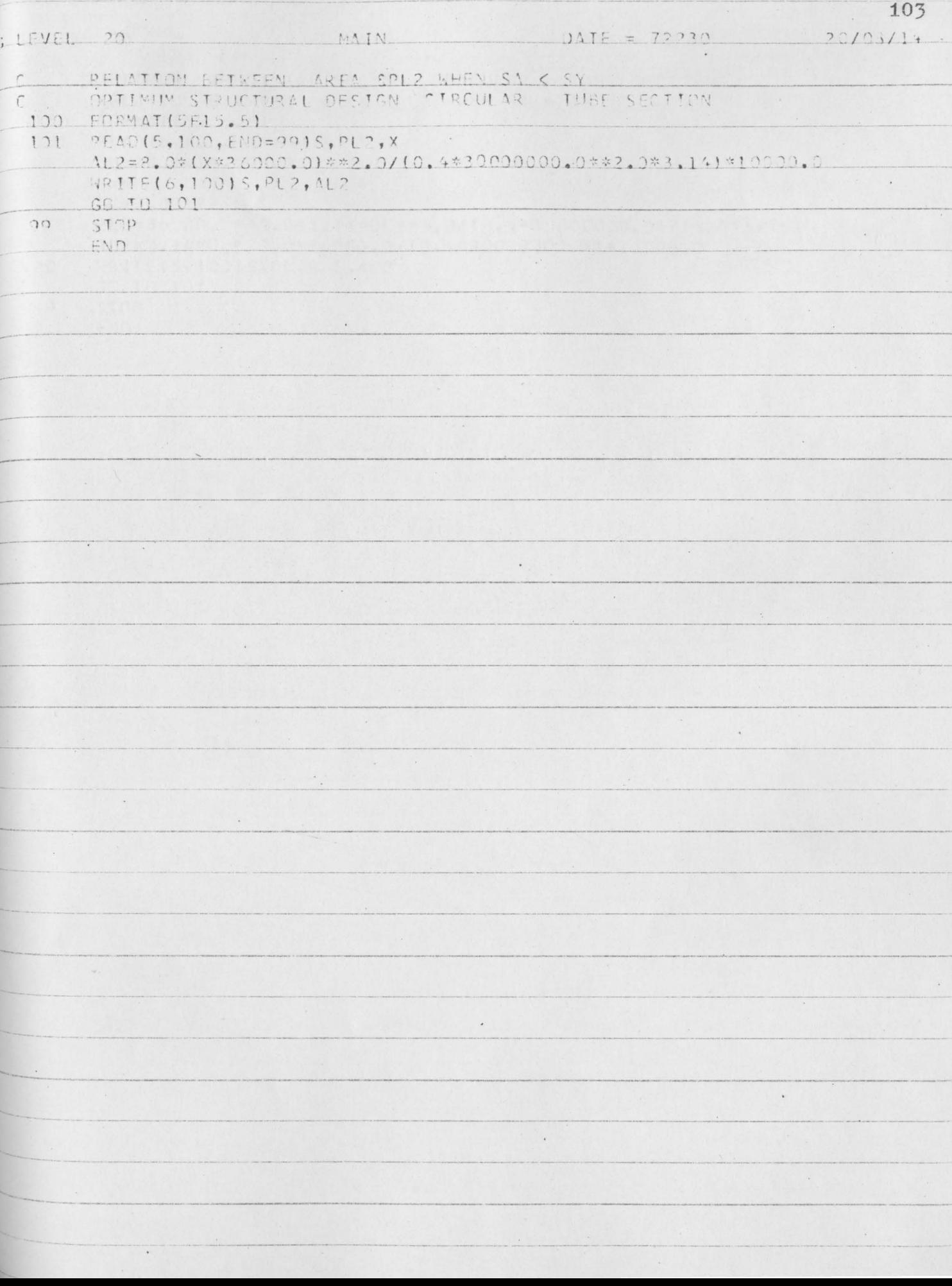

## G LEVEL 20

#### MAIN

## DATE = 72231

14/56/21

 $\epsilon$ 

 $\epsilon$ 

 $^\star$ 

 $\sim$ 

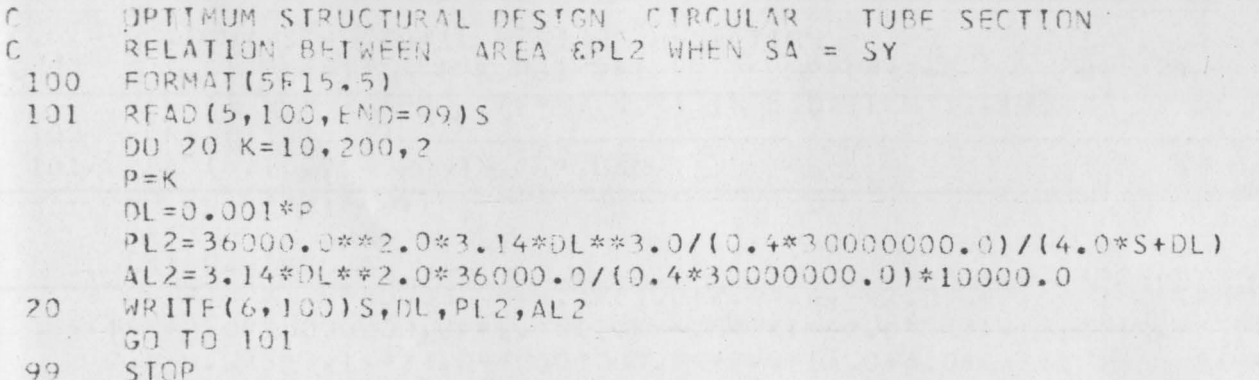

 $\mathcal{A}$ 

 $\ddot{\phantom{a}}$ 

END

 $\cdot$  .

 $\epsilon$ 

 $\mathcal{C}^{\mathcal{A}}$ 

 $\overline{\phantom{a}}$  .

 $\ddot{\phantom{a}}$  .

University computer CENTER

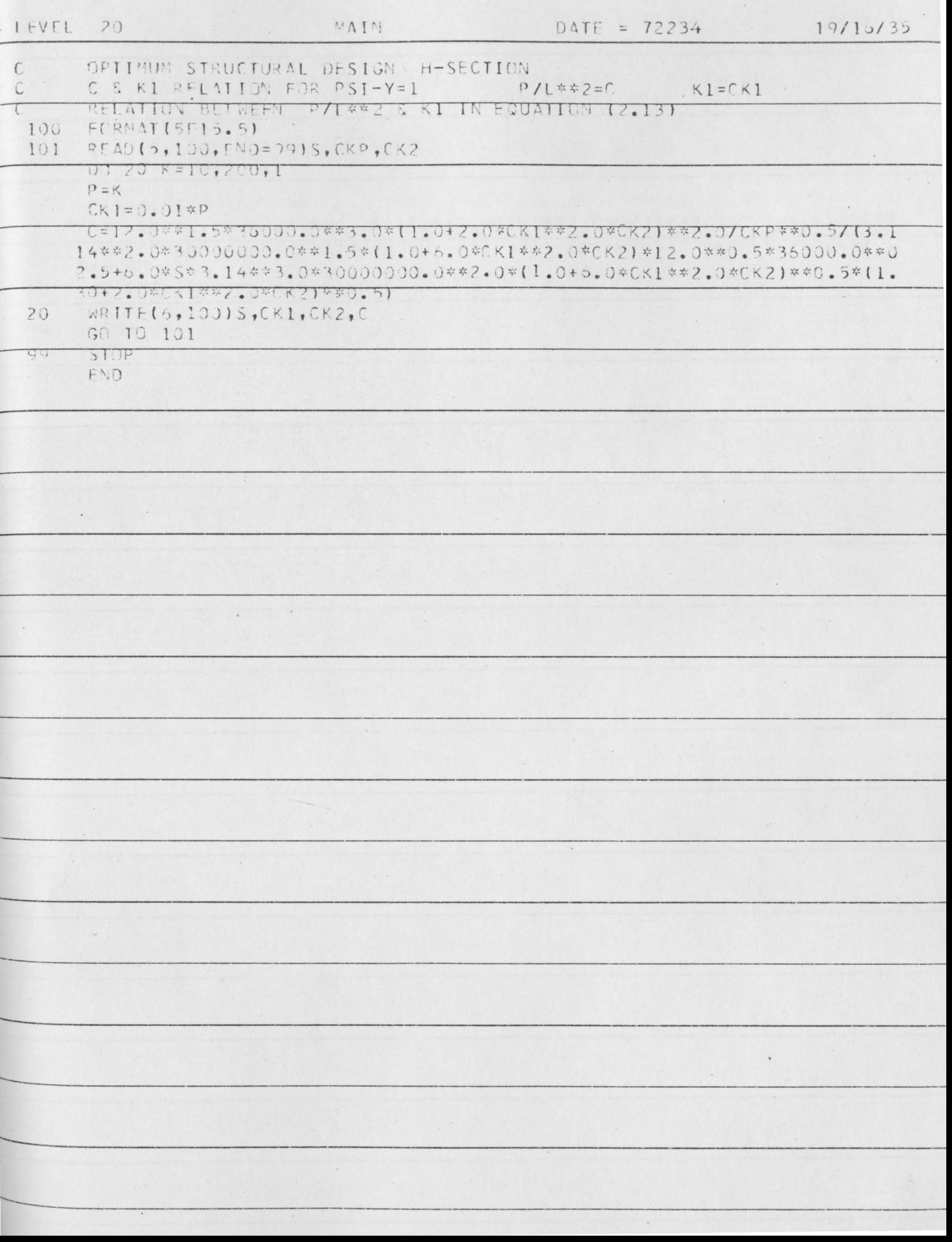

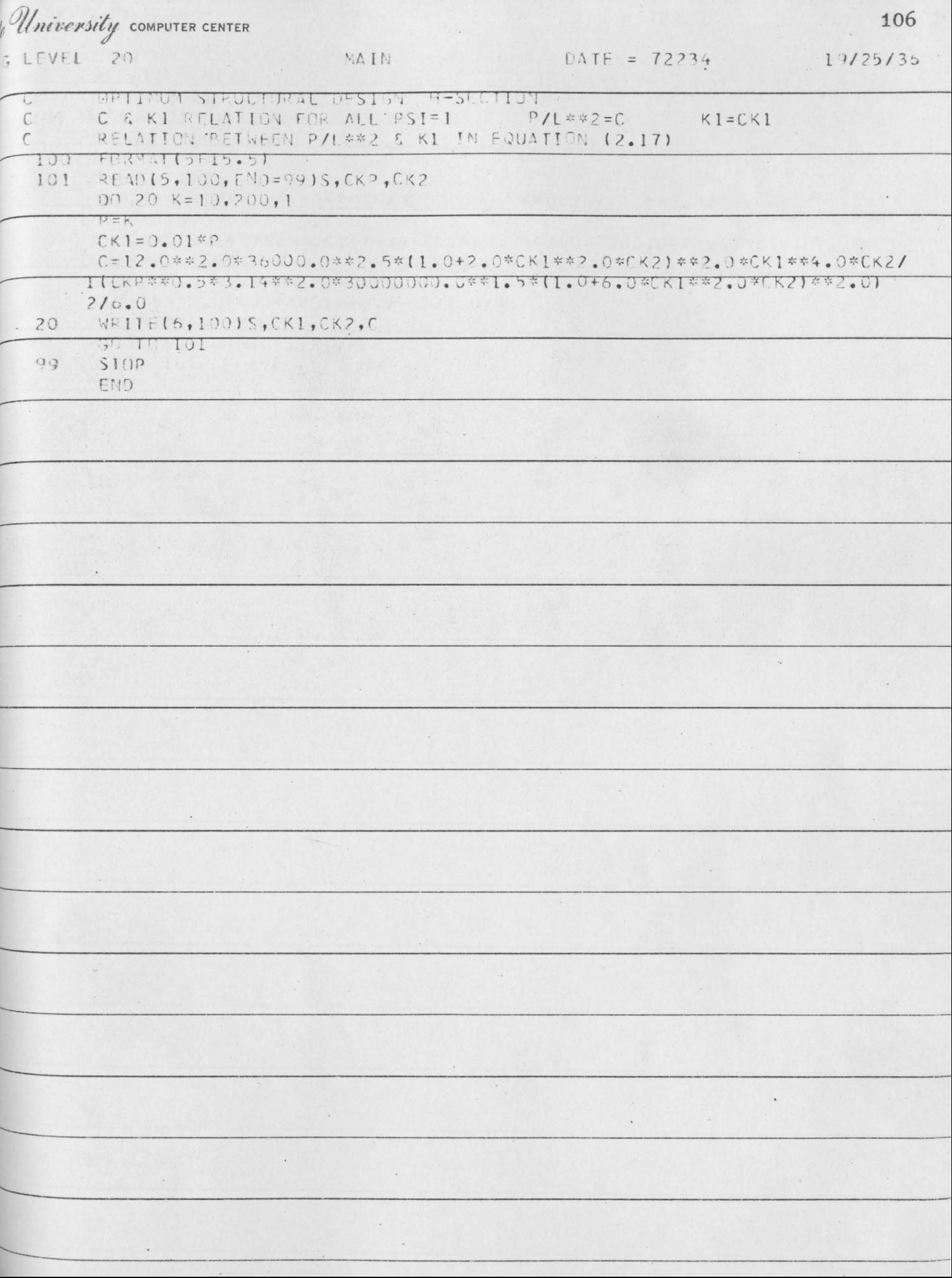

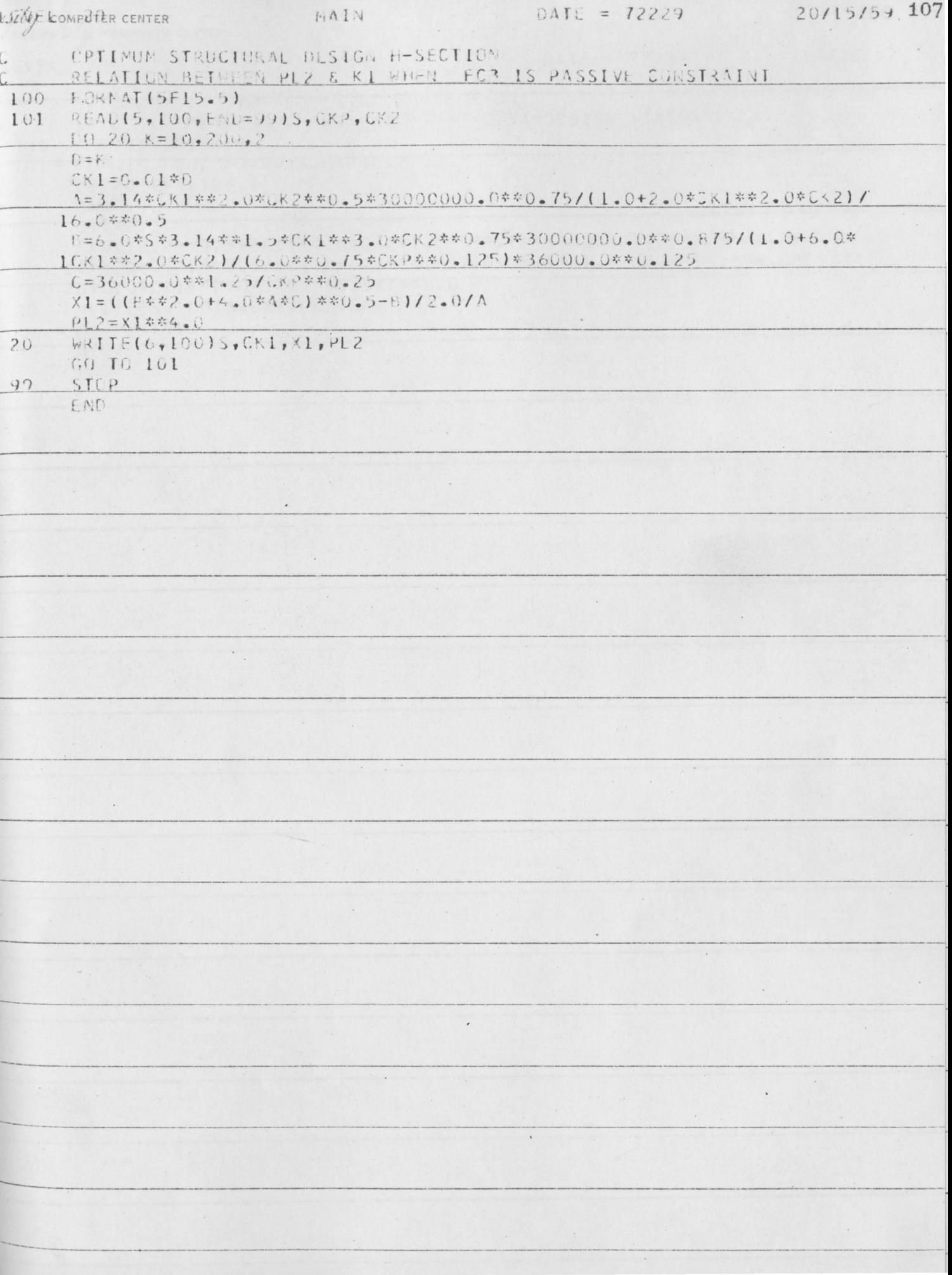

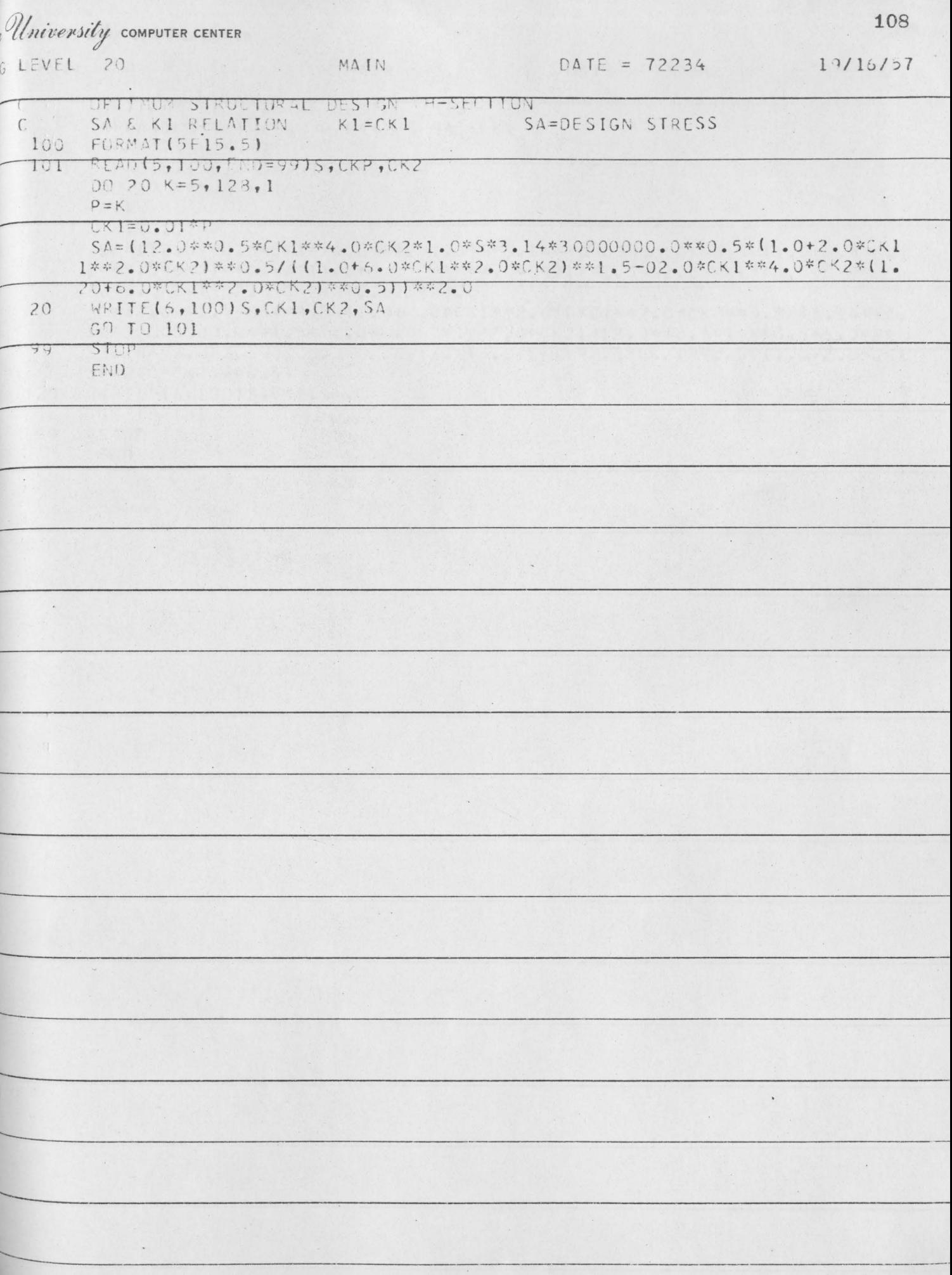

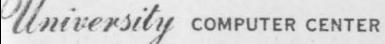

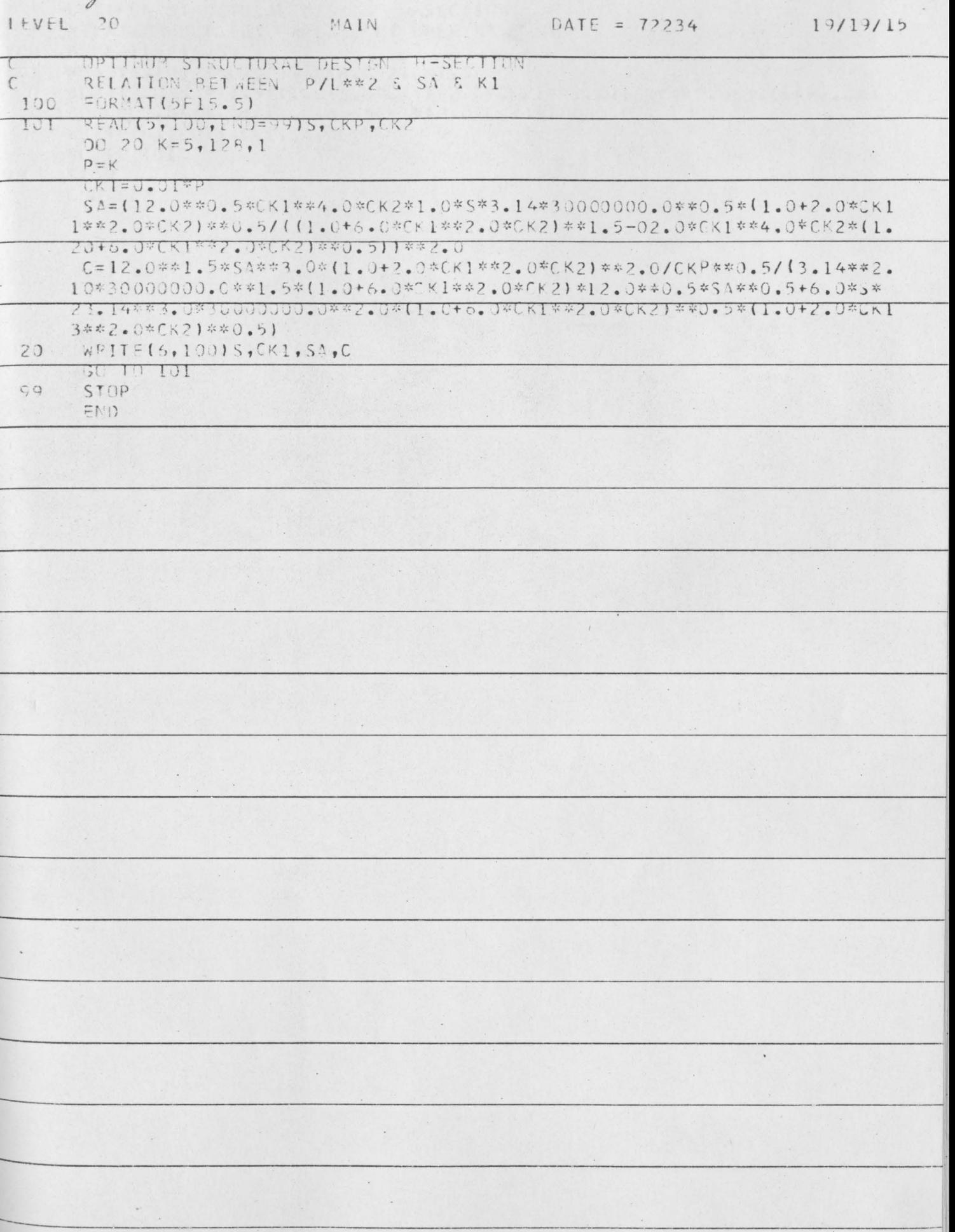

LEVEL

 $-20$ 

```
CPTINUM STRUCTURAL DESIGN H-SECTION
\mathsf{C}RELATION BETWEEN AREA & KI WHEN SA SY
\mathcal C100
      FORMAT(5F15.5)
      READIS, 100, ENL=9415, CKP, CK2, CK1, SA
 101
      AL2=12.0*SA**1.5*(1.0+2.0*CK1**2.0*CK2)**2.0/(CKP**0.5*3.14**2.0*3
     10000000.0**1.5)/(1.0+6.0*Ck1**2.0*CK2)*10000.0
      WRITE(6,100)S,CKL,SA, AL2
      GO TC 101
 94
      STEP
      END
```
MAIN

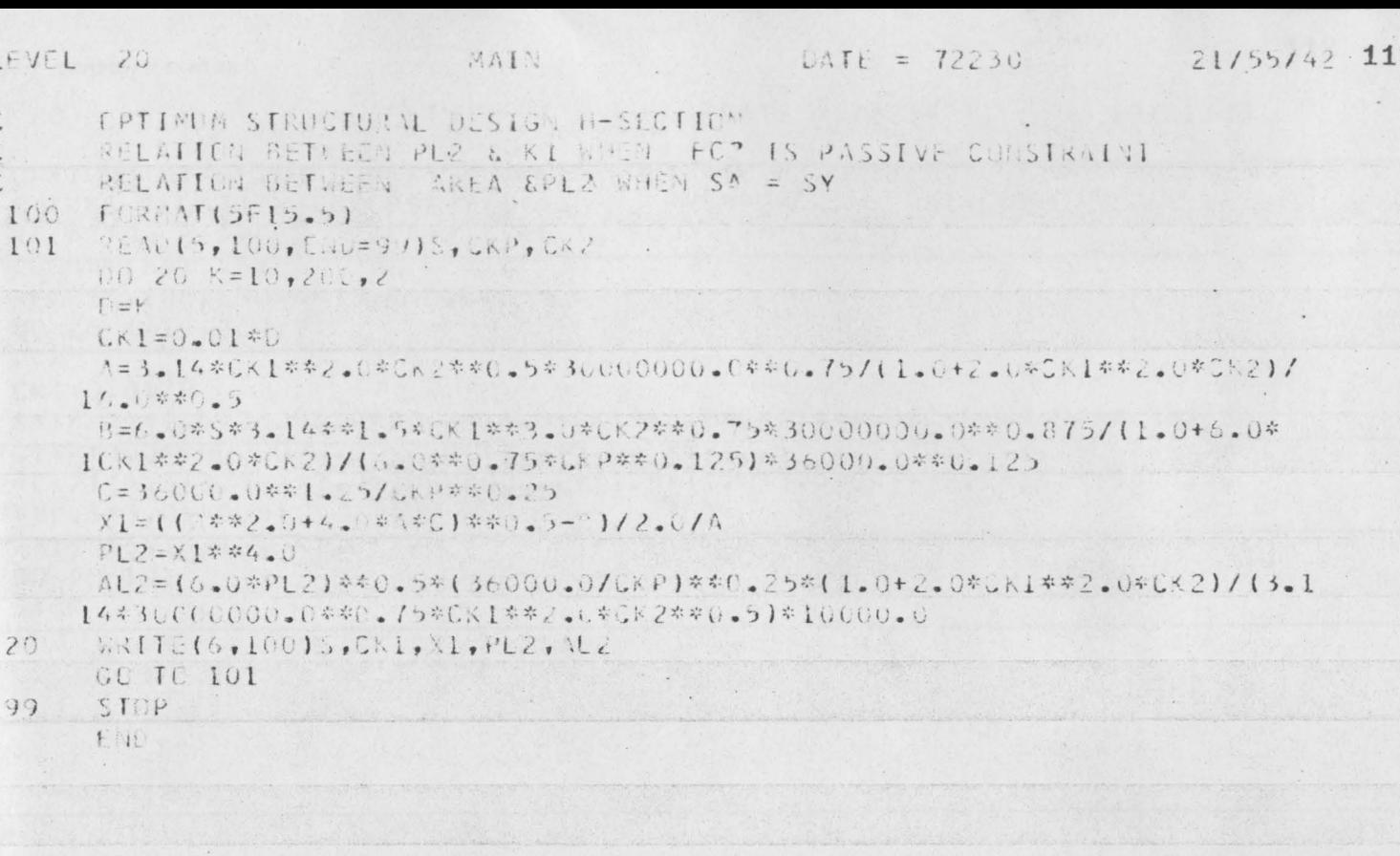

 $\ddot{\phantom{a}}$ 

 $\ddot{\phantom{0}}$ 

 $\sim$   $\,$  .

 $\frac{1}{2}$ 

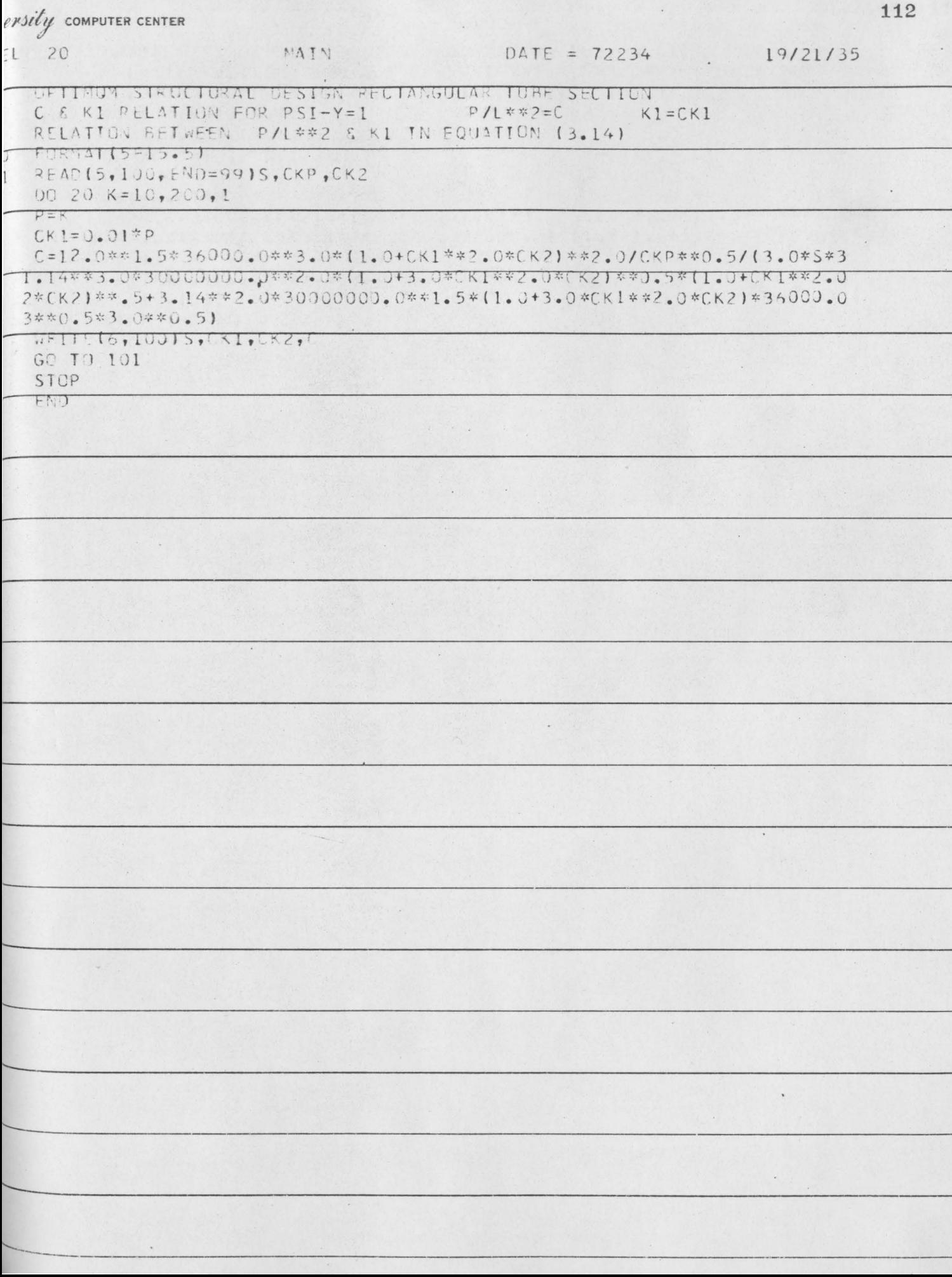

#### LEVEL 20 MAIN  $DATE = 12234$ FPTINUM STRUCTURAL DESIGN RECIANGULAR TUBE SECTION  $\mathsf{C}$ KELATION RETWING U.S. CKI FOR PSIEY=1 C=P/L##Z CKI=KI  $\mathbb{C}$

```
RELATION BETWEEN P/L**2 & X1 IN COMATION (3.17)
C
```

```
f@!M(5f|15.5)100
```

```
RUAD (5,100, EMD=99) S, CKP, CK2
101Co 20 K=10,200,1 -
```
 $\nu = \kappa$ 

```
CK1 = 0.01*P
```
 $\bar{\lambda}$ 

 $\Delta$ 

O.

 $\sim$ 

 $\ddot{\phantom{a}}$ 

```
C=24.0*36000.0*8*2.9*1C*1*44.0*CK2+3.0*CK1*4.0*1*1.0*CA1**2.0*CK21**/.0/(CKP**C.)*1.14**/.020000000.0**1.0*(1.0+3.0*CK1**/.0*0K2)***
22.01
```
 $\frac{1}{2}$ 

```
FRITEIS, 100 IS, CK1, CK2, C
20<sup>°</sup>
```

```
CO-10 101
99
    STIP
```
END.

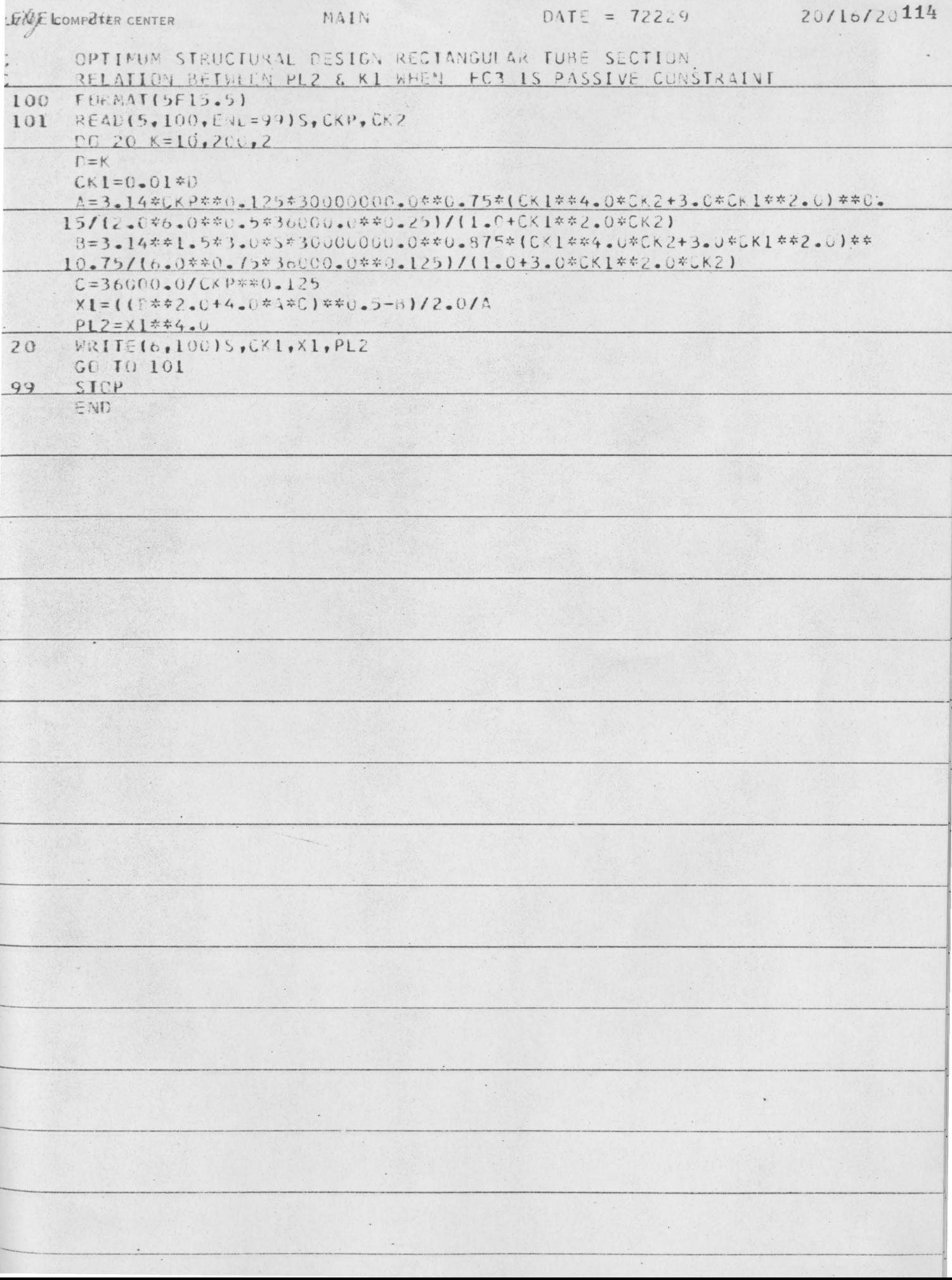

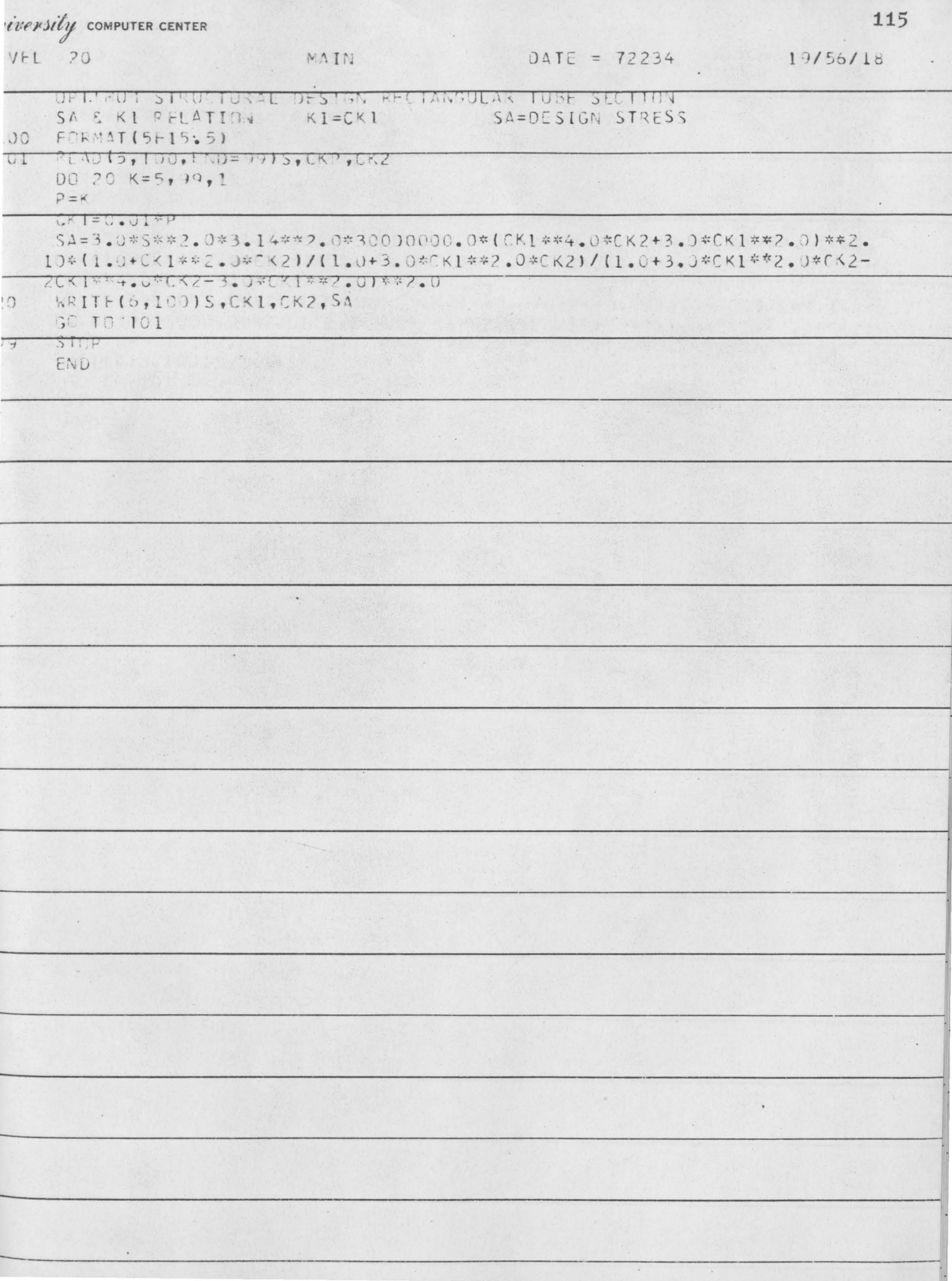

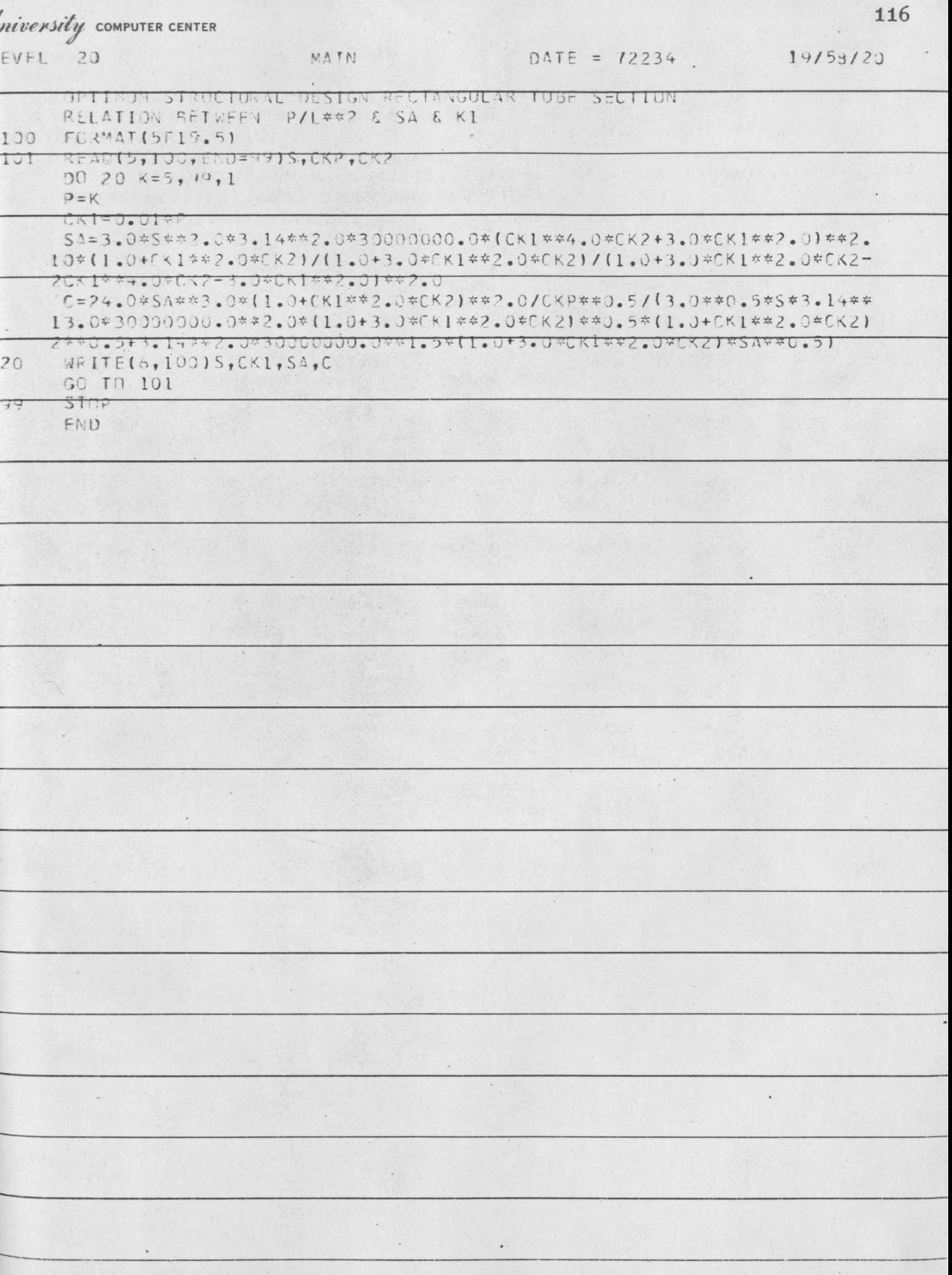

#### G LEVEL 20

C CPTIFUM STRUCTURAL DESIGN RECTANGULAR TUBE SECTION C RELATION BETWEEN AREA & KI WHEN S' <SY

100 FORMAT(5F15.5)

101 READ15, 100, EMU=9715, CKP, CK2, CK1, SA  $12=24.0*150/30000000.0)**1.5*1.0*0*2.0*0*1k2)**2.0*0*0*0*10*0*0.5*3.$  $114$  \*\*\* 2.0)/(1.(+3.0\*UK1\*\* 2.U\*CK2)\*10000.0  $W_K = 100$ ,  $100$ )  $S_K$ C $K_L$ ,  $S_A$ ,  $ALZ$ GC TO 101

 $99$ STOP END

٠.

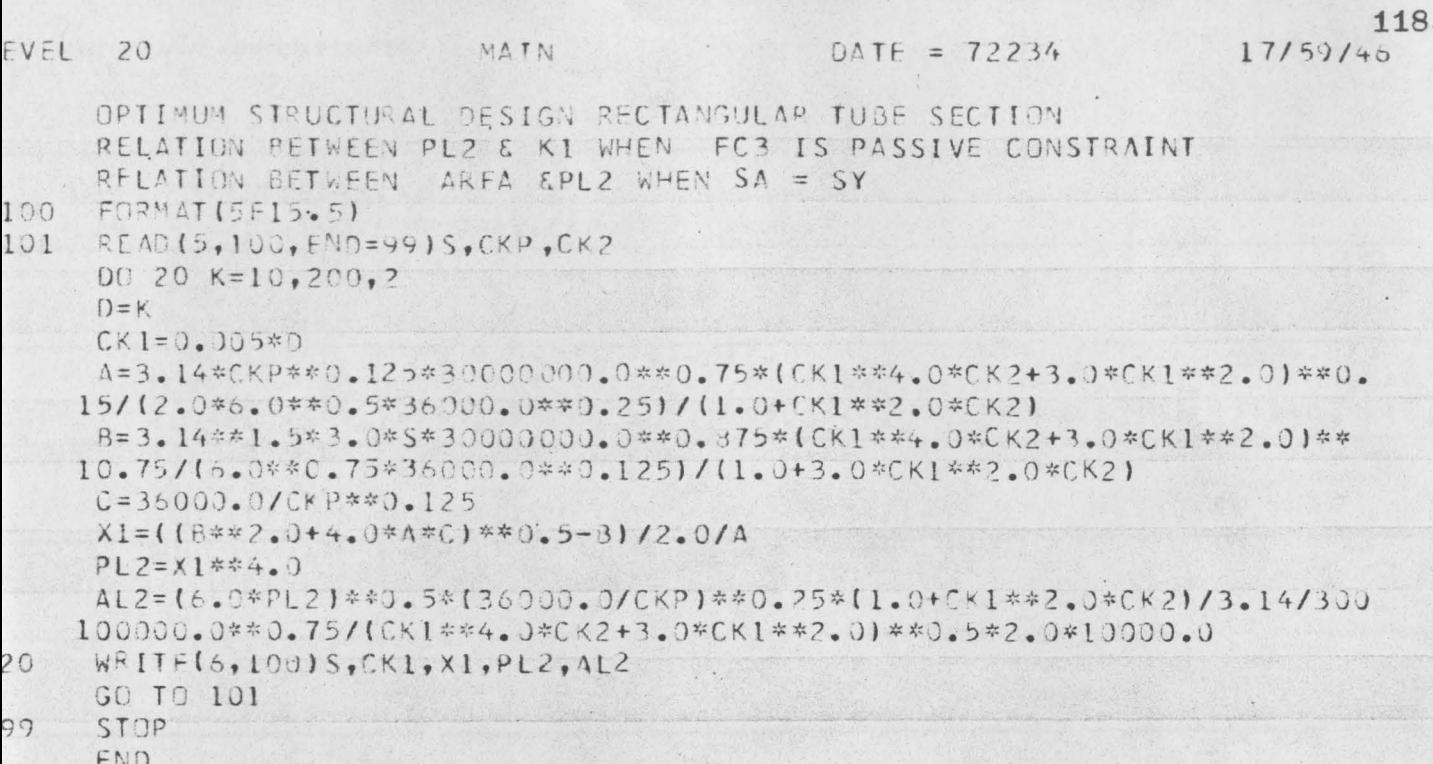

 $\ddot{\phantom{a}}$ 

 $\ddot{\phantom{a}}$ 

 $\ddot{\phantom{0}}$ 

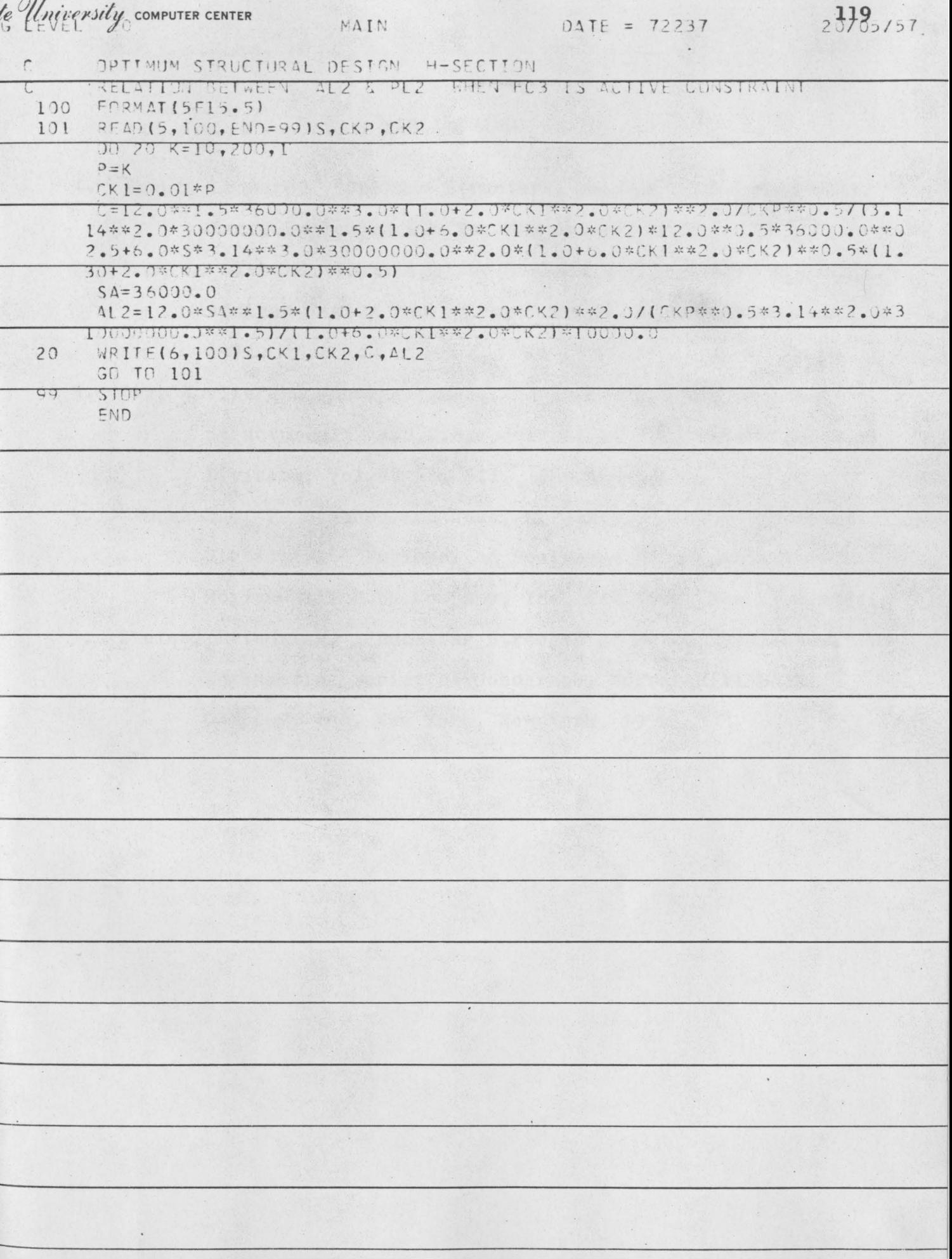

#### BIBLIOGRAPHY

- 1. Spunt, Leonard. "Optimum Structural Design." Prentice-Hall, Inc., Englewood Cliffs, New Jersey, 1971.
- 2. Fox, L. Richard, "Optimization Methods For Engineering Design." Addison-Wesley Publishing Company, Inc. Philippines, 1971.
- 3. Dag, Kavlie and Johannes, Moe. "Automated Design of Frame Structures." A.s.c.E. Journal of The Structural Division, Vol.97 No. ST1. Jan.1971.
- 4. Timoshenko, P. Stephen and Gere, M. James. "Theory of Elastic Stability." Engineering Societies Monographs, Mcgraw-Hill Book Company, Inc. New York, New York,1961.
- 5. Bleich, Friedrich. "Buckling Strength of Metal Structures." Engineering Societies Monograph, Mcgraw-Hill Book Company, Inc. New York, New York, 1952.